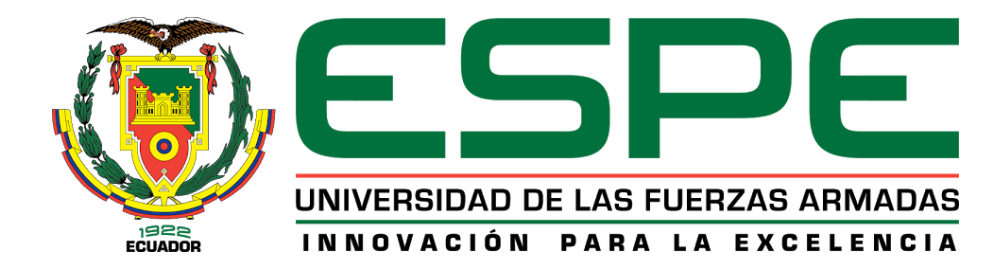

# **Diseño y construcción de la estructura y el fuselaje con materiales compuestos para un prototipo de helicóptero a escala controlado remotamente.**

Alcocer Aguilera, Erick Francisco y Guerrero Proaño, Abner Fabián

Departamento de Ciencias de la Energía y Mecánica

Carrera de Ingeniería Automotriz

Trabajo de Unidad de Integración Curricular, previo a la obtención del título de Ingeniero

Automotriz

Ing. Mena Palacios, Jorge Stalin

29 de febrero del 2024

Latacunga

#### **Reporte de verificación de contenido**

<span id="page-1-0"></span>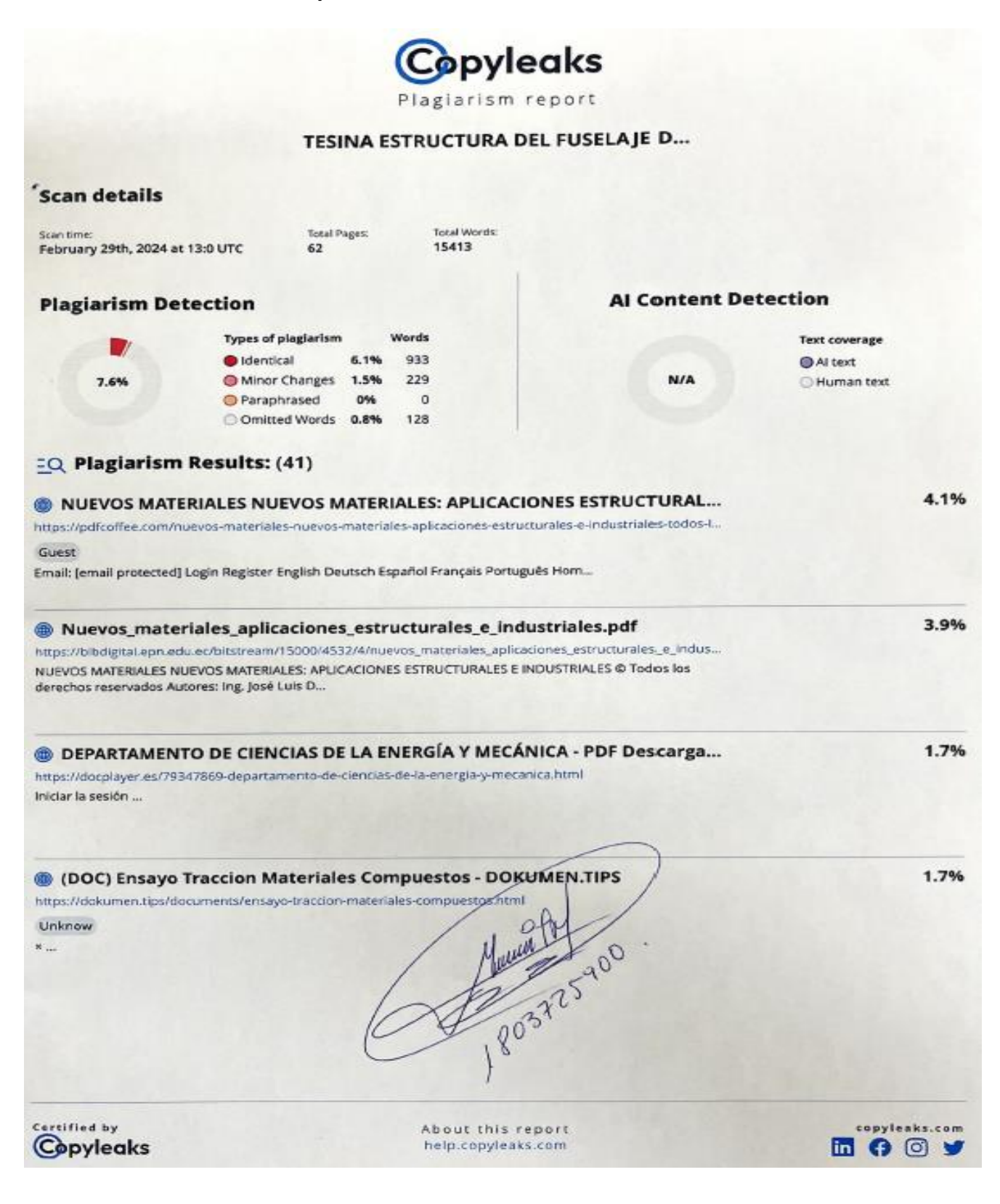

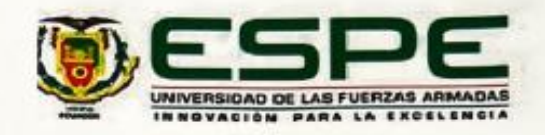

Departamento de Ciencias de la Energía y Mecánica Carrera de Ingeniería Automotriz

#### Certificación

Certifico que el trabajo de unidad de integración curricular, "Diseño y construcción de la estructura y el fuselaje con materiales compuestos para un prototipo de helicóptero a escala controlado remotamente" fue realizado por los señores Alcocer Aguilera, Erick Francisco y Guerrero Proaño, Abner Fabian, el mismo que cumple con los requisitos legales, teóricos, científicos, técnicos y metodológicos establecidos por la Universidad de las Fuerzas Armadas ESPE, además fue revisado y analizado en su totalidad por la herramienta de prevención y/o verificación de similitud de contenidos; razón por la cual me permito acreditar y autorizar para que se lo sustente públicamente.

Latacunga, 29 de febrero del 2024

Ing. Mena Palacios, Jorge Stalin

Director

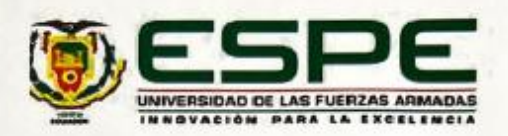

Departamento de Ciencias de la Energía y Mecánica Carrera de Ingeniería Automotriz

#### Responsabilidad de autoría

Nosotros, Alcocer Aguilera Erick Francisco y Guerrero Proaño Abner Fabián, con cédulas de ciudadanía No 172757658-7 y No. 172262858-1, declaramos que el contenido, ideas y criterios del trabajo de unidad de integración curricular "Diseño y construcción de la estructura y el fuselaje con materiales compuestos para un prototipo de helicóptero a escala controlado remotamente", es de nuestra autoría y responsabilidad, cumpliendo con los requisitos legales, teóricos y metodológicos establecidos por la Universidad de las Fuerzas Armadas ESPE, respetando los derechos intelectuales de terceros y referenciando las citas bibliográficas.

Alcoeer Aguilera, Erick Francisco

C.C. 172757658-7

Latacunga, 29 de febrero del 2024

Guerrero Proaño, Abner Fabián C.C. 172262858-1

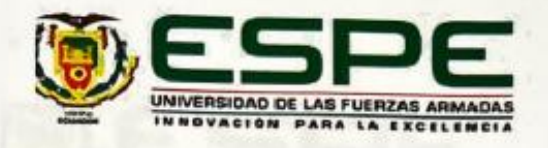

Departamento de Ciencias de la Energía y Mecánica Carrera de Ingeniería Automotriz Autorización de publicación

Nosotros, Alcocer Aguilera Erick Francisco y Guerrero Proaño Abner Fabián, con cédulas de ciudadania No. 172757658-7 y No. 172262858-1, autorizamos a la Universidad de las Fuerzas Armadas ESPE publicar el presente trabajo de integración curricular "Diseño y construcción de la estructura y el fuselaje con materiales compuestos para un prototipo de helicóptero a escala controlado remotamente", en el Repositorio Institucional, cuyo contenido, ideas y criterios son de nuestra responsabilidad.

Latacunga, 29 de febrero del 2024

Alcocer Aguilera, Erick Francisco C.C. 172757658-7

Guerrero Proaño, Abner Fabián C.C. 172262858-1

#### **Dedicatoria**

El presente proyecto se lo dedico principalmente a mis padres, Anita Aguilera y Francisco Alcocer. Su influencia y enseñanzas han sido fundamentales en la consecución de este éxito. Han inculcado en mí valores esenciales como la humildad, el respeto, la responsabilidad, la honestidad y la puntualidad, los cuales han sido de gran ayuda en esta fase de mi vida.

A mi hermana Joselyn Vizueta quien estuvo para mí en los momentos más difíciles de mi vida, sosteniéndome en sus amorosos brazos, ayudándome a salir adelante, además, dedico un especial reconocimiento a mi sobrina Valentina Moncayo, por quien trabajo constantemente para ser su mentor y compañero.

**Alcocer A. Erick F.**

#### **Dedicatoria**

<span id="page-6-0"></span>Este trabajo está dedicado a mi madre y padre quienes con sus concejos en cada momento de vida y su apoyo han sabido guiarme para contribuir a mi desarrollo personal y profesional, para que de esta manera alcance mis metas y objetivos.

**Guerrero P. Abner F.**

#### **Agradecimiento**

Quiero expresar un inmenso agradecimiento a mis padres Anita y Francisco, porque sin ellos nada de esto sería posible, por haberme dado la oportunidad de estudiar mi pregrado, ya que gracias a su esfuerzo y sacrificio diario hoy pude cumplir mi sueño de culminar mis estudios universitarios en la carrera de ingeniería automotriz.

Quiero expresar mi gratitud hacia mi hermana Joselyn Vizueta, quien me brindó apoyo incondicional durante los momentos más desafiantes de mi vida, ofreciéndome su amor y ayuda para seguir adelante.

Un agradecimiento a mi enamorada Aldenice Rosales, quien es una persona muy importante en mi vida y su ayuda estuvo presente en toda mi carrera universitaria.

Deseo expresar mi gratitud hacia la Universidad de las Fuerzas Armadas ESPE y los profesores de la Carrera de Ingeniería Automotriz. Con ellos he cultivado una valiosa amistad y he adquirido conocimientos esenciales, así como herramientas fundamentales para mi desarrollo profesional. En particular, valoro el énfasis que han puesto en fomentar no solo mis habilidades como profesional, sino también mi crecimiento como individuo de calidad humana excepcional.

Expreso mi mayor agradecimiento al Ingeniero Stalin Mena, docente de la Carrera de Ingeniería Automotriz, quien ha sido un pilar fundamental en este proyecto, quien me ha brindado siempre su ayuda.

8

**Alcocer A. Erick F.**

# **Agradecimiento**

En primer lugar, quiero agradecer a Dios por estar siempre conmigo en cada momento para culminar con éxito mi trabajo.

Un agradecimiento especial del director de la carrera quien con sus conocimientos ha sabido guiar el desarrollo del presente trabajo hasta su culminación.

A las entidades y personal técnico que con su apoyo contribuyeron al desarrollo de este estudio.

**Guerrero P. Abner F.**

# ÍNDICE DE CONTENIDOS

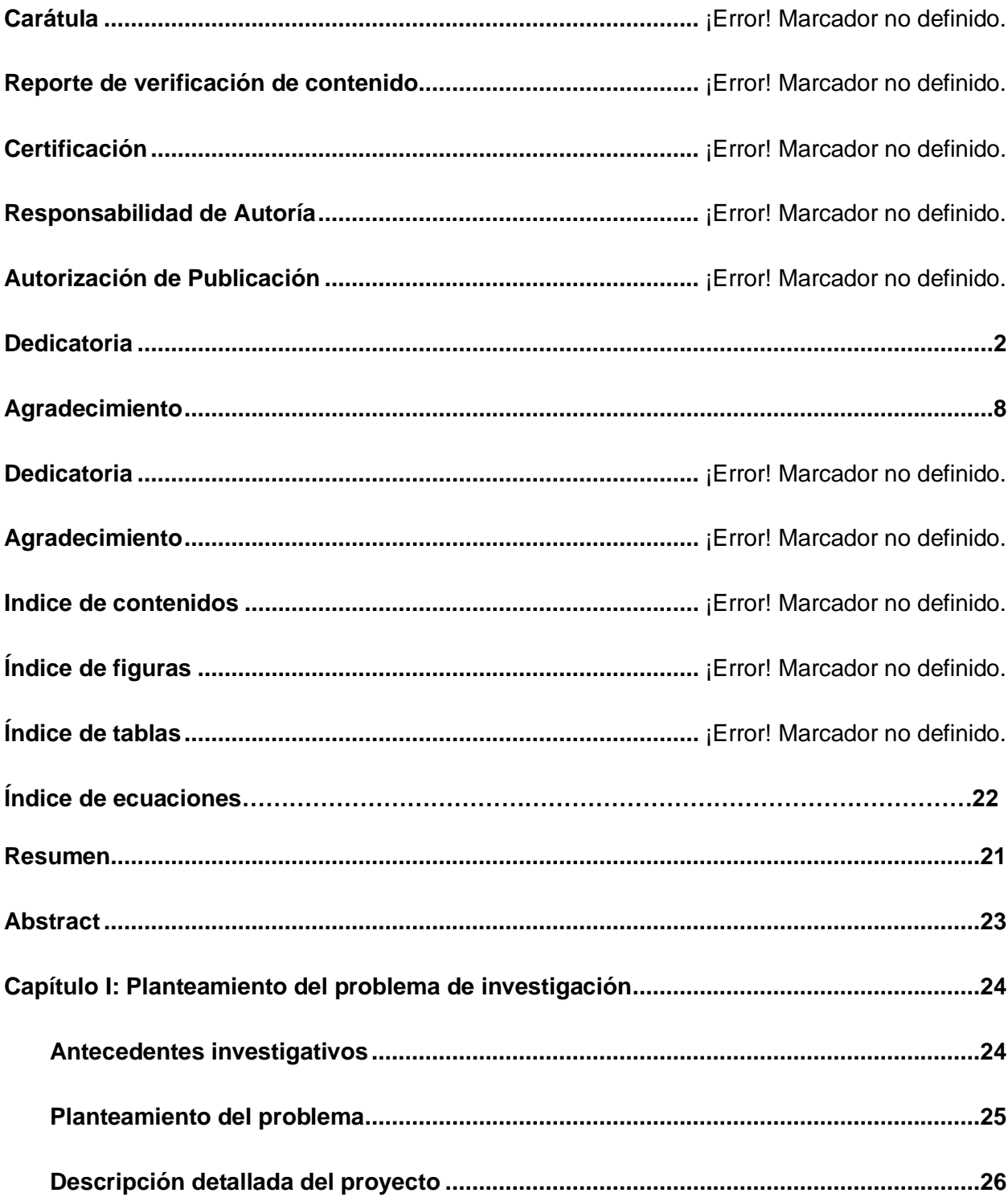

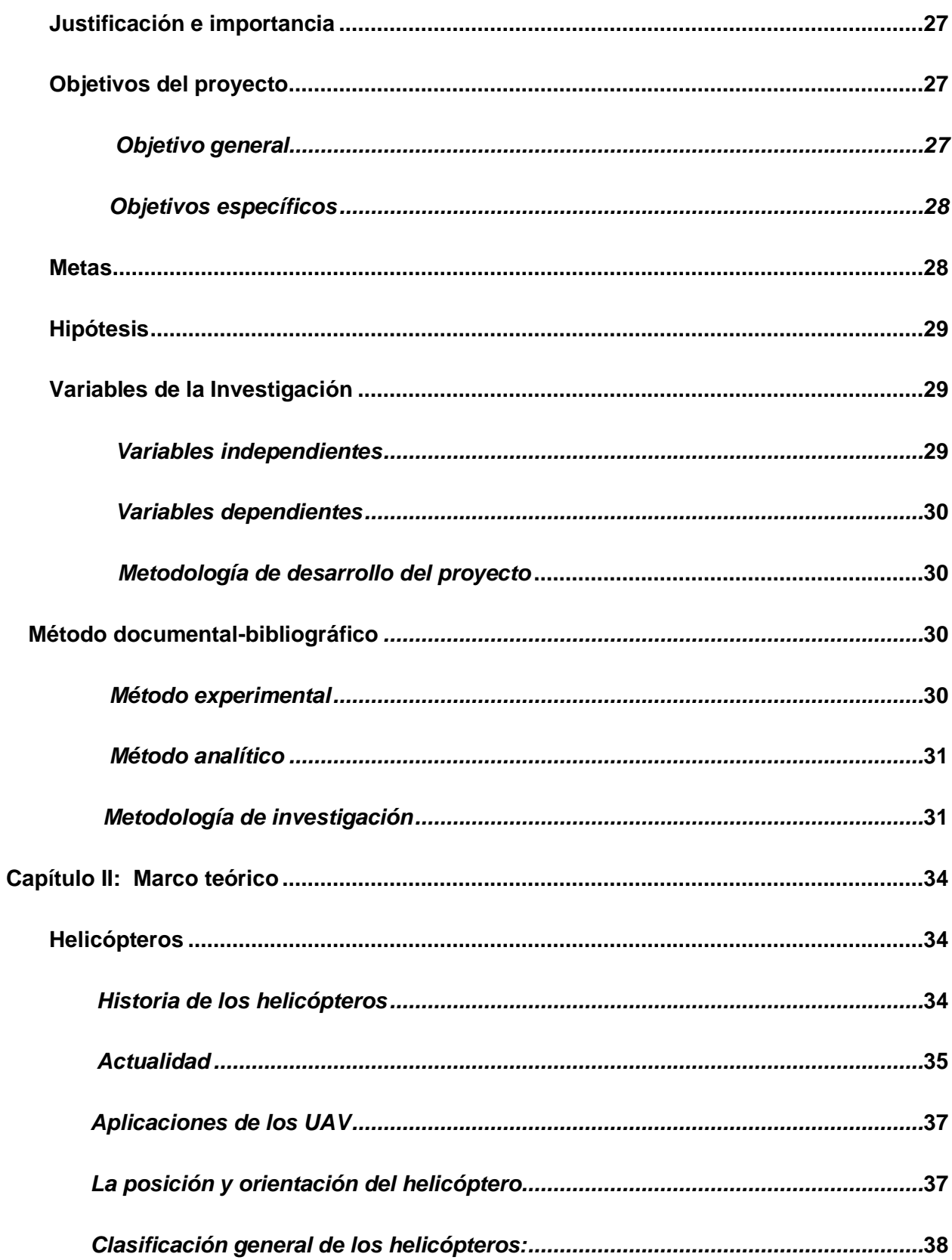

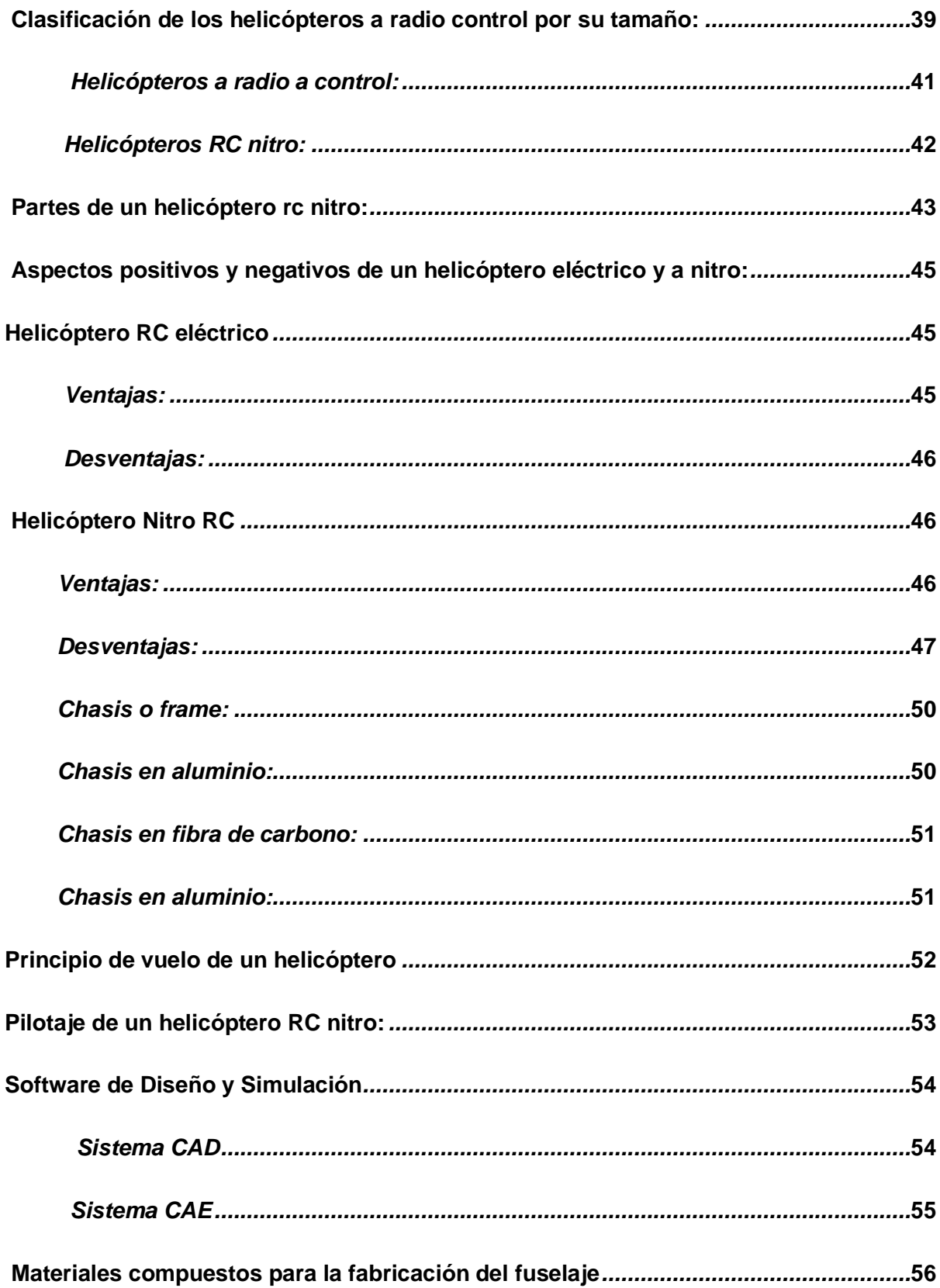

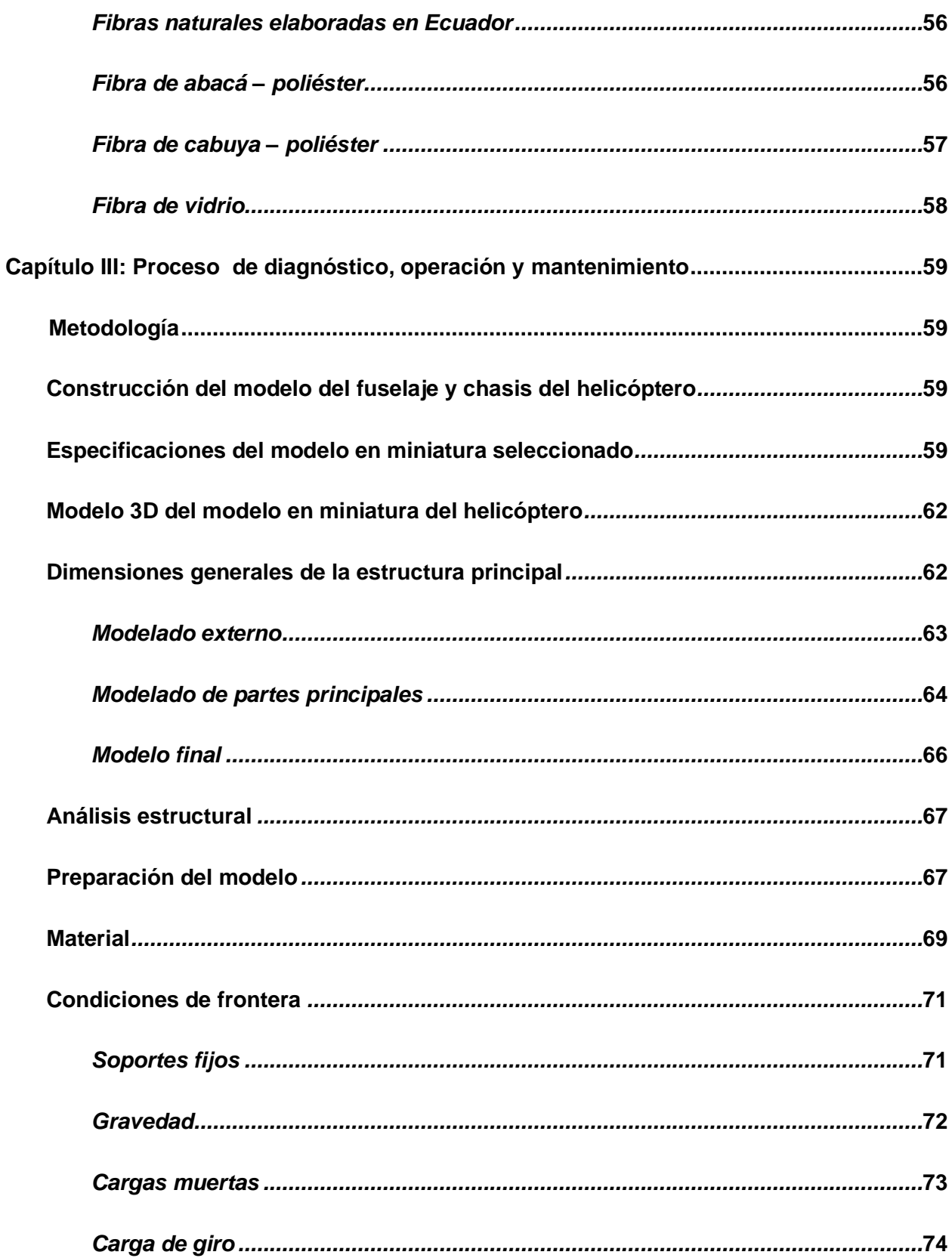

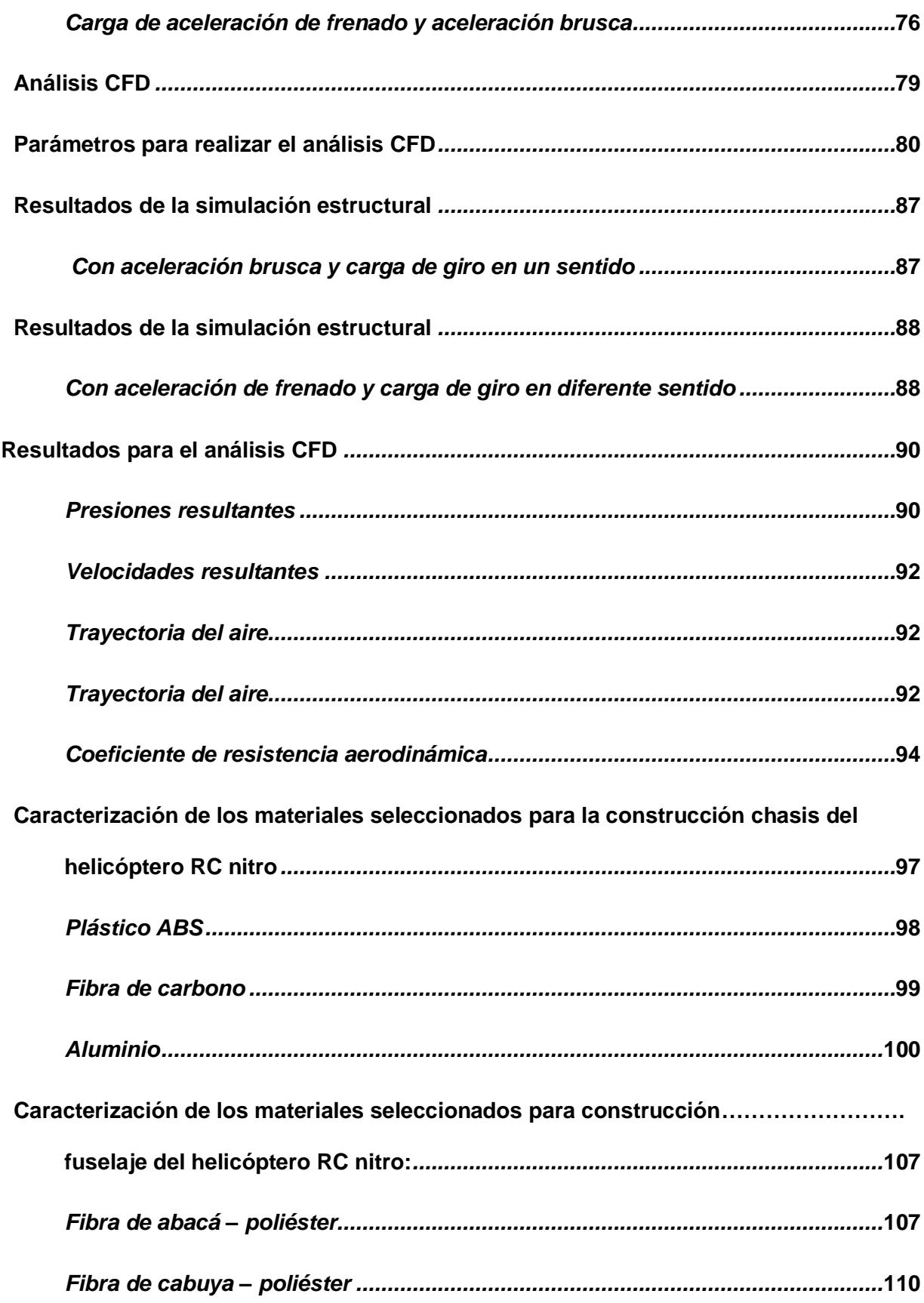

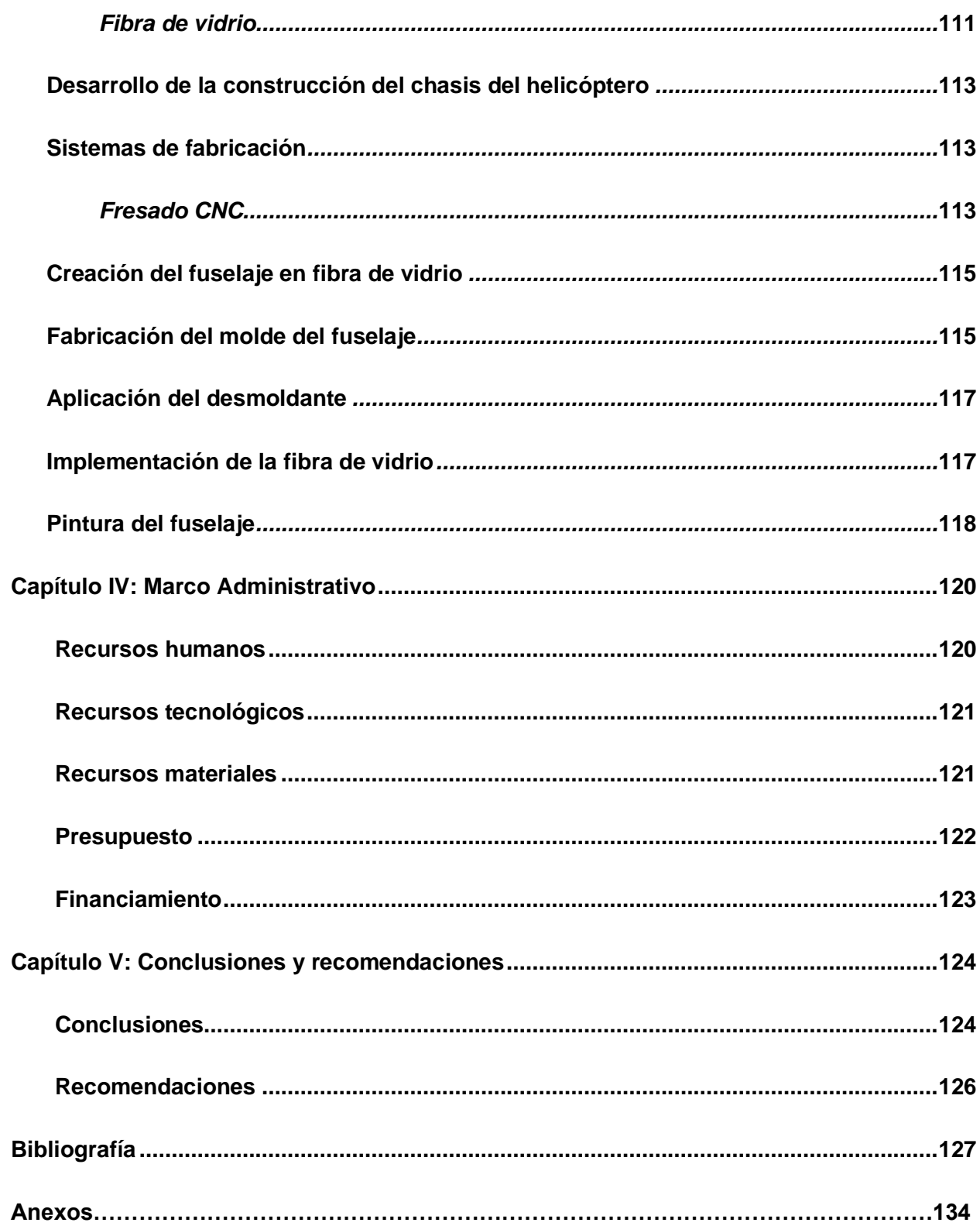

# **ÍNDICE DE TABLAS**

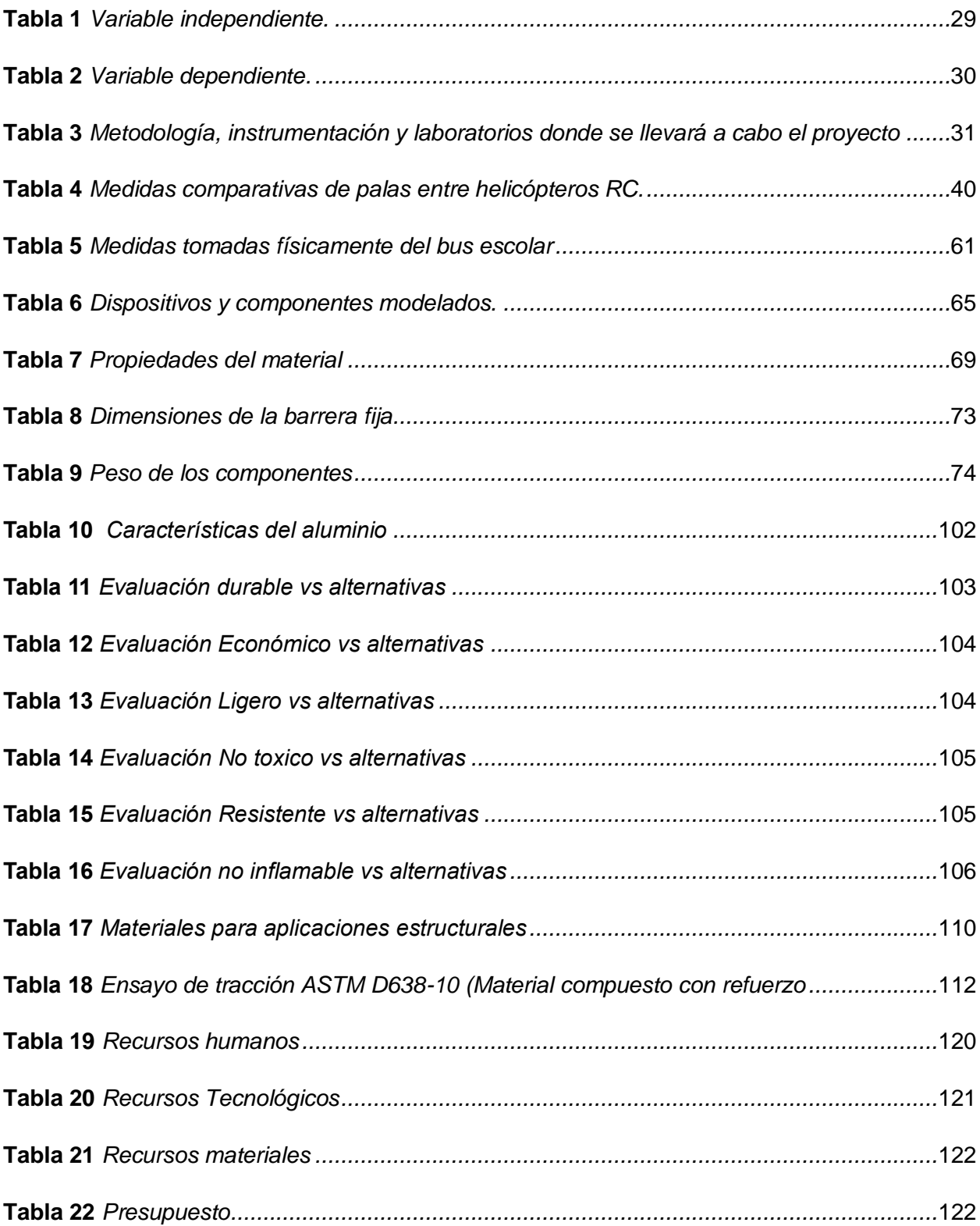

# **ÍNDICE DE FIGURAS**

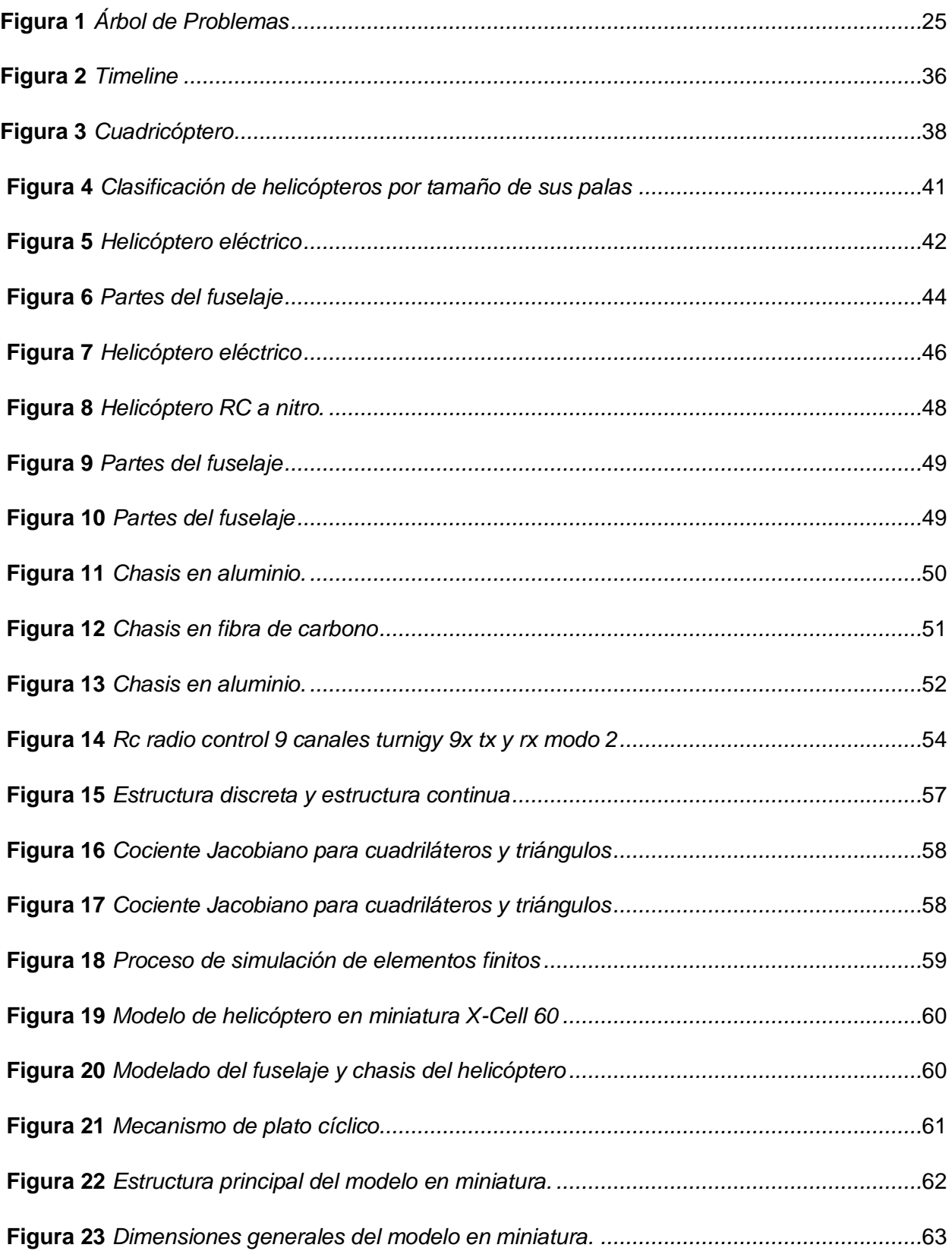

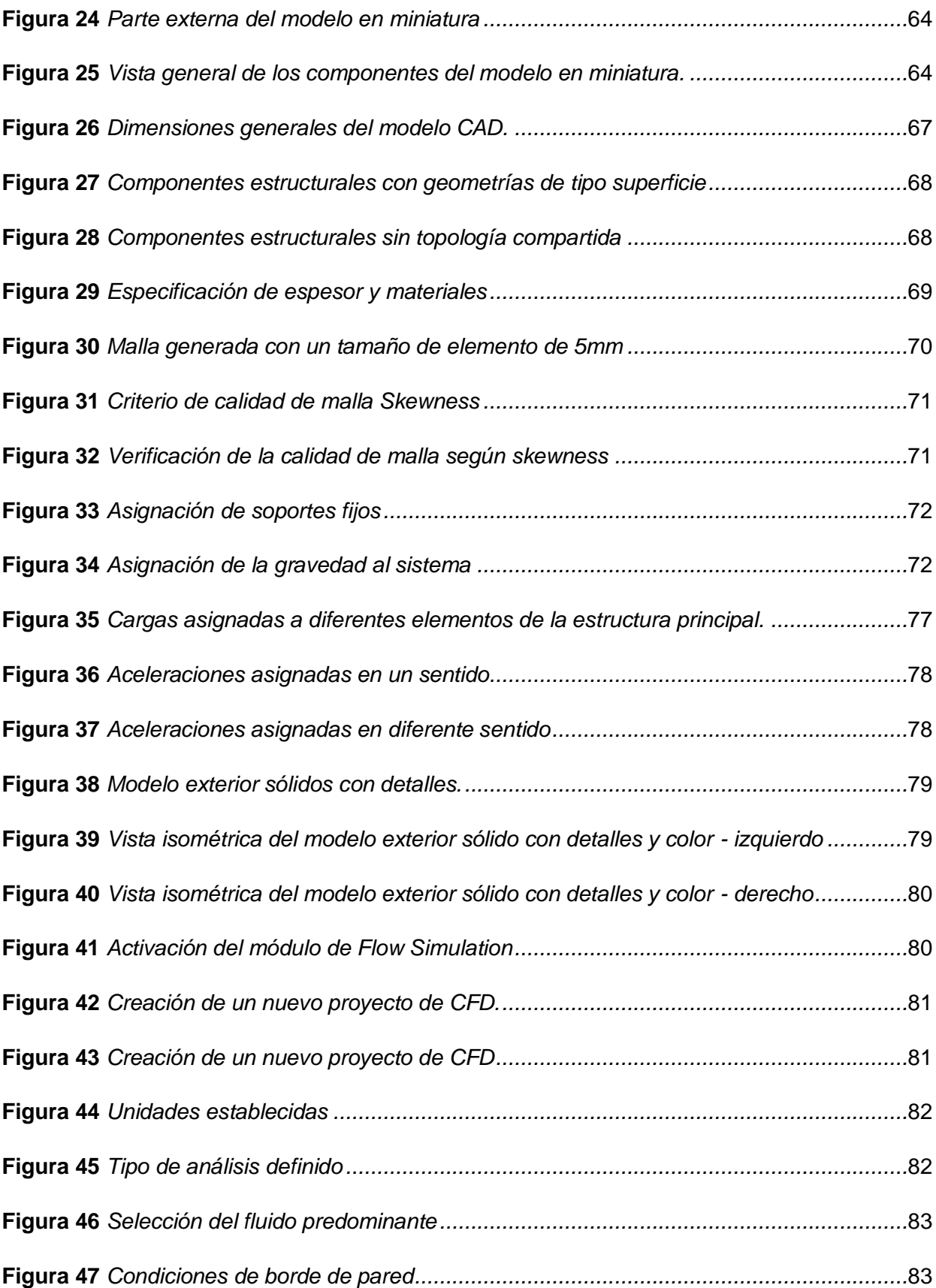

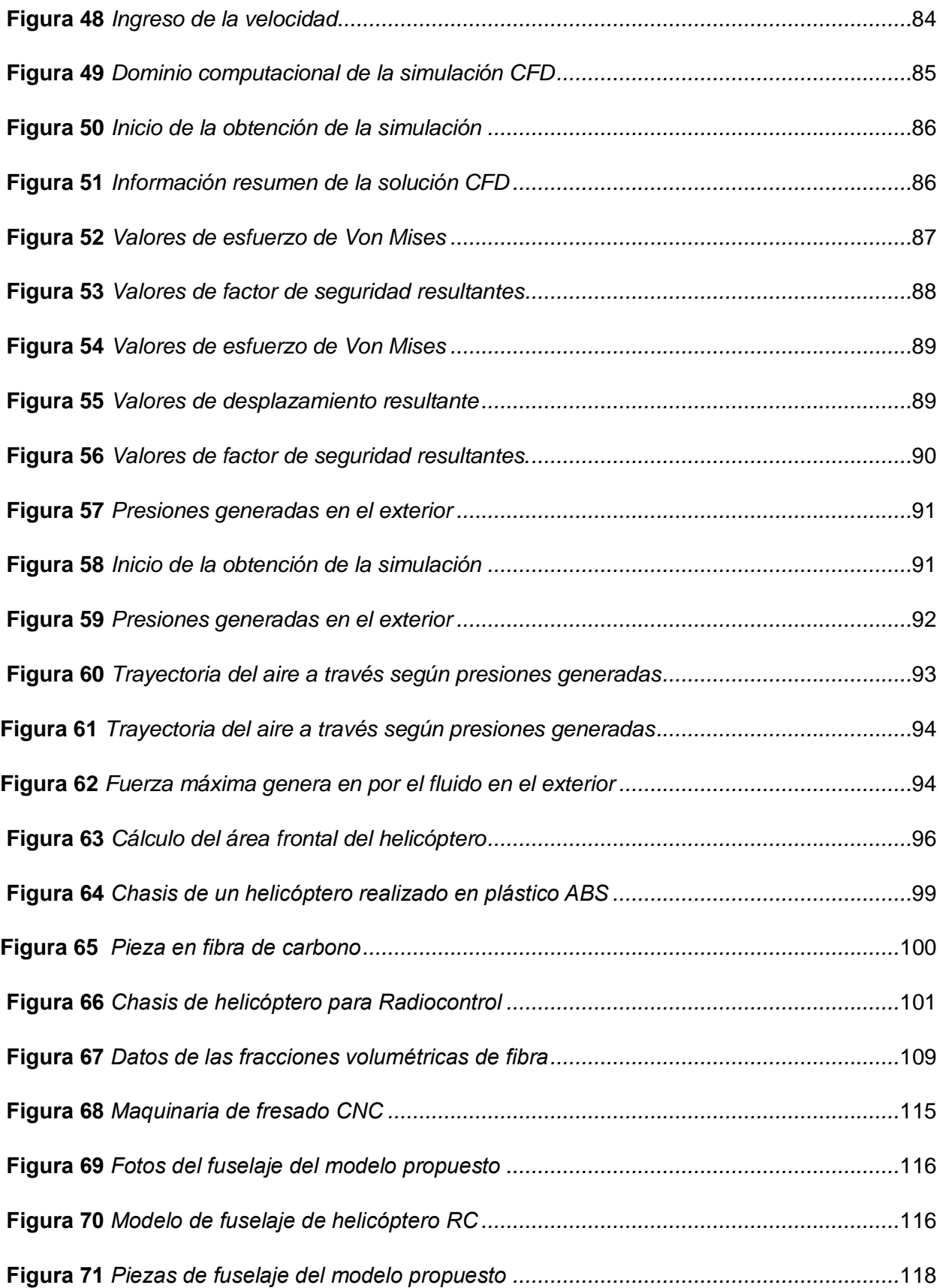

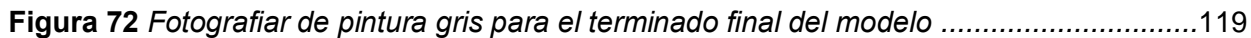

# <span id="page-20-0"></span>**ÍNDICE DE ECUACIONES**

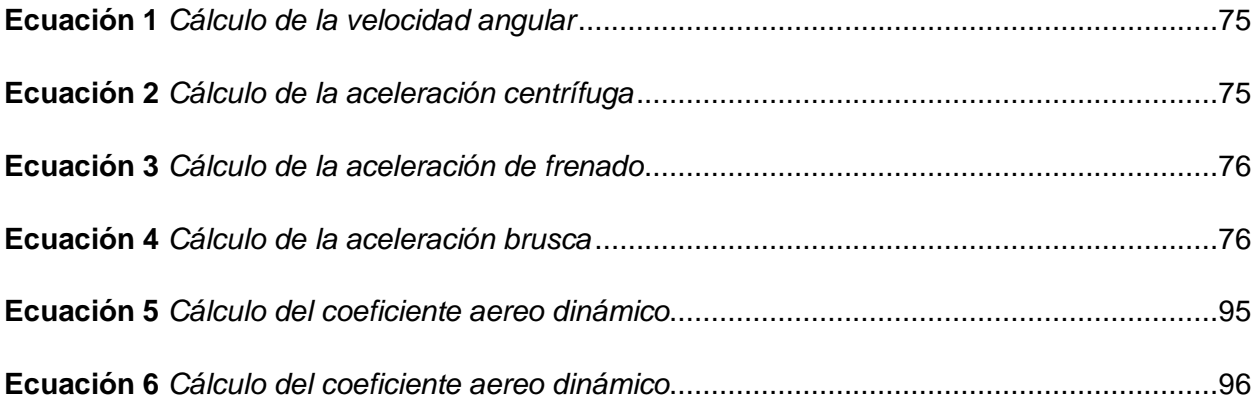

#### **Resumen**

Este proyecto se centra en el diseño y la construcción del fuselaje y chasis de un helicóptero RC (radio control) impulsado por motor de combustión interna nitro, del modelo X-cell 60. Implica un enfoque multidisciplinario que combina ingeniería mecánica, diseño estructura y conocimientos en el software SolidWorks. El objetivo principal es desarrollar un fuselaje y chasis que sean robustos, livianos y aerodinámicos, optimizando así el rendimiento y la maniobrabilidad del helicóptero RC. Para lograr esto, se llevará a cabo un proceso integral que incluirá desde el diseño preliminar, caracterización de los materiales, hasta la fabricación. El proceso de diseño implicará el uso de software de modelado 3D para visualizar y analizar las distintas configuraciones y componentes del fuselaje y chasis. Se tendrán en cuenta aspectos como la distribución de peso, la resistencia estructural, la aerodinámica y la facilidad de montaje y mantenimiento. La construcción del fuselaje y chasis implicará la selección de materiales adecuados, considerando factores como la resistencia, la rigidez y la durabilidad. Se explorarán técnicas de fabricación avanzadas, como el corte CNC y el uso adecuado de materiales compuestos, para garantizar la precisión y calidad. Una vez diseñado en el software SolidWorks, se realizarán pruebas estáticas y dinámicas para evaluar el rendimiento y la estabilidad del helicóptero RC en diferentes condiciones de vuelo. Este estudio explora el proceso completo de diseño y construcción del fuselaje y chasis de un helicóptero RC impulsado por motor de combustión interna nitro, des tacando los aspectos clave del desarrollo ingenieril y aeromodelismo.

*Palabras clave:* Helicóptero RC nitro, diseño del fuselaje, construcción chasis

#### **Abstract**

<span id="page-22-0"></span>This project focuses on the design and construction of the fuselage and chassis of a nitropowered RC (radio-controlled) helicopter, the X-cell 60 model. It involves a multidisciplinary approach that combines mechanical engineering, structural design, and proficiency in SolidWorks software.The main objective is to develop a fuselage and chassis that are robust, lightweight, and aerodynamic, thus optimizing the performance and maneuverability of the RC helicopter. To achieve this, a comprehensive process will be carried out, including preliminary design, material characterization, and manufacturing. The design process will involve the use of 3D modeling software to visualize and analyze the different configurations and components of the fuselage and chassis. Aspects such as weight distribution, structural strength, aerodynamics, and ease of assembly and maintenance will be taken into account. The construction of the fuselage and chassis will involve the selection of suitable materials, considering factors such as strength, rigidity, and durability. Advanced manufacturing techniques, such as CNC cutting and the proper use of composite materials, will be explored to ensure accuracy and quality. Once designed in SolidWorks software, static and dynamic tests will be conducted to evaluate the performance and stability of the RC helicopter under different flight conditions. Adjustments and modifications will be made as necessary to optimize its operation and meet the established design objectives. This study explores the complete process of designing and building the fuselage and chassis of an RC helicopter powered by a nitro internal combustion engine, highlighting the key aspects of engineering development and model airplane

*Keywords*: Nitro RC Helicopter, Design the airframe, Build chassis

#### **Capítulo I**

#### **Planteamiento del problema de investigación**

#### <span id="page-23-1"></span><span id="page-23-0"></span>**Antecedentes investigativos**

El desarrollo científico y tecnológico a promovido y a la vez se ha beneficiado grandemente del continuo avance de lo que hoy se conoce como la ciencia e ingeniería de los materiales la conceptualización del uso de los materiales compuesto en el fuselaje de aeronaves ha pasado de un procesamiento básico de materias primas disponibles en nuestro medio hacia la formulación de materiales con propiedades a la medida, que se obtienen y caracterizan con la ayuda de tecnología muy sofisticadas.

El ingeniero automotriz en su formación académica alcanza conocimientos de diseño de elementos estructurales que son aplicados a la construcción de automóviles aeronaves y barcos, siendo las competencias que deben alcanzar profesionalmente.

La industria nacional no incursionado el desarrollo de aeronaves siendo un sector inexplorado, la investigación, el desarrollo tecnológico y científico avanza por lo que el país debe plantearse nuevos retos con la finalidad de mejorar la matriz productiva del ecuador.

#### <span id="page-24-0"></span>**Planteamiento del problema**

#### <span id="page-24-1"></span>**Figura 1**

### *Árbol de Problemas*

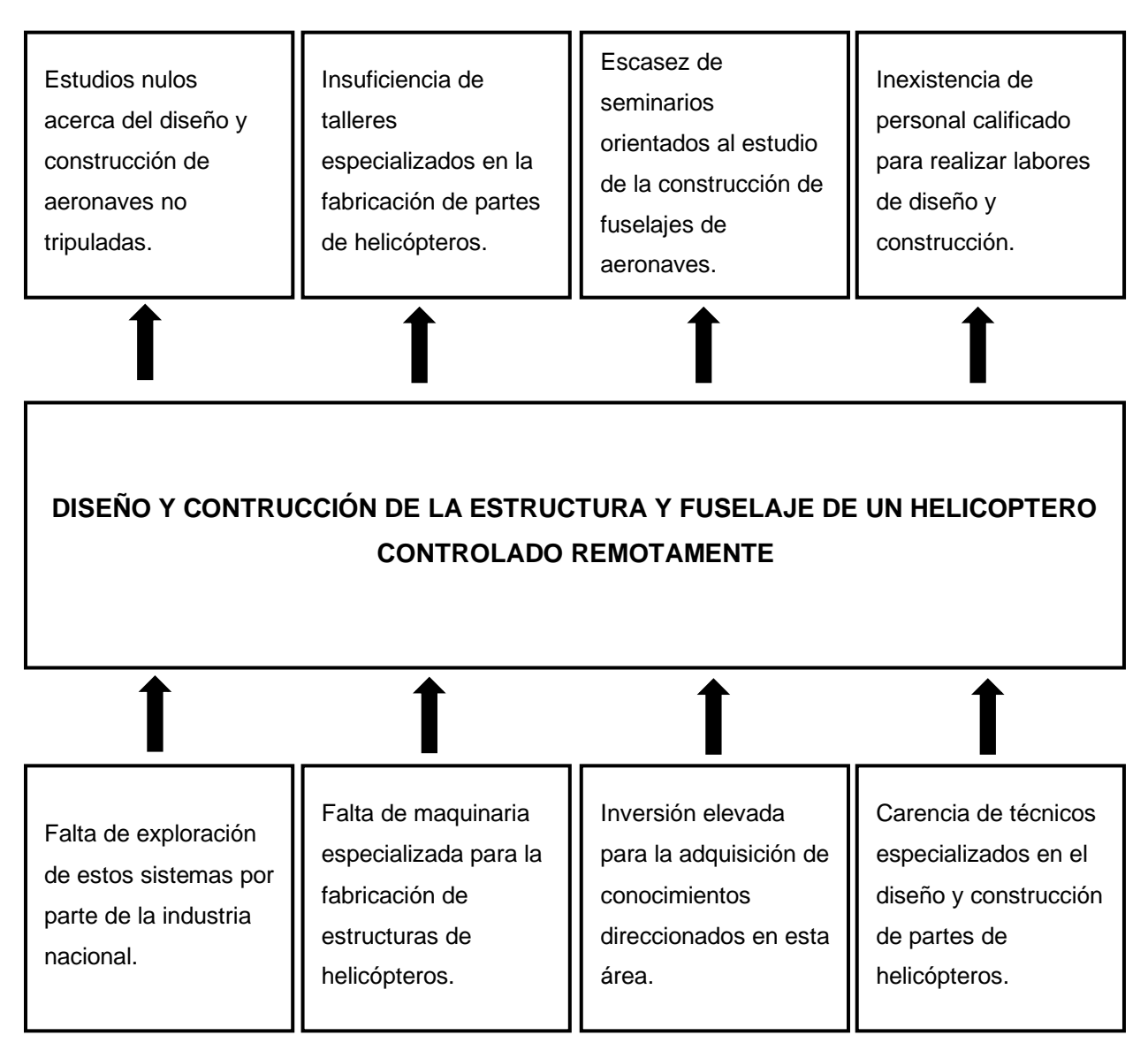

*Nota.* Detalle de la problemática, causas y efectos del proyecto de investigación

El diseño y fabricación de aeronaves controladas remotamente dentro de la industria nacional es inexplorada, formar profesionales con altos conocimientos que incursionen dentro de este sector permitirá el desarrollo tecnológico que pueda ser transferido a la industria

ecuatoriana, ampliando nuevas oportunidades de crecimiento nacional y un cambio en la matriz productiva del país. En este contexto el presente trabajo representa un aporte para aquellos interesados en el desarrollo, caracterización, evaluación y el uso de materiales compuestos en el uso de fuselajes de automóviles, aeronaves y barcos.

#### <span id="page-25-0"></span>**Descripción detallada del proyecto**

Este proyecto tiene como objetivo desarrollar el proceso tecnológico para el diseño y fabricación de la estructura y fuselaje para un helicóptero a escala controlado remotamente aplicando composites con propiedades como la resistencia mecánica especifica la cual relaciona la densidad con la resistencia buscando materiales que sean amigables con el medio ambiente para con ello ayudar al rendimiento de este.

Estas propiedades han podido ser optimizadas precisamente gracias a que los nuevos métodos de caracterización han permitido observar y entender una amplia variedad de fenómenos y predecir el efecto que el procesamiento tiene sobre la nano, micro y macro estructura de los materiales, es por esto por lo que a nivel mundial se han observado algunos avances que, aunque interesantes son aún escasos.

El procedimiento que se utilizará para el diseño y construcción del fuselaje en primer lugar será la selección del material compuesto a utilizar en base a una caracterización y pruebas previa a su aplicación, utilizando la ingeniería inversa se modelará los moldes mediante el uso de herramientas informáticas CAD/CAE, estos moldes serán utilizados para el conformado de las piezas con las fibras seleccionadas. Como resultado de este proyecto, se obtendrá la estructura y el fuselaje de un helicóptero a escala controlado remotamente.

#### <span id="page-26-0"></span>**Justificación e importancia**

La producción de carrocerías es uno de los pilares de la economía del país, y según Moreno y Jiménez (2020), "las empresas carroceras del Ecuador son el principal origen de la economía, y el mayor número se ubica en la provincia de Tungurahua, donde se encuentran 27 de las 89 empresas que hay en todo el país están en actividad y representan el 13, 57% del PIB de la industria manufacturera" (p. 4).

Por lo tanto, los recursos que genera esta actividad económica son significativos y pueden mejorar la calidad de vida de las personas. . Existe un enorme impulso tecnológico en la fabricación para producir plantas especializadas, estandarizadas, sostenibles y competitivas para la producción de carrocerías de alta calidad. Por ejemplo, en 2015, la Agencia Nacional de Transporte (ANT) aprobó 54 empresas carroceros que deben cumplir con la normativa nacional vigente.

En resumen, este proyecto, busca la construcción de la estructura y fuselaje aplicando materiales compuestos para un prototipo de helicóptero monoplaza tripulado. Invertir en la industria carrocera ecuatoriana es un enfoque basado en diseño y simulación computacional que reduce costos en términos de pruebas de resistencia y garantiza que los nuevos diseños de carrocería cumplan con estándares de calidad nacionales e internacionales, permitiendo que la industria carrocera se desarrolle eficientemente con una estructura sistemática. Basado en sistemas CAD y CAE, se crearán más fuentes de trabajo y activos.

#### <span id="page-26-1"></span>**Objetivos del proyecto**

#### <span id="page-26-2"></span>*Objetivo general*

Investigar, diseñar, fabricar e integrar todos los componentes necesarios para la construcción de un helicóptero a escala controlado remotamente, garantizando la resistencia, durabilidad y la aerodinámica óptima de la estructura y el fuselaje.

#### <span id="page-27-0"></span>*Objetivos específicos*

- Diseñar la estructura y el fuselaje del helicóptero a escala utilizando software de modelado 3D y herramientas de ingeniería asistida por computadora (CAD) para garantizar la integridad estructural y la aerodinámica óptima.
- Investigar y analizar las características y propiedades de los materiales compuestos adecuados para la construcción de la estructura y el fuselaje del helicóptero a escala controlado remotamente.
- Seleccionar y evaluar los procesos de fabricación adecuados para la construcción de la estructura y el fuselaje con materiales compuestos, considerando factores como la resistencia, la durabilidad y la viabilidad económica, así como la compatibilidad con los sistemas de control remoto.
- Construir el prototipo del helicóptero a escala, siguiendo los diseños y especificaciones desarrollados para un correcto funcionamiento.
- Identificar y documentar las lecciones aprendidas, los desafíos enfrentados y las recomendaciones para futuras investigaciones y desarrollos en el campo del diseño y la construcción de helicópteros a escala controlados remotamente con materiales compuestos.

#### <span id="page-27-1"></span>**Metas**

- Investigar el uso de materiales compuestos en la industria aeronáutica nacional.
- Caracterización y selección de materiales para la estructura y el fuselaje de aeronaves.
- Diseño y construcción de la estructura
- Elección de los materiales, para la fabricación del chasis y fuselaje del helicóptero RC nitro.
- Selección de los procesos de fabricación de las partes del fuselaje con materiales compuestos.

• Fabricación de las partes del chasis del helicóptero a escala controlado remotamente.

#### <span id="page-28-0"></span>**Hipótesis**

El diseño y construcción de la estructura y el fuselaje con materiales compuestos otorgará la resistencia mecánica y permitirá el ensamblaje de todos los componentes para un prototipo de helicóptero a escala controlado remotamente.

#### <span id="page-28-1"></span>**Variables de la Investigación**

#### <span id="page-28-2"></span>*Variables independientes*

#### <span id="page-28-3"></span>**Tabla 1**

#### *Variable independiente.*

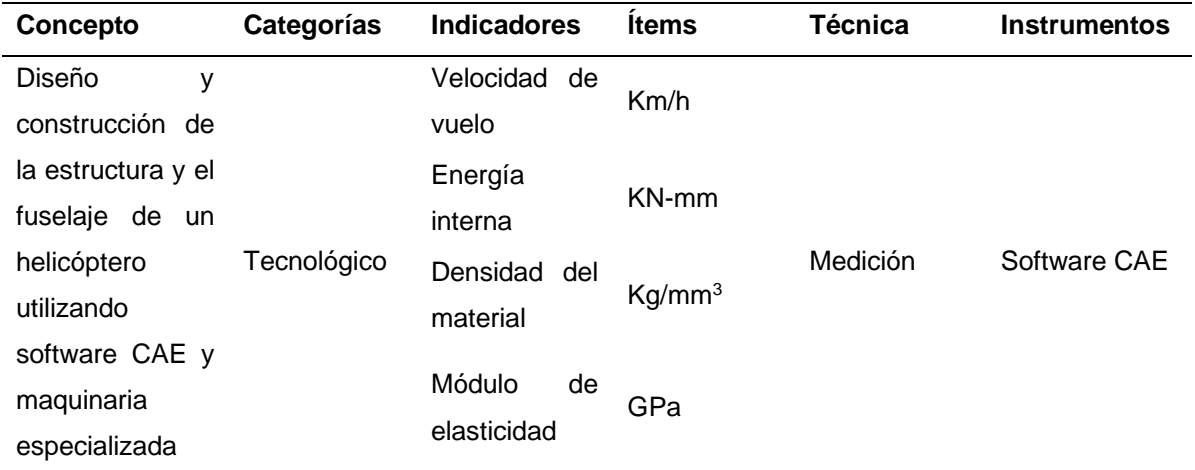

*Nota.* Esta tabla contiene las variables independientes que se aspira investigar mediante el uso

de software CAE, con el motivo fundamental para la recopilación de información.

#### *Variables dependientes*

#### <span id="page-29-4"></span><span id="page-29-0"></span>**Tabla 2**

*Variable dependiente.*

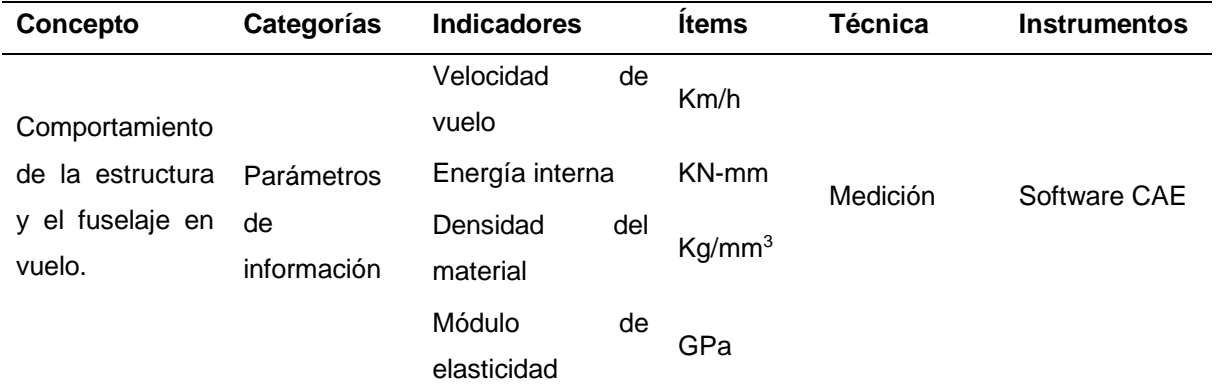

*Nota.* Esta tabla contiene aquellas variables dependientes que tendrán influencia en el resultado de vuelo con respecto al fuselaje y estructura del helicóptero RC nitro.

#### <span id="page-29-1"></span>**Metodología de desarrollo del proyecto**

#### <span id="page-29-2"></span>*Método documental-bibliográfico*

Mediante el empleo de fuentes bibliográficas se conseguirá información correspondiente a la selección de materiales compuestos, diseño y construcción bajo las normativas internacionales vigentes para el diseño del fuselaje de un helicóptero a escala controlado remotamente.

#### <span id="page-29-3"></span>*Método experimental*

Permite interpretar la información obtenida mediante la simulación de software CAD CAE para realizar la simulación aerodinámica.

#### <span id="page-30-0"></span>*Método analítico*

En este proyecto de investigación se analizará y caracterizará los diferentes tipos de materiales compuestos y se seleccionará el material compuesto idóneo para la realizar las pruebas correspondientes para el cumplimento de las normativas internacionales vigentes

#### <span id="page-30-1"></span>*Metodología de investigación*

- Diagnóstico: Investigación y análisis de las distintas estructuras y fuselajes en las aeronaves.
- Planificación de la acción: Determinación de pruebas y simulaciones aerodinámicas mediante software CAE.
- Evaluación: Realizadas las pruebas aerodinámicas se determinará las características, deformación y seguridad del material compuesto aplicado en el fuselaje.
- Especificación del aprendizaje: Se presentarán conclusiones de acuerdo a los resultados obtenidos del proyecto.

#### <span id="page-30-2"></span>**Tabla 3**

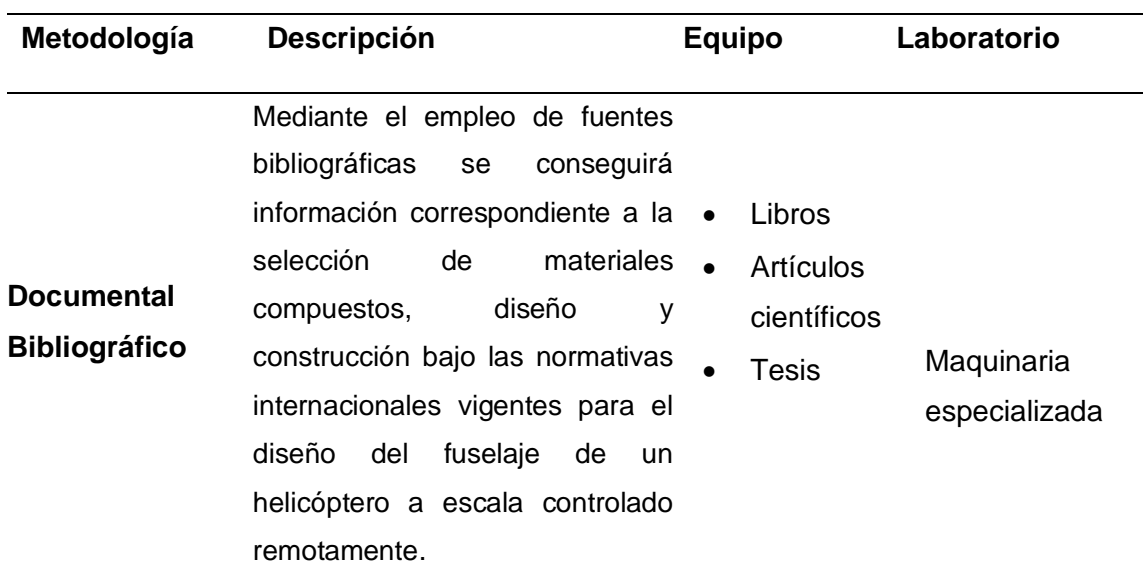

*Metodología, instrumentación y laboratorios donde se llevará a cabo el proyecto*

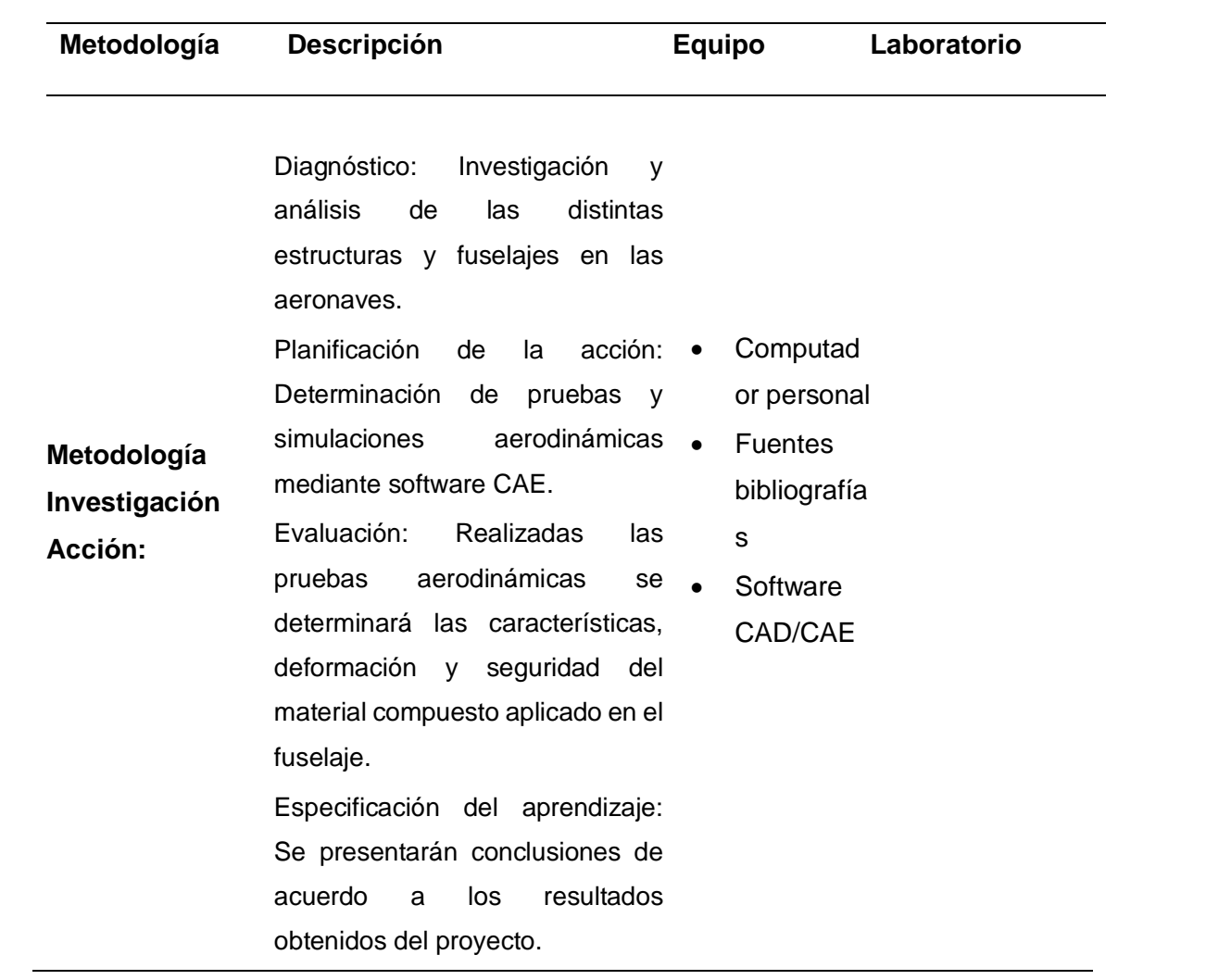

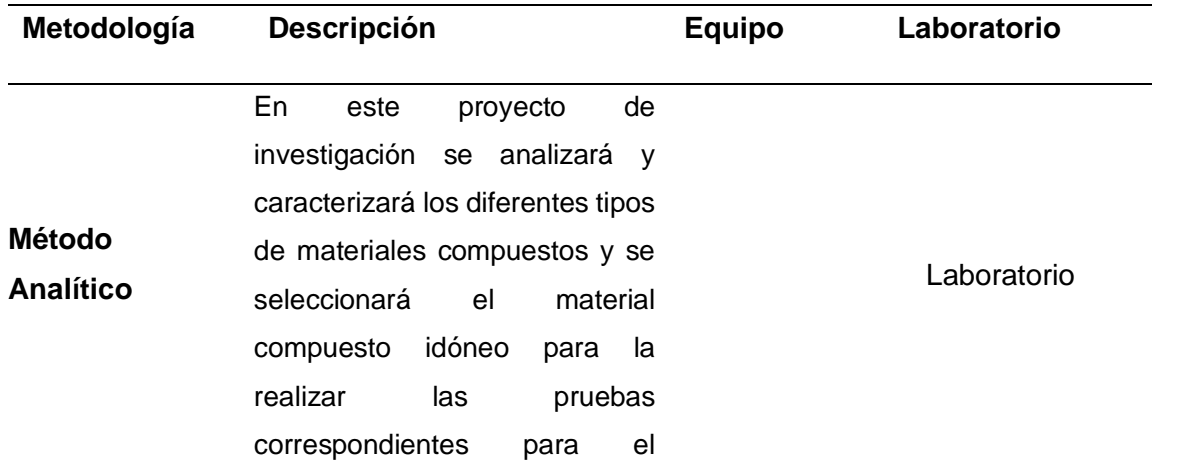

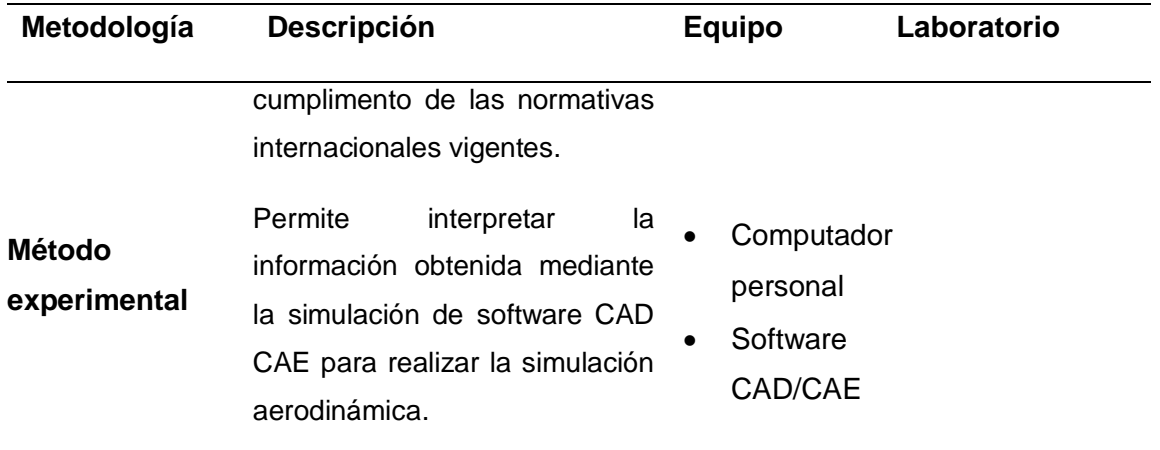

*Nota.* Esta tabla detalla las metodologías de investigación que se utilizó para la recopilación de información.

#### **Capítulo II**

#### **Marco teórico**

#### <span id="page-33-1"></span><span id="page-33-0"></span>**Helicópteros**

#### <span id="page-33-2"></span>*Historia de los helicópteros*

En los últimos 10 años, la tecnología de la aviación no tripulado, conocido por las siglas en inglés UAV (Unmanned Aerials Vehicles). Los UAV han experimentado un importante desarrollo debido a sus ventajas en misiones de alto riesgo. El vuelo tripulado requiere una gran maniobrabilidad o reduce el tamaño de la aeronave. El costo por el rendimiento del UAV también puede ser menor. (Comite español de automatica, 2008)

Las aplicaciones militares de los UAV son bien conocidas. Recientemente, el desarrollo de la tecnología UAV, así lo demuestra la miniaturización de los sensores y los avances en los sistemas integrados de control y comunicación. (Comite español de automatica, 2008)

A continuación, se detalla la evolución que tuvieron estos vehículos aéreos no tripulados, en este caso los helicópteros, a su vez se demuestra la capacidad que tiene el ser humano para inventar, construir, modernizar y hacer funcionar las cosas.

#### **406 a.C**

Alrededor del 400 a. C., los chinos desarrollaron una peonza voladora, un juguete que consistía en un palo con una hélice en un extremo que, al girarse entre las manos, volaba hacia arriba en un giro rápido; Este será el primer precedente del nacimiento de los helicópteros. (Comite español de automatica, 2008)

#### **1490 d.C**

Leonardo da Vinci fue el primero en diseñar y esbozar un dispositivo volador con rotor en espiral, pero no fue hasta la invención del avión motorizado en el siglo XX que comenzaron los esfuerzos por hacer realidad este tipo de aeronave. (Comite español de automatica, 2008)

#### **1916 - Raúl Pateras**

Raúl Pateras recibió la patente de un helicóptero el 21 de febrero de 1920 en España. Es un diseño propio con palas contra rotativas. Fue el primer girocóptero que se podía controlar en vuelo, a diferencia de sus predecesores, que eran prácticamente inútiles al verse afectados por vibraciones y giros incontrolados poco después del despegue. (Comite español de automatica, 2008)

#### **1932 - Boris Y. y Alexey Ch**

Boris Y. y Alexey Ch. autores rusos del primer "rotor" de helicóptero simple, un invento muy útil para el desarrollo de esta tecnología. (Comite español de automatica, 2008)

#### **1942 - Espionaje nazi**

En la segunda guerra mundial el mando nazi, utilizo helicópteros de tamaño reducido e ingeniería simple para poder espiar a sus adversarios y con esto poder realizar ataques efectivos. (Comite español de automatica, 2008)

#### **1946 - 1966 Arthur Young**

Profesor de aviación estadounidense, fue la primera persona en construir, probar y operar oficialmente un helicóptero para uso civil o gubernamental. (Comite español de automatica, 2008)

#### <span id="page-34-0"></span>*Actualidad*

Los helicópteros se han convertido en una herramienta importante en los últimos años, especialmente para uso militar, de carga, defensa, vigilancia, búsqueda, ataque, transporte y artículos de lujo.

#### <span id="page-35-0"></span>**Figura 2**

*Timeline*

# 1946-1966

# 2000-2024

### **TODO EL MUNDO**

En la actualidad se utiliza para diferentes y variadas formas.

## **ARTHUR YOUNG**

Profesor de vuelo y la primera persona en crear, probar y usar oficialmente el helicóptero para usos civiles ó gubernamentales.

1932 **BORIS Y. ALEXEI CH.**

Autores del primer "rotor" simple, para uso en un helicoptero. **RAUL PATERAS**

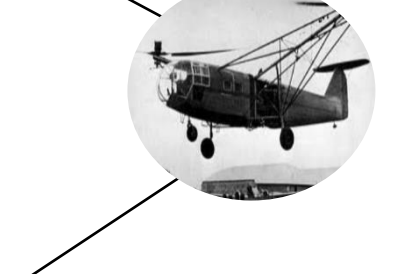

# 1942

### **ADOLF HITLER**

En la segunda guerra mundial los Naziz utilizaron helicópteros de pequeña**.**

1916

Trató de realizar el primer vuelo con un helicóptero.

# 1490 D.C

### **LEONARDO DA VINCI**

Empezó con un dibujo y trató de representarlo en la vida real.

406 A.C

#### **CHINA**

"Trompo volador" Primera fase del helicóptero.

*Nota.* Historia evolutiva de la construcción del helicóptero.
#### *Aplicaciones de los UAV*

Su uso generalizado en aplicaciones como desastres naturales, búsqueda, rescate, vigilancia, inspección de escena, estructura, observación, imágenes y mapeo de tierra. Algunas de las aplicaciones anteriores requieren funciones como despegue, aterrizaje vuelo vertical e inmovilización, que se puede lograr mediante drones como helicópteros y otras plataformas multirrotor. (Comite español de automatica, 2008)

Un helicóptero manejado por control remoto es un tipo de aeronave modelada que se distingue de un avión controlado remotamente debido a las discrepancias en la fabricación, la dinámica del aire y la capacitación para el vuelo. Hay diversos diseños fundamentales de helicópteros a control remoto, entre los cuales algunos presentan mayor capacidad de maniobra que otros.

### *La posición y orientación del helicóptero*

Se controla normalmente mediante 5 variables:

- 1. La inclinación colectiva de las palas del rotor principal (colectivo) que tiene un efecto directo en la altura del helicóptero (eje z en el sistema X-Y-Z).
- 2. El cíclico longitudinal que modifica el ángulo de cabeceo del helicóptero (rotación sobre el eje yb en el sistema xb−yb−zb)
- 3. La traslación longitudinal; el cíclico lateral, que afecta el ángulo de balanceo (rotación sobre el eje xb en el sistema xb – yb – zb )
- 4. La traslación lateral; el rotor de cola, el cual controla el ángulo de guiñada del helicóptero (rotación sobre el eje zb en el sistema xb – yb – zb);
- 5. El control de la potencia del motor. El sistema dinámico del helicóptero es no lineal multivariable con fuerte acoplamiento en algunos bucles. (Comite español de automatica, 2008)

#### *Clasificación general de los helicópteros*

Los aviones se pueden dividir en dos categorías amplias: de ala fija y de ala giratoria. En la categoría de helicópteros, un helicóptero puede definirse como un helicóptero más pesado que el aire cuyo rotor gira mediante una fuente de energía, generando su desplazamiento y sustentación. Por el contrario, se pueden distinguir por el número de palas y su ubicación. La mayor ventaja de un helicóptero es su capacidad de generar sustentación sin mover la aeronave, lo que le permite despegar y aterrizar verticalmente. En los últimos años, gran parte del desarrollo de los helicópteros no tripulados se ha centrado en sus variantes con cuatro rotores dispuestos en diagonal en cada extremo. La gran popularidad de este tipo de vehículo, conocido como cuadricóptero, se debe a su alta maniobrabilidad y relativa facilidad de control. (LA AERONAVE

, 2008)

# **Figura 3**

*Cuadricóptero*

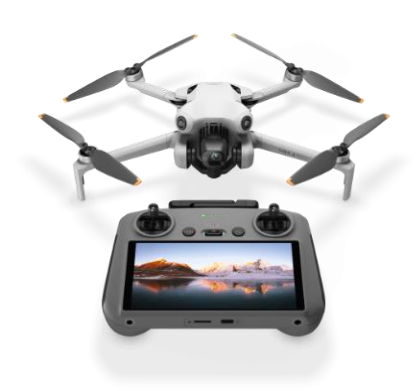

*Nota.* Diji mini 3

#### **Clasificación de los helicópteros a radio control por su tamaño:**

El autor considera importante establecer una nomenclatura para los tamaños de los helicópteros, sin tener la intención de presentar una postulación formal. Se observa que la predominancia comercial de Align ha llevado a la adopción de sus categorías para clasificar los helicópteros, especialmente en tamaños medianos y pequeños, lo que está generando confusión.

Se destaca que los principiantes pueden creer que hay poca diferencia entre un helicóptero de tamaño 450 y uno de tamaño 500, o entre un 500 y un 550, debido a esta confusión promovida por Align. Se señala que un helicóptero de tamaño 550 tiene palas de 550 milímetros de longitud, mientras que uno de tamaño 450 tiene palas de 325 mm y uno de tamaño 500 tiene palas de 430 mm. (LA AERONAVE , 2008)

Por ello, se sugiere que los helicópteros se clasifiquen según el tamaño de sus palas, lo que permitiría una clasificación más precisa, aunque se reconoce que algunos helicópteros pueden admitir diferentes tamaños de palas. Se resalta la importancia de considerar que una diferencia de 5 cm en la longitud de las palas puede tener un impacto significativo, dado que el área del círculo formado por las palas se calcula en función del cuadrado del radio. (LA AERONAVE , 2008)

Se ejemplifica que un helicóptero Align 450 tiene un área de pala de 331,831 milímetros cuadrados, mientras que un Align 500 tiene un área de 580,882 milímetros cuadrados, lo que representa una diferencia de 1,75 veces, que no es insignificante. Se subraya que, además, la anchura de las palas influye considerablemente en la sustentación que proporciona un helicóptero de un tamaño u otro. (LA AERONAVE , 2008)

# **Tabla 4**

*Medidas comparativas de palas entre helicópteros RC.*

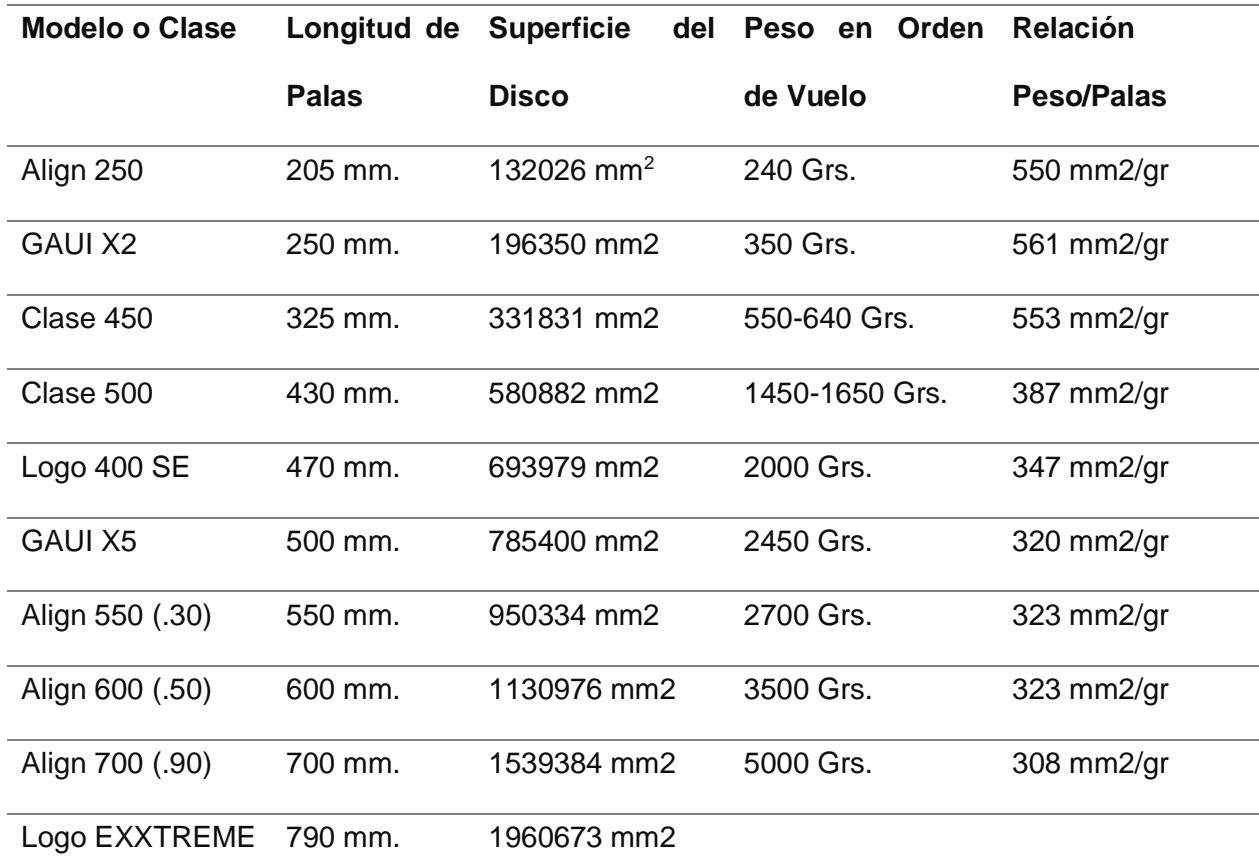

*Nota.* En esta tabla se detallan tamaños comparativos entre palas y helicópteros RC. Tomado de (RTE INEN 041, 2011).

*Clasificación de helicópteros por tamaño de sus palas*

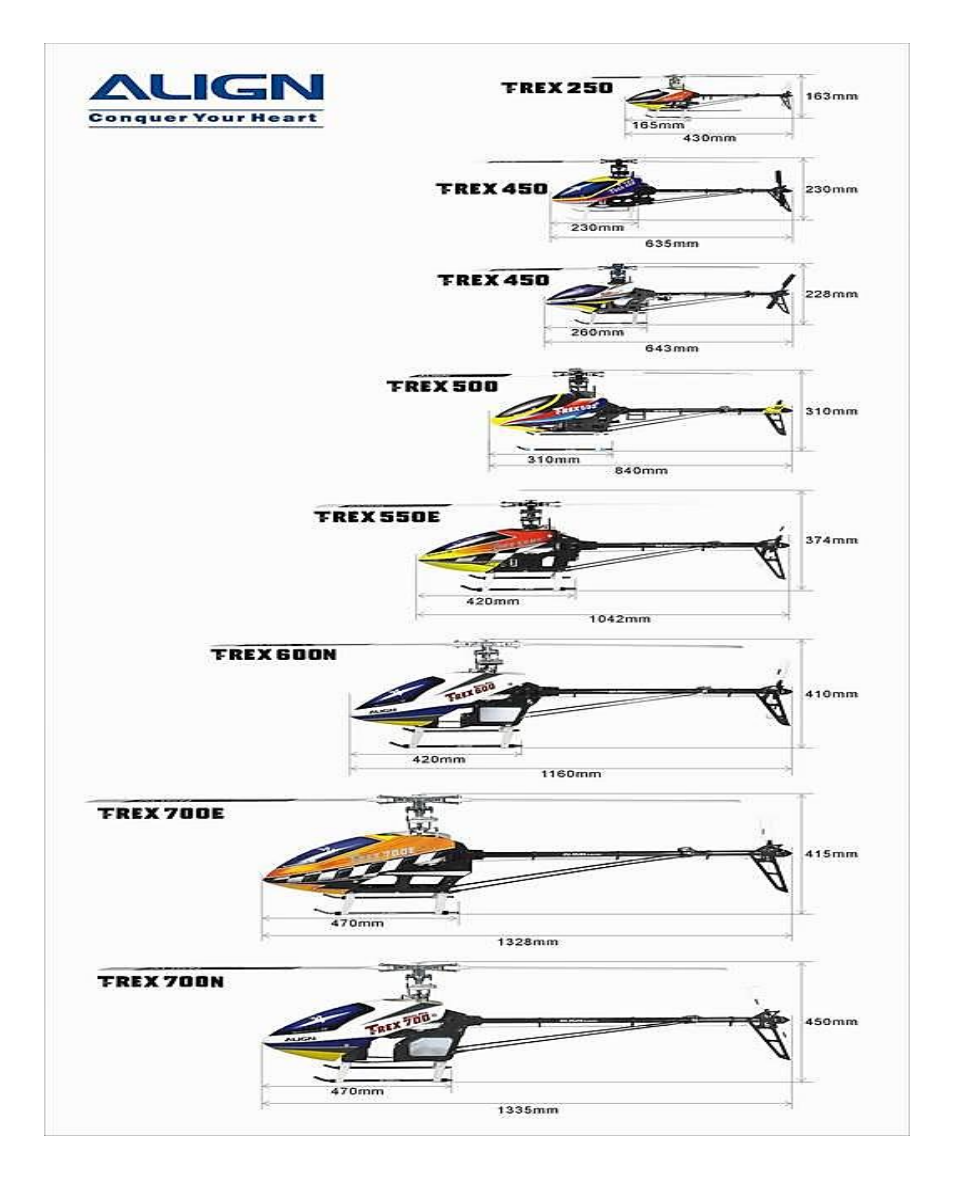

*Nota.* Imagen tomada de RTE INEN 041, 2011

# *Helicópteros a radio a control*

Existen los helicópteros de tipo eléctricos que son llamados helicópteros RC, y también existen los helicópteros RC nitro, llamados de esa forma porque integran un pequeño motor a combustión interna de 2 tiempos, de bajas cilindradas, carente de peso exagerado para poder elevarse desde el suelo. (LA AERONAVE , 2008)

#### *Helicópteros RC nitro*

Los helicópteros RC nitro son más complejos que los helicópteros eléctricos, ya que requieren un motor de combustión interna, un sistema de combustible y un sistema de escape. Los motores de combustión interna proporcionan una potencia significativa, lo que permite que estos helicópteros realicen vuelos más largos y a mayores alturas en comparación con los helicópteros eléctricos. (LA AERONAVE , 2008)

### **Figura 5**

#### *Helicóptero eléctrico*

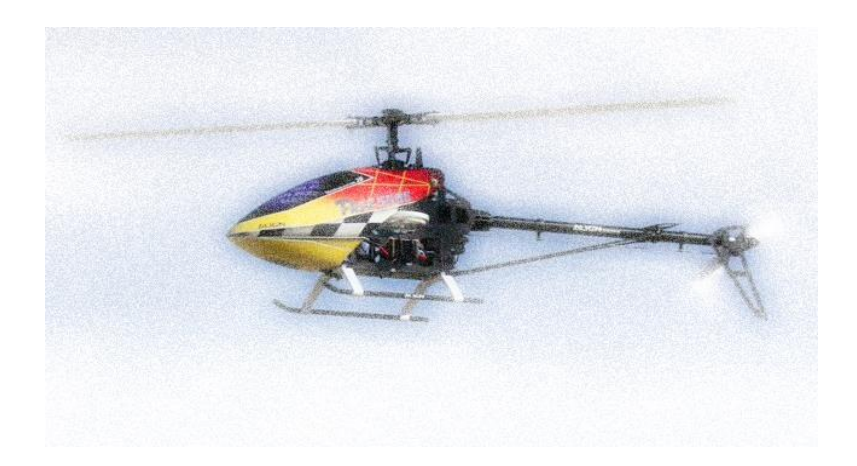

*Nota.* La imagen tomada en Esmeraldas, 2016.

Sin embargo, los helicópteros RC nitro también requieren un mantenimiento más meticuloso y pueden ser más complicados de ajustar y afinar para obtener el máximo rendimiento. Además, el combustible de nitrometano puede ser costoso y requiere un manejo cuidadoso. (LA AERONAVE , 2008)

## **Partes de un helicóptero rc nitro**

Un helicóptero RC (control remoto) con motor nitro consta de varios componentes mecánicos y electrónicos que son esenciales para su funcionamiento. A continuación, se muestra una lista de las partes principales de un helicóptero RC con motor Nitro:

• Rotor principal:

Consta de palas que crean sustentación y permiten que el helicóptero vuele.

• Rotor de cola:

Controla la dirección y estabilidad del helicóptero. Suele ser un pequeño rotor situado en la cola del helicóptero.

• Motor Nitro:

El motor de combustión interna que propulsa los helicópteros. Funciona con una mezcla de combustible de nitrometano, queroseno y aire.

• Tren de Aterrizaje:

Es el bastidor principal del helicóptero donde se montan todas las piezas.

• Fuselaje:

La capa exterior que cubre y protege las partes internas del helicóptero.

• Cabeza del Rotor:

Es la estructura que soporta el rotor principal y controla su movimiento y ángulo.

• Estabilizador:

La pieza que mantiene estable el helicóptero durante el vuelo.

• Engranaje de dirección:

Dispositivo que controla el movimiento de las palas y el rotor de cola, son activados por receptores de radio en respuesta a las órdenes del piloto*.* (NTE INEN 1323,, 2009)

• Receptor:

Recibe señales de transmisores de radio y las convierte en comandos para servos y otros sistemas.

• Transmisor:

Control remoto utilizado por el piloto para enviar una señal al receptor y controlar el helicóptero.

• Batería de encendido:

Proporciona energía al sistema de encendido del motor nitro para arrancarlo.

• Tanque de combustible:

Almacena combustible de nitrometano y lo suministra al motor durante el vuelo.

• Sistemas de control de vuelo:

Algunos helicópteros nitro rc pueden estar equipados con sistemas electrónicos que ayudan a estabilizar el vuelo y facilitan el control del piloto*.* (NTE INEN 1323,, 2009)

# **Figura 6**

# *Partes del fuselaje*

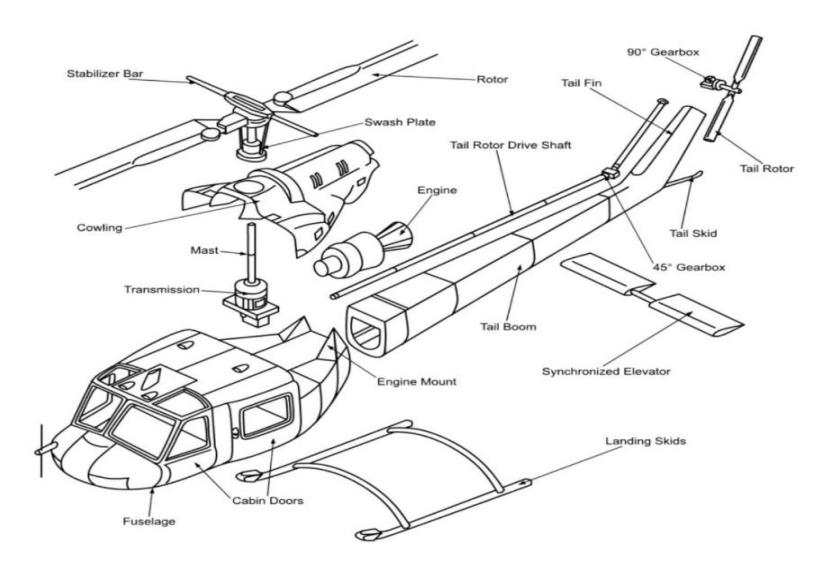

*Nota.* Imagen tomada del NTE INEN 1323, 2009

### **Aspectos positivos y negativos de un helicóptero eléctrico y a nitro**

Podemos diferenciar un helicóptero rc eléctrico de uno nitro mediando ventajas y desventajas de cada de uno de los mencionados.

### **Helicóptero RC eléctrico**

## *Ventajas*

- La opción más sencilla para principiantes.
- No se requiere configuración.
- No existe un corte repentino debido a problemas de mezcla de aire/combustible o problemas de encendido.
- Casi no hay vibración.
- El motor no tiene pistones móviles, lo que le da al helicóptero un vuelo más estable.
- Mejor capacidad/peso.
- Reduce los costos operativos a largo plazo. (No es necesario comprar combustible)
- El peso del vuelo y el centro de gravedad no cambian durante el vuelo debido al consumo de combustible.
- Sin residuos de aceite
- Fácil de iniciar y detener.
- No requiere activación de hardware especial.
- Puede volar en interiores.
- Requiere menos mantenimiento que un motor que quema combustible. (Francisco Ramírez , 2018)

## *Desventajas*

- Necesita más batería.
- Los motores eléctricos suelen funcionar con baterías LiPo y, con el uso continuo, las baterías se calientan, lo que puede convertirse en un problema peligroso si no se mantiene adecuadamente.
- Las baterías térmicas y las baterías LiPo no funcionan bien juntas.
- Deje que la batería se enfríe antes de cargarla. Por lo tanto, si se quiere volar de forma continua, necesitarás añadir una batería LiPo.
- Si se conduce el helicóptero RC con fuerza, se tendrá que esperar hasta que el motor y el ESC (controlador electrónico de velocidad) se enfríen. (Francisco Ramírez , 2018)

# **Figura 7**

*Helicóptero eléctrico*

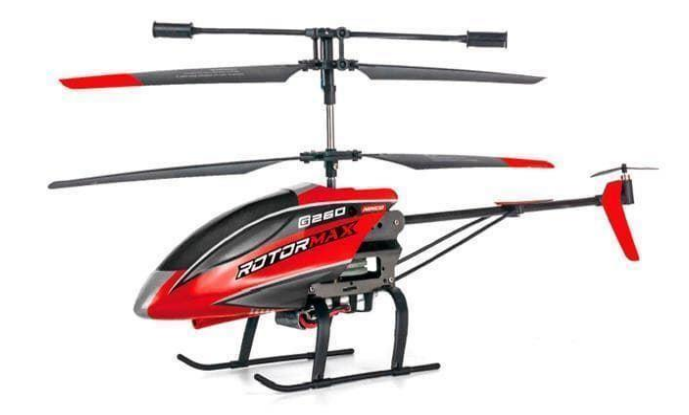

*Nota.* Modelo de helicóptero eléctrico

# **Helicóptero Nitro RC**

# *Ventajas*

• No hay tiempo de espera entre vuelos.

- No es necesario esperar a que se cargue la batería.
- Simplemente reposte combustible y estará listo para partir.
- Larga vida y diseño probado que durará toda la vida.
- El motor más "a prueba de accidentes" de todos los modelos de motor disponibles. (Francisco Ramírez , 2018)

## *Desventajas*

- El combustible nitro utilizado en los helicópteros RC tiene aproximadamente un 20% de aceite, que penetra en la niebla de escape y se esparce por todas partes.
- Limpiar y mantener el helicóptero se convertirá en una tarea ardua.
- La ubicación del depósito de combustible y su efecto sobre el centro de gravedad adquieren importancia.
- Se necesita algo de previsión y planificación.
- Configurar y personalizar es otra tarea, especialmente si no se tienes experiencia previa.
- Si se usa la mezcla de combustible incorrecta, el motor puede dejar de funcionar en pleno vuelo. También hay que tener cuidado con el combustible contaminado, los filtros obstruidos o las bujías dañadas.
- Altos costos operativos a largo plazo.
- Los motores nitro requieren mucho combustible y el nitro ligero es mucho más caro que la gasolina o el combustible JET A. Requiere hardware de arranque adicional. Es decir, bujías incandescentes, controladores, cuadros eléctricos. (Francisco Ramírez , 2018)

#### *Helicóptero RC a nitro.*

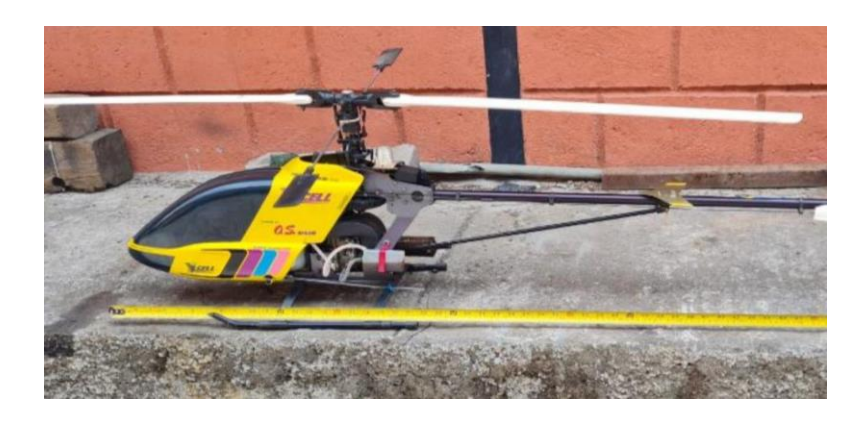

*Nota.* Imagen tomada de EuroNCAP

A continuación, se presenta una breve descripción de la estructura de un helicóptero, organizada en las siguientes secciones:

# **1. Fuselaje**

El fuselaje, siendo el componente más grande, tiene un impacto significativo en la aerodinámica general del helicóptero. Se encuentra completamente inmerso en la estela del rotor y se divide en dos secciones principales:

a) Sección frontal:

Esta parte se subdivide en la sección de la nariz, la cabina de la tripulación y, en caso de existir, el compartimento de carga o de pasajeros.

b) Sección intermedia:

Actúa como un enlace entre la sección frontal y el fuselaje trasero. Sirve como plataforma para el motor y para alojar sistemas auxiliares y equipaje. Su importancia radica en su contribución a la generación de estelas turbulentas. (Miguel Barcala, 2002)

### *Partes del fuselaje*

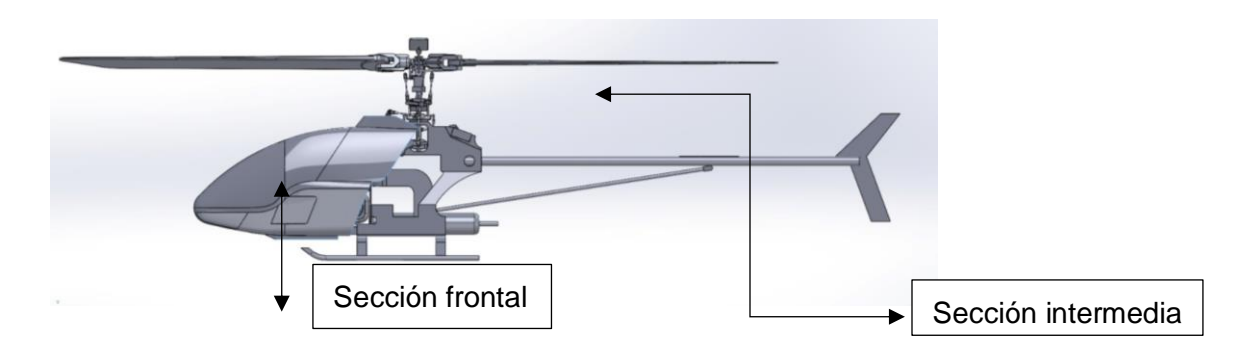

*Nota.* La imagen describe una prueba de impacto posterior de un vehículo con parámetros establecidos. Tomado de FastMag

## **2. El puro o mástil de cola:**

Conocido también como "Tail boom", en helicópteros que cuentan con un rotor principal y un rotor de cola, actúa como la estructura de soporte para los estabilizadores horizontal y vertical, además del rotor de cola y su eje de transmisión. (Miguel Barcala, 2002)

# **Figura 10**

*Partes del fuselaje*

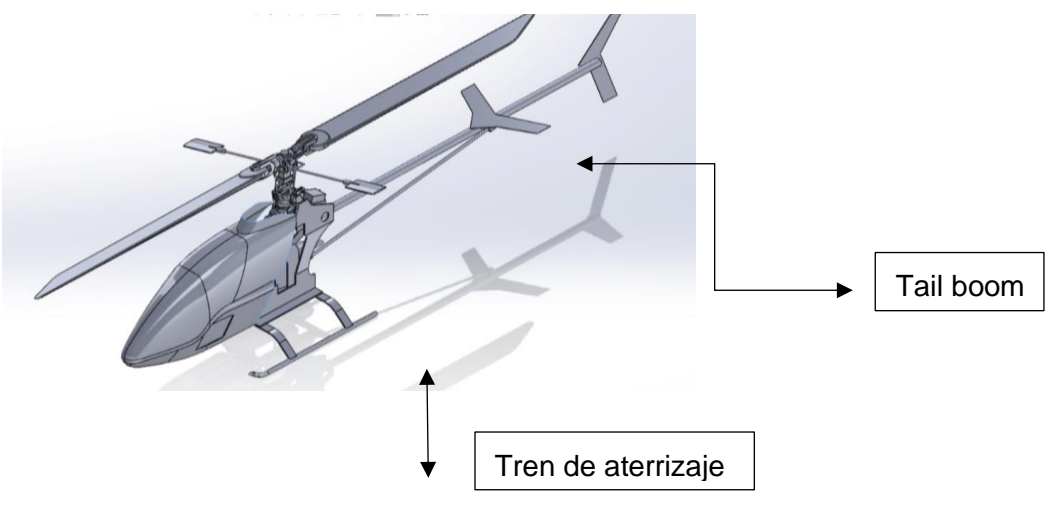

*Nota.* Imagen obtenida de FastMag 2014

- 3. Carcasas del motor y transmisión principal (Crowlings).
- 4. Tren de aterrizaje (Landing gear), puede ser estacionario o retráctil, más sofisticado, pero optimiza la aerodinámica. (Miguel Barcala, 2002)

### *Chasis o frame*

Estructura o célula (airframe) en un helicóptero monorrotor convencional compuesta de: fuselaje, tren de aterrizaje, puro de cola, y cubiertas del motor y transmisión principal es el encargado principal de cubrir a sus ocupantes del fluido del aire, cumple una función muy importante que te tiene que ver con la aerodinámica del helicóptero. (Miguel Barcala, 2002)

### *Chasis en aluminio*

El chasis, elaborado en aluminio, plástico o fibra de carbono, sirve como la estructura principal donde se montan todos los componentes del helicóptero. (Miguel Barcala, 2002)

Existen una variedad de chasis disponibles, cada uno fabricado con distintos materiales y diseños. Algunos están hechos de plástico duro extruido, similar a los que se encuentran en los helicópteros de la marca MIKADO. Estos chasis suelen ser muy robustos y requieren poco o ningún uso de tornillería. (Miguel Barcala, 2002)

### **Figura 11**

*Chasis en aluminio.*

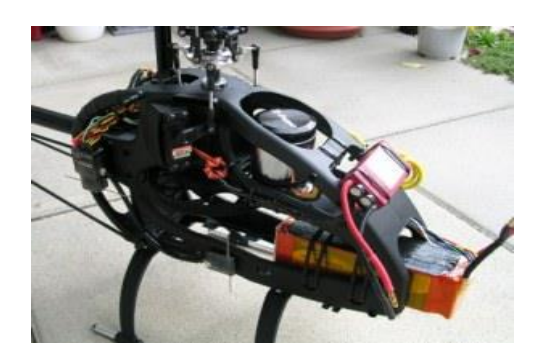

*Nota.* La imagen describe el ensayo de impacto posterior de una carrocería de bus bajo las condiciones de la Norma ECE 95.

## *Chasis en fibra de carbono*

Se pueden encontrar chasis o estructuras hechas de fibra de carbono. Estas estructuras están compuestas por láminas de fibra de carbono unidas con tornillos de diferentes dimensiones y tipos, como cabeza hexagonal, estrella, allen, entre otros. (Miguel Barcala, 2002)

La fibra de carbono posee propiedades como un buen aislamiento térmico, resistencia a los ácidos y capacidad para soportar altas temperaturas. Además, es capaz de resistir impactos y golpes que el helicóptero pueda sufrir. (Miguel Barcala, 2002)

### **Figura 12**

*Chasis en fibra de carbono*

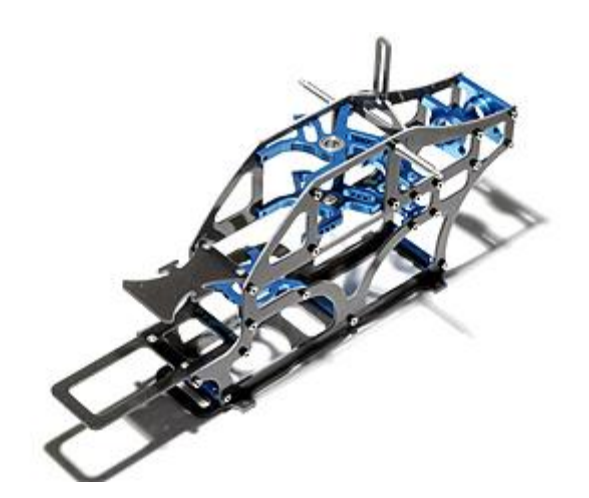

*Nota. Imagen obtenida* del INEN 2015

## *Chasis en aluminio*

Los chasis de aluminio, son aquellos que vienen fabricados con piezas confirmadas que le aportan al conjunto una rigidez sólida, deben ser de un tipo especial de aluminio para que no sea tan propenso a la deformación. (Miguel Barcala, 2002)

#### *Chasis en aluminio.*

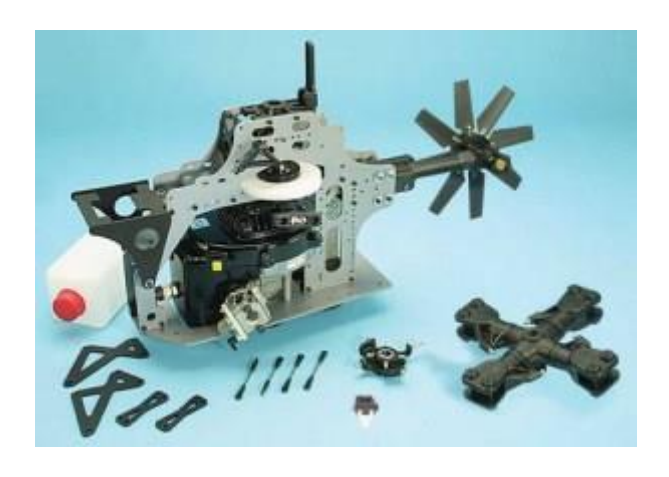

*Nota. Imagen tomando de la entidad de* Acero en la Construcción, 2014.

### **Principio de vuelo de un helicóptero**

A diferencia de un avión convencional, que solo puede volar hacia adelante, un helicóptero puede permanecer estacionario en el aire y realizar vuelos en reversa, desplazamientos laterales, ascensos y descensos sin necesidad de movimiento horizontal, así como giros alrededor de su eje vertical. Estas maniobras requieren un pilotaje más complejo. (Miguel Barcala, 2002)

En un avión tradicional, la velocidad de avance es fundamental para generar sustentación, lograda mediante una hélice o un motor a reacción. Esta velocidad genera presión de aire sobre las alas, lo que produce una fuerza aerodinámica ascendente que mantiene al avión en el aire. (Miguel Barcala, 2002)

Sin embargo, en un helicóptero, no es necesario alcanzar una velocidad de avance constante, ya que puede permanecer estacionario en el aire. A diferencia de las alas de un avión,

que están fijas al fuselaje, las "alas" de un helicóptero están dispuestas en forma de un gran rotor que puede girar sobre su eje. (Miguel Barcala, 2002)

La energía de propulsión se utiliza principalmente para hacer girar las palas del rotor, no para impulsar todo el helicóptero hacia adelante. El rápido giro de las palas del rotor crea una fuerza ascendente al experimentar presión del aire, gracias a su perfil aerodinámico, permitiendo al helicóptero mantenerse en el aire sin la necesidad de avanzar. (Miguel Barcala, 2002)

Por lo general, las palas del rotor son impulsadas por un motor en el eje del rotor principal. La fuerza que impulsa el eje del rotor y, por ende, el rotor principal, genera una fuerza de reacción igual en magnitud, pero en dirección opuesta en el fuselaje. Para contrarrestar el momento de rotación causado por el rotor principal, los helicópteros suelen usar turbinas o rotores adicionales, conocidos como rotores de cola. (Miguel Barcala, 2002)

#### **Pilotaje de un helicóptero RC nitro**

Volar un helicóptero radiocontrolado requiere una estación electrónica programable que pueda enviar una serie de comandos o señales de referencia por radio a los actuadores del helicóptero, que suelen ser servos económicos, rápidos y bastante precisos. Estos actuadores o servos utilizan varillas u otros elementos mecánicos para transferir el movimiento apropiado a una placa oscilante que controla la dirección de las palas del rotor principal. (Miguel Barcala, 2002)

Desde un punto de vista constructivo, el mecanismo del modelo a escala realiza en principio funciones similares a las de un helicóptero pilotado, pero gracias al movimiento coordinado de varios servos programados a través del transmisor, el piloto sólo tiene que utilizar cuatro mandos diferentes. La secuencia del helicóptero está determinada por dos palancas, cada una con dos grados de libertad. Aunque el controlador es programable, el controlador correcto suele estar funcionalmente adaptado a la funcionalidad de la palanca de control de un helicóptero comercial. Por otro lado, los pedales suponen un grado de libertad para el movimiento horizontal del joystick izquierdo. El segundo grado de libertad de la palanca izquierda realiza acciones con el servosistema mediante la llamada mezcla, que se encarga de ampliar el paso colectivo de las palas del rotor principal y controlar el carburador del motor con un movimiento de palanca. Por tanto, a medida que aumenta la sustentación colectiva, también aumenta el suministro de combustible al motor para compensar el efecto de frenado neumático de las palas debido a su mayor ángulo de ataque. De esta manera, el movimiento traslacional y el control vertical pueden desacoplarse en términos de control. (Miguel Barcala, 2002)

### **Figura 14**

*Rc radio control 9 canales turnigy 9x tx y rx modo 2*

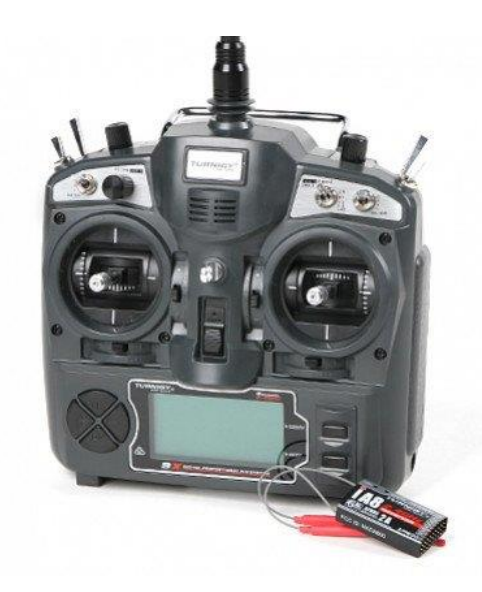

*Nota. Imagen tomando de la entidad de* Acero en la Construcción, 2014.

# **Software de Diseño y Simulación**

# *Sistema CAD*

El término Sistema CAD, que proviene de Computer Aided Design (Diseño Asistido por Computadora), se refiere a un software utilizado para la creación, edición, modificación y análisis de modelos tanto bidimensionales (2D) como tridimensionales (3D) de manera más intuitiva. Este sistema informático automatiza y acelera el proceso de diseño, proporcionando una mayor precisión, detalle y una representación más realista de los objetos. Hay una variedad de programas CAD disponibles en el mercado, cada uno con distintas funciones y una interfaz de usuario única que los distingue entre sí. (Manrique Tania, 2022)

#### *Sistema CAE*

El término Sistema CAE, que corresponde a Computer Aided Engineering (Ingeniería Asistida por Computadora), se refiere a un software utilizado para la simulación con el objetivo de obtener resultados de rendimiento, mejorar los diseños de productos y contribuir a la resolución de problemas de ingeniería. Este software CAE posibilita la simulación, validación y optimización de productos, procesos y herramientas de fabricación. (Manrique Tania, 2022)

El proceso del Sistema CAE se divide en tres etapas: preprocesamiento, solución y postprocesamiento. Durante el preprocesamiento inicial, se lleva a cabo la modelización de la geometría y se asignan las propiedades físicas del diseño, junto con las cargas y restricciones aplicadas. En la etapa de solución, se obtienen los resultados deseados, mientras que en la etapa final de postprocesamiento, se analizan, validan y optimizan los resultados obtenidos. (Manrique Tania, 2022)

El software CAE ofrece la capacidad de llevar a cabo diversos tipos de análisis, que incluyen análisis de tensión y dinámica utilizando el método de elementos finitos, análisis de cinemática y dinámica de cuerpos, así como análisis térmicos y de fluidos. En términos de simulación, el sistema CAE posibilita la simulación de eventos mecánicos, procesos de fabricación y la optimización del producto. (Manrique Tania, 2022)

#### *Materiales compuestos para la fabricación del fuselaje*

#### *Fibras naturales elaboradas en Ecuador*

En Ecuador, la utilización de fibras naturales ha sido principalmente artesanal, pero se están desarrollando proyectos de investigación para explorar aplicaciones más amplias de materiales compuestos reforzados con estas fibras. Es importante destacar que Ecuador cuenta con una rica diversidad de plantas vasculares, con aproximadamente 25 mil especies, lo que lo convierte en el país con la mayor biodiversidad vegetal por unidad de área en América Latina. Este enfoque en el uso de refuerzos vegetales en materiales compuestos muestra un gran potencial en Ecuador. (José Dávila, 2011)

Los compuestos que utilizan fibras naturales ecuatorianas como refuerzo ofrecen una opción respetuosa con el medio ambiente para sustituir a las fibras sintéticas. De esta manera, se pueden utilizar los recursos naturales, que en algunas situaciones son vistos como residuos agrícolas, de manera más eficiente. (José Dávila, 2011)

#### *Fibra de abacá – poliéster*

Los materiales compuestos de abacá-poliéster representan una opción con grandes perspectivas. El abacá, conocido como "cáñamo de Manila" o "Manila Hemp", es una fibra natural que ha mostrado un potencial significativo. Según investigaciones de la FAO, el abacá tiene el potencial de reemplazar a la fibra de vidrio, lo que podría resultar en ahorros de energía. Esto ha generado la necesidad de desarrollar compuestos reforzados con abacá, con el propósito principal de mejorar sus propiedades mecánicas. (José Dávila, 2011)

#### *Estructura discreta y estructura continua*

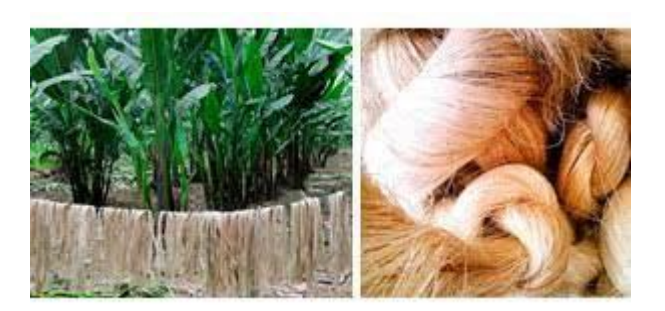

*Nota.* Información obtenida del autor Celigüeta Lizarza, 2011.

#### *Fibra de cabuya – poliéster*

Esta fibra proviene de la hoja de la cabuya (Furcraea Andina), una planta que se encuentra tanto de manera silvestre como cultivada en los valles y laderas de los Andes, y pertenece a la familia de las agaváceas. La cabuya está ampliamente distribuida en la región de la sierra del Ecuador, donde se cultiva en los valles y en las estribaciones de la cordillera para obtener su fibra. Es una planta de aspecto rosetado que puede alcanzar hasta 1,5 metros de altura en su parte vegetativa, y si se incluye la estructura reproductora, puede llegar hasta los 15 metros. La cabuya ofrece una fibra que es resistente, duradera y de textura áspera. (José Dávila, 2011)

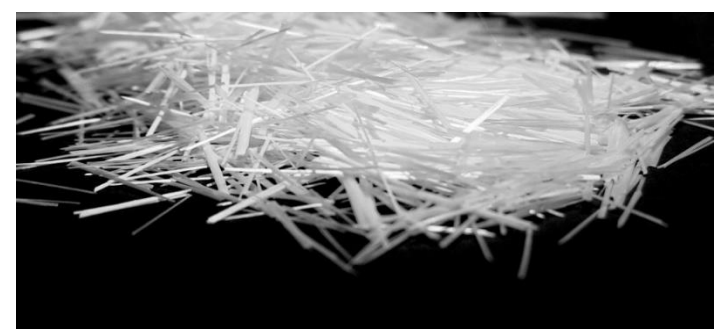

*Cociente Jacobiano para cuadriláteros y triángulos*

*Nota.* Tomado de (Uygun, 2020).

# *Fibra de vidrio*

La fibra de vidrio no es una fibra vegetal, ya que es extraído de la piedra caliza, tal cual se fabrica el vidrio, tiene la característica que no es degradable, puede durar mucho tiempo en la humedad, su principal característica y por lo que se utiliza para fabricar carrocerías es que esta fibra no es fumable, por se dice que la fibra de vidrio al trabajarla es térmica, es un mineral, debido a eso la fibra de vidrio sirve para realizar autopartes, ya que aísla muy bien el calor o el frio. (José Dávila, 2011)

# **Figura 17**

*Cociente Jacobiano para cuadriláteros y triángulos*

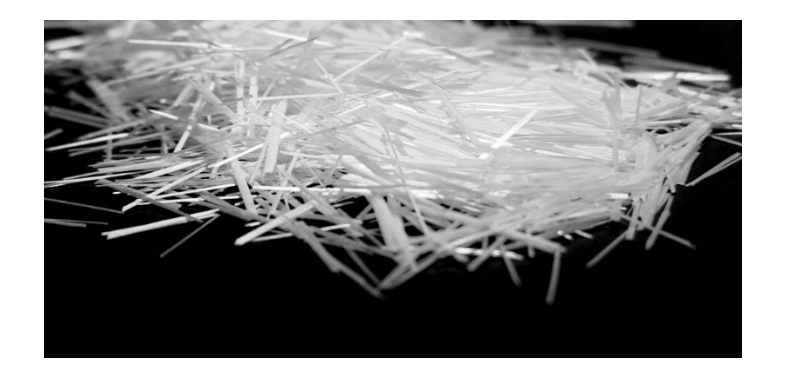

*Nota.* Tomado de (Uygun, 2020).

#### **Capitulo III**

#### **Proceso de diagnóstico, operación y mantenimiento**

#### **Metodología**

#### **Construcción del modelo del fuselaje y chasis del helicóptero**

Para el modelado de la estructura se utilizó el helicóptero en miniatura X-Cell 60 del cual se obtuvieron las medidas de los elementos más importantes para los diferentes estudios que se van a realizar. (José Dávila, 2011)

Se obtuvieron las medidas del chasis de la estructura principal del avión en miniatura que es el elemento base que contiene a todas las partes que conforman el modelo en miniatura. Entre algunos de los elementos principales que se modelaron están las hélices y su sistema de dirección, los servomotores, el recipiente de gasolina, la base del soporte al piso, entre otros. (José Dávila, 2011)

#### **Figura 18**

#### *Proceso de simulación de elementos finitos*

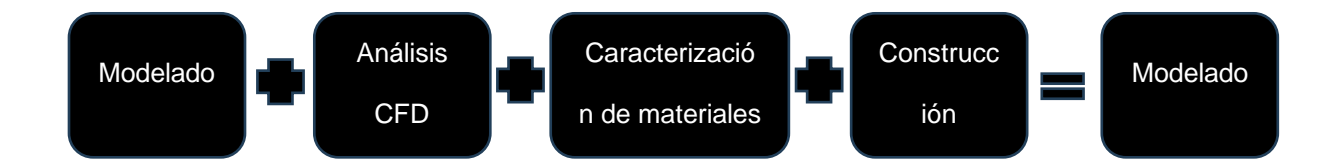

*Nota.* En la siguiente figura se detalla el procedimiento a seguir para el modelado y simulación del fuselaje y chasis del helicóptero, el cual nos permite obtener los resultados luego de la combinación de varios Softwares de CAD y CAE.

#### **Especificaciones del modelo en miniatura seleccionado**

El X-Cell 60 que se indica en la Figura X, es uno de los más populares entre los aficionados, utilizado para realizar acrobacias aéreas. Tiene una cabeza de rotor rígida sin bisagras permite grandes momentos de control del rotor que permite grandes velocidades angulares de balanceo y cabeceo. (José Dávila, 2011)

## **Figura 19**

*Modelo de helicóptero en miniatura X-Cell 60*

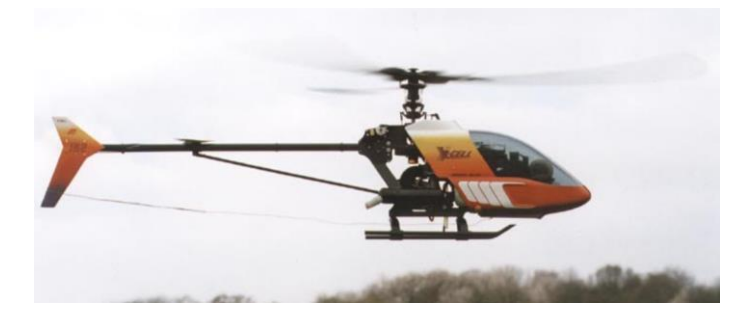

*Nota.* Representación gráfica del modelo de helicóptero *X-Cell 60*

# **Figura 20**

*Modelado del fuselaje y chasis del helicóptero*

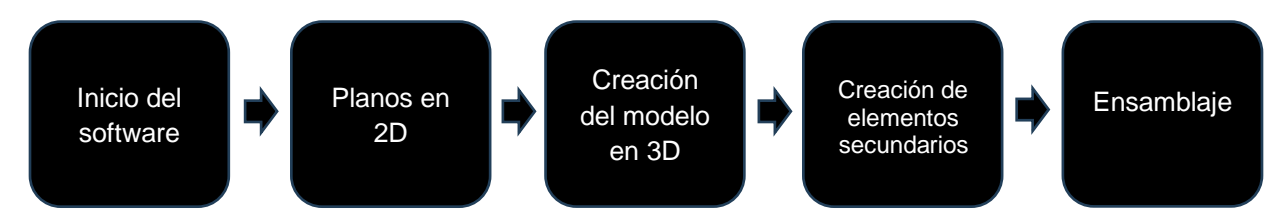

*Nota.* Detalle del proceso sistemático que se sigue para el desarrollo del modelado del *fuselaje y chasis del helicóptero*.

El mecanismo del plato cíclico que se muestra en la Figura 20, es utilizado como un sistema de control de paso de las palas cuya finalidad es variar el paso de la pala tanto en magnitud como en función del ángulo acimut (posición angular alrededor del cubo rotor. (José Dávila, 2011)

### *Mecanismo de plato cíclico*

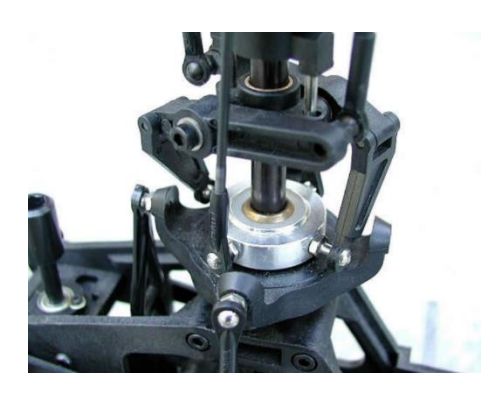

*Nota. Mecanismo de plato cíclico del modelo*

El X-Cell 60 cuenta con un potente motor y un gobernador electrónico o controlador de velocidad cuya función es mantener constante la velocidad del rotor. En la Tabla X, se muestran las características generales del modelo en miniatura. (José Dávila, 2011)

## **Tabla 5**

*Medidas tomadas físicamente del bus escolar*

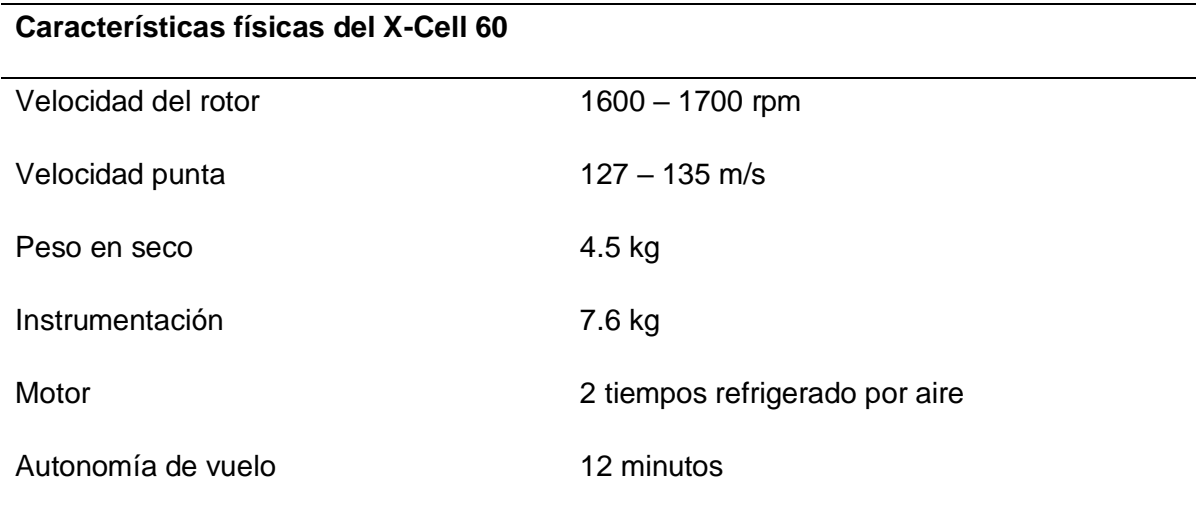

*Nota.* En la presente tabla se detallan las medidas tomadas del bus escolar

#### **Modelo 3D del modelo en miniatura del helicóptero**

Una vez que se obtuvieron las especificaciones, características y dimensiones del modelo en miniatura se realizó el modelado respectivo por medio de un software CAD cumpliendo con las dimensiones obtenidas con una tolerancia variable para cada una de las partes más importantes, en la Figura X se muestra la estructura principal del modelo en miniatura. (José Dávila, 2011)

#### **Figura 22**

**1***Estructura principal del modelo en miniatura.* 

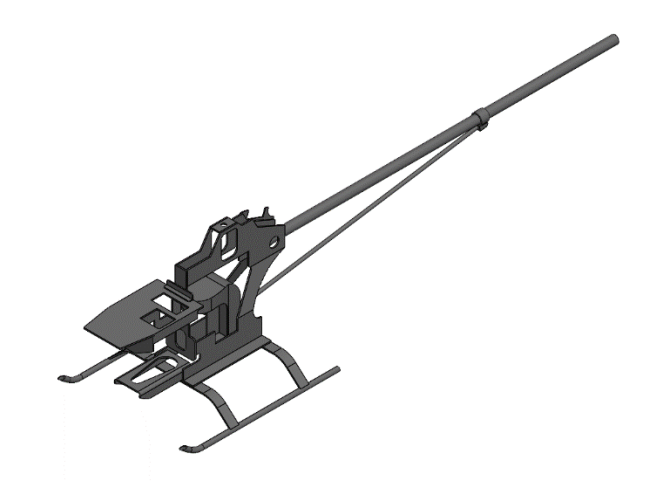

*Nota.* Estructura propuesta del modelo por medio de un software CAD

### **Dimensiones generales de la estructura principal**

En la Tabla 23, se muestran las dimensiones generales de la estructura principal del modelo en miniatura que se generaron en el software CAD cumpliendo con los valores dimensionales reales con cierto grado de tolerancia. (José Dávila, 2011)

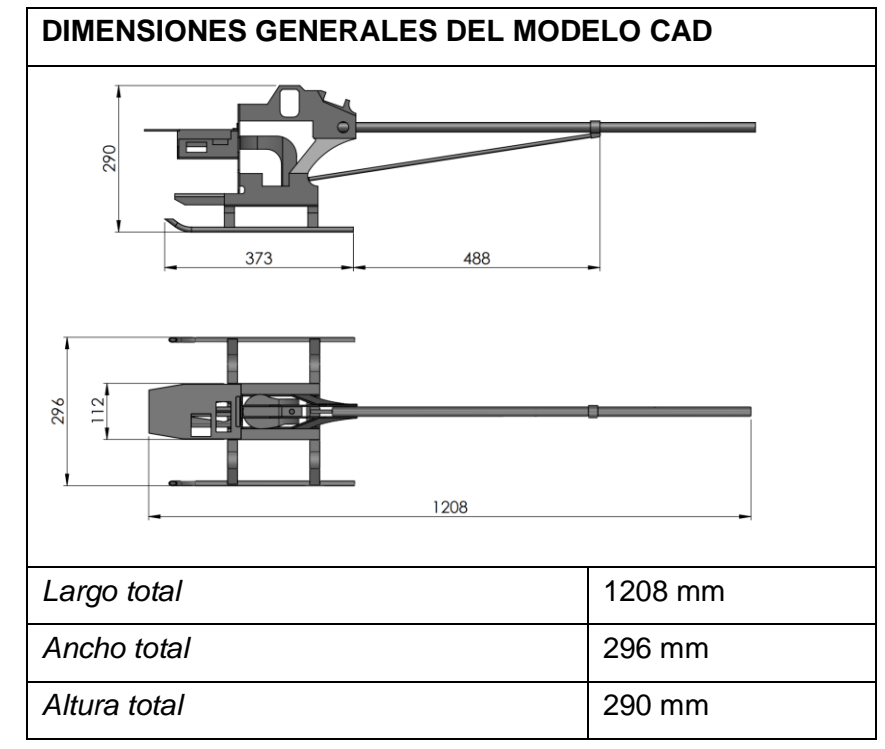

*Dimensiones generales del modelo en miniatura.*

*Nota. Dimensiones de la estructura del modelo*

# *Modelado externo*

A partir de la estructura principal del modelo en miniatura se realizó la parte externa que se indica en la Figura 24, situada en la parte frontal que cubrirá ciertos componentes que vendrán instalados en la estructura principal.

*Parte externa del modelo en miniatura*

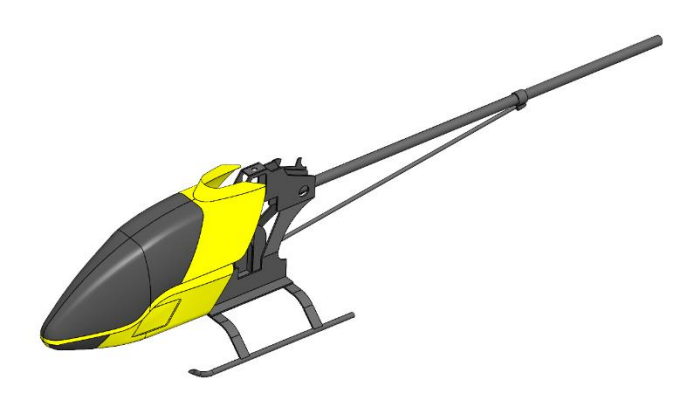

*Nota.* Las líneas rojas entre los elementos en contacto indican que no hay una unión o suelda entre los mismos.

### *Modelado de partes principales*

Para Una vez que se modeló la estructura principal y la parte externa del modelo en miniatura se modelaron algunas partes importantes para el estudio a realizar como las hélices y su sistema de dirección y ciertos componentes internos y externos.

# **Figura 25**

*Vista general de los componentes del modelo en miniatura.*

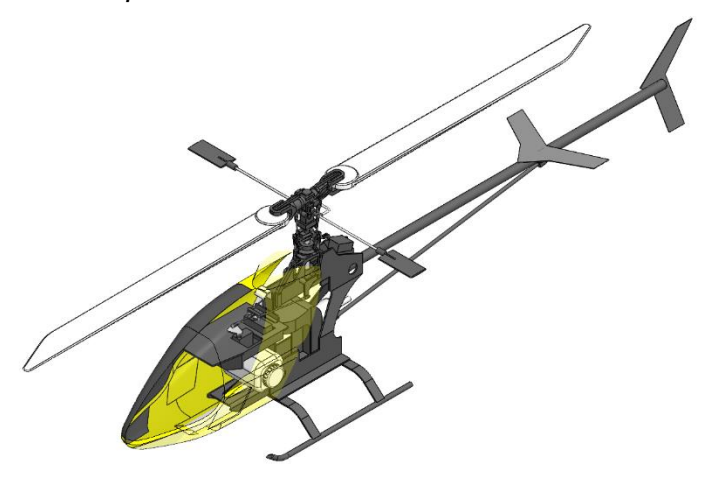

*Nota.* Procedimiento y modelado de partes principales

# **Tabla 6**

*Dispositivos y componentes modelados.*

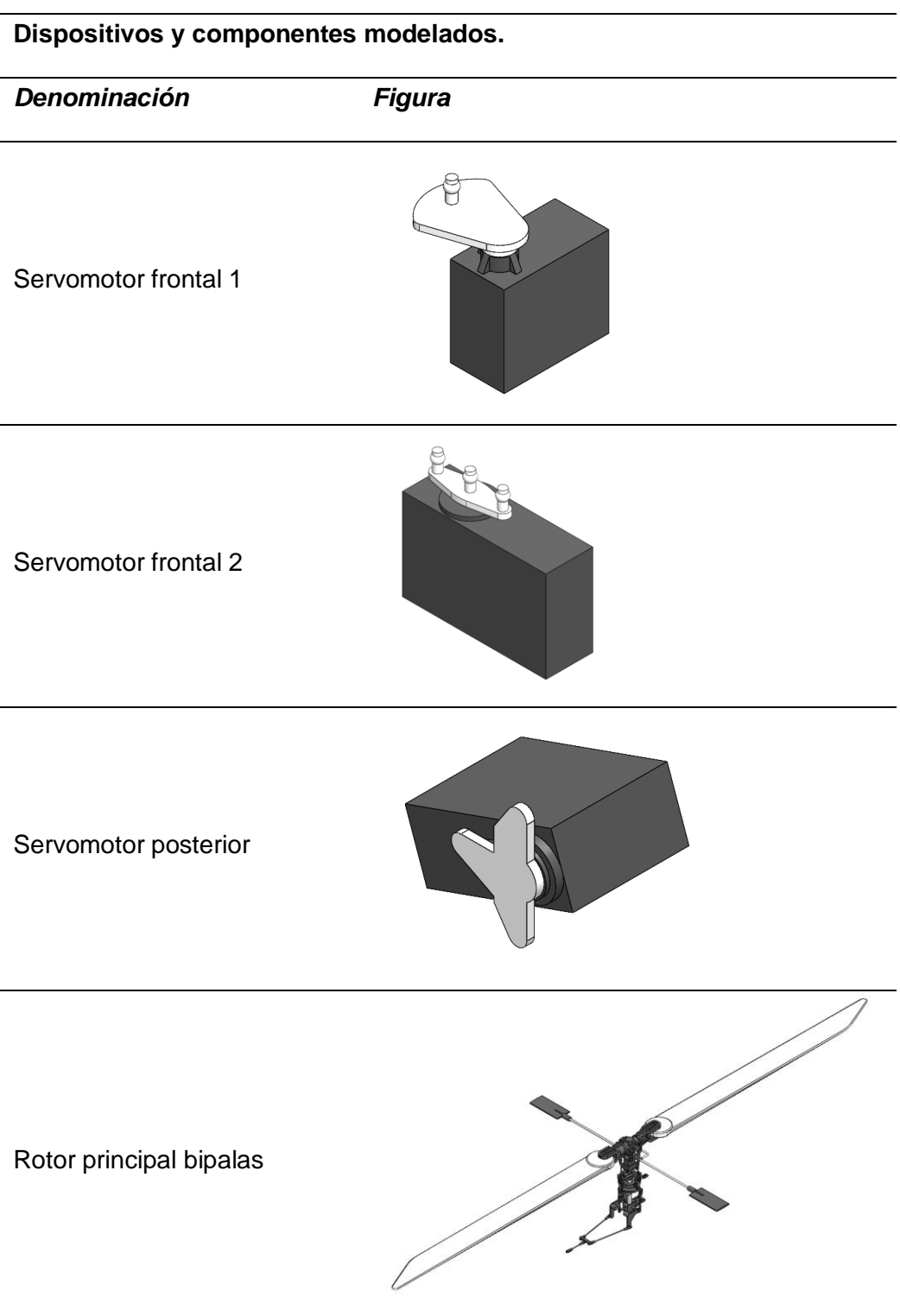

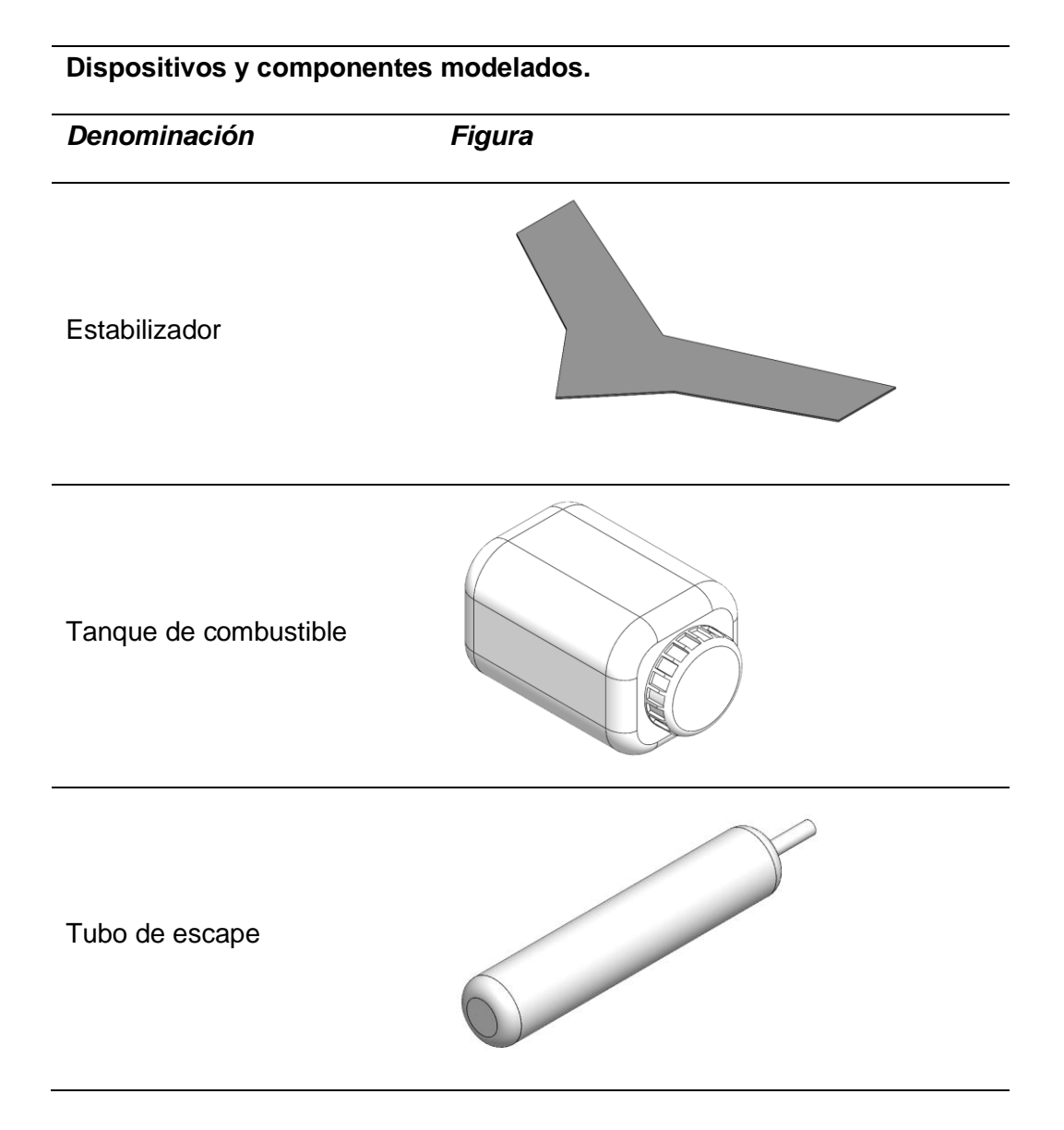

*Nota.* En el cuadro se detallan los distintos tipos de mallado que posee la estructura.

## *Modelo final*

Generados la mayoría de los compontes del modelo en miniatura se ensamblaron todos estos en un solo modelo el mismo que será sometido a diferentes pruebas y simulaciones para comprobar su resistencia estructural. En la Figura 26, se muestra las dimensiones generales del modelo CAD ensamblado con todos sus componentes.

*Dimensiones generales del modelo CAD.*

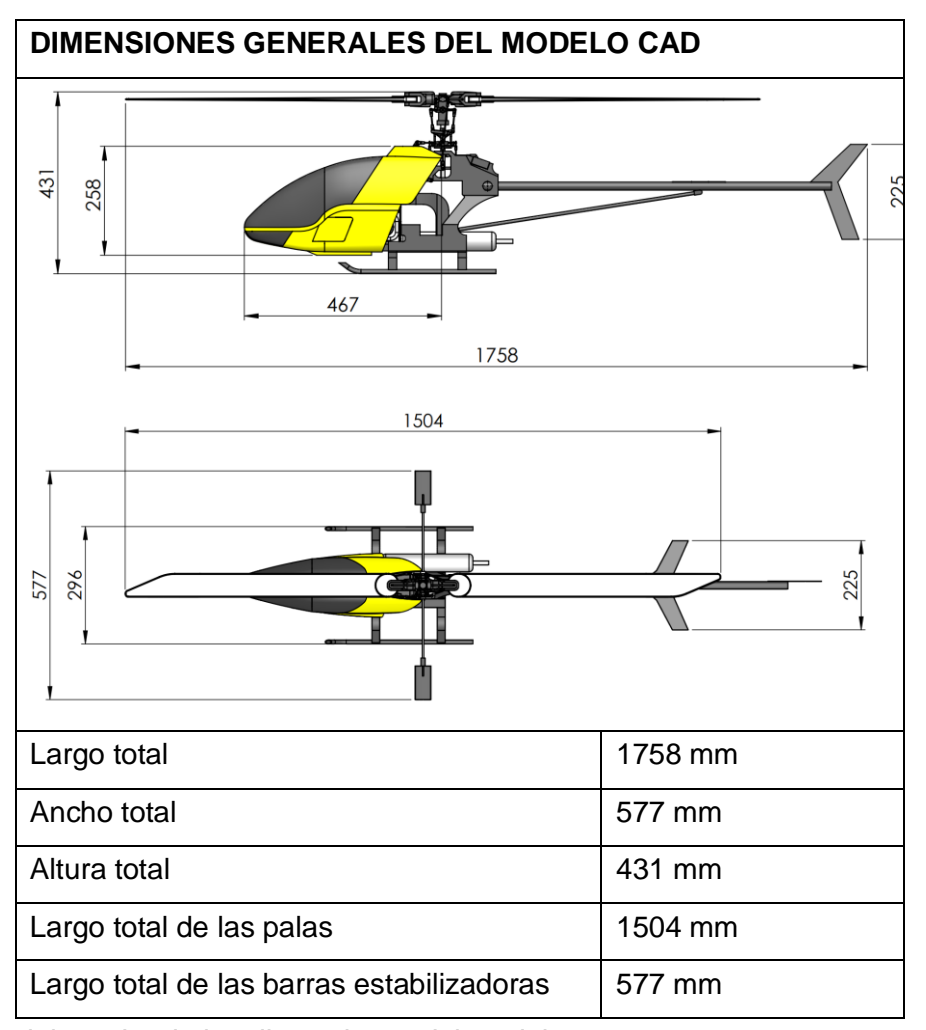

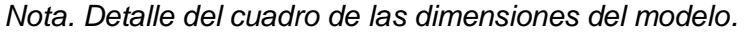

# **Análisis estructural**

### **Preparación del modelo**

Para realizar el análisis estructural primero seleccionamos los componentes estructurales más importantes y lo convertimos en geometrías de tipo superficies para exportarlo al software CAE. En la Figura 27 se muestran los componentes estructurales más importantes del modelo miniatura con geometrías de tipo superficie.

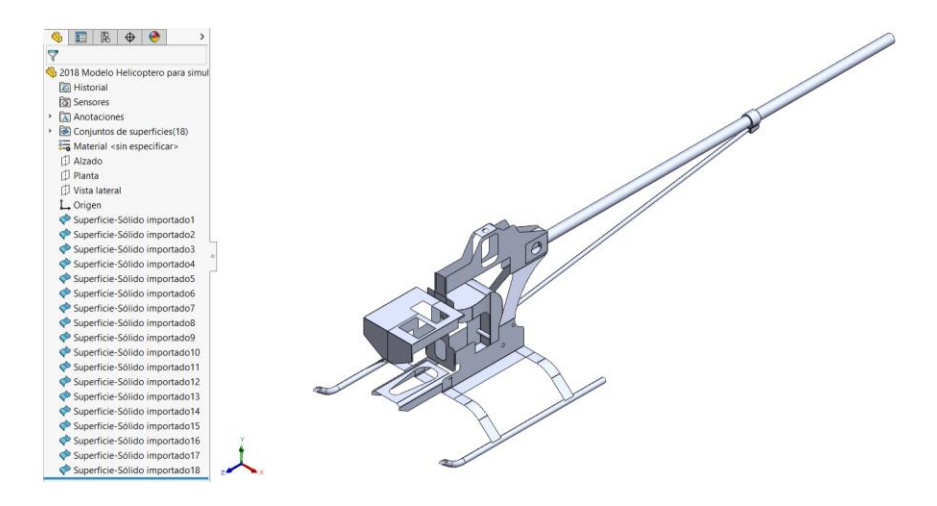

*Componentes estructurales con geometrías de tipo superficie*

*Nota.* Detalle de los componentes estructurales del modelo

Una vez que tenemos nuestro modelo con geometrías de tipo superficie procedemos a realizar la topología compartida de todos los elementos estructurales que conforman el modelo en miniatura como se indica en la Figura 27 y 28.

# **Figura 28**

*Componentes estructurales sin topología compartida*

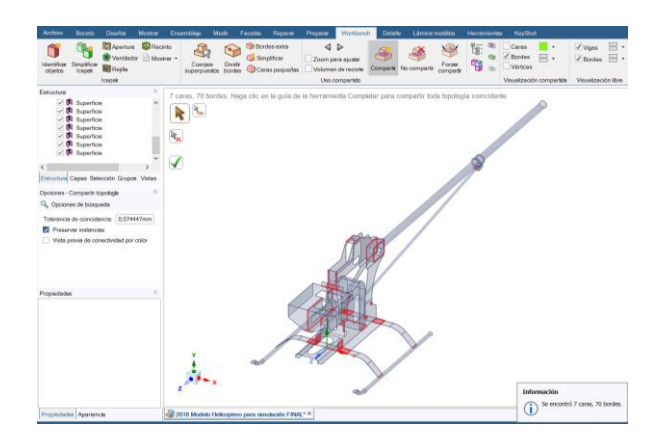

*Nota.* Componentes estructurales del modelo

# **Material**

Se utilizó la aleación de aluminio 6061 T6 estructura del modelo en miniatura, las propiedades de este material y sus unidades se indican en la Tabla 7.

# **Tabla 7**

*Propiedades del material*

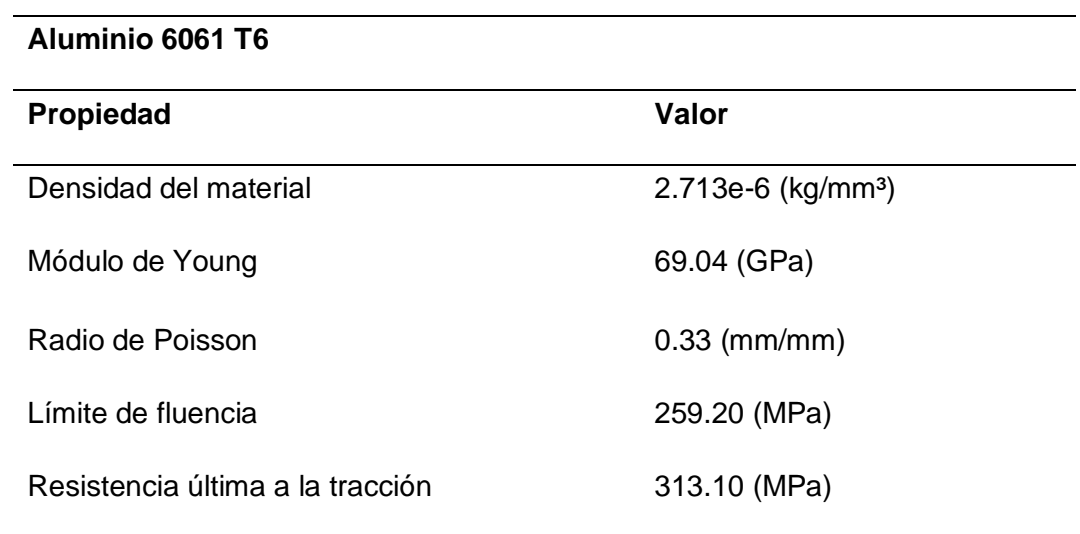

*Nota. Detalle de los componentes de los materiales propuestos*

En el software CAE procedemos ya definir el espesor y material de cada componente como se indica en la Figura 29.

*Especificación de espesor y materiales*

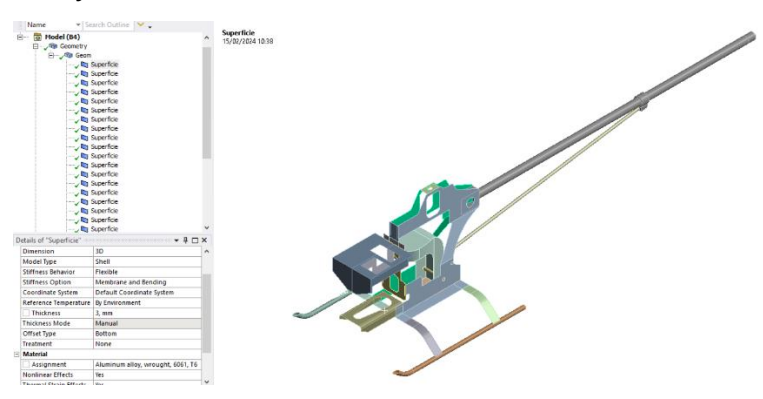

*Nota.* Especificaciones de espesor de los materiales del modelo

Definidos los materiales y espesores de cada componente se genera la malla con un tamaño de elemento de 5 mm como se indica en la Figura 30.

# **Figura 30**

*Malla generada con un tamaño de elemento de 5mm*

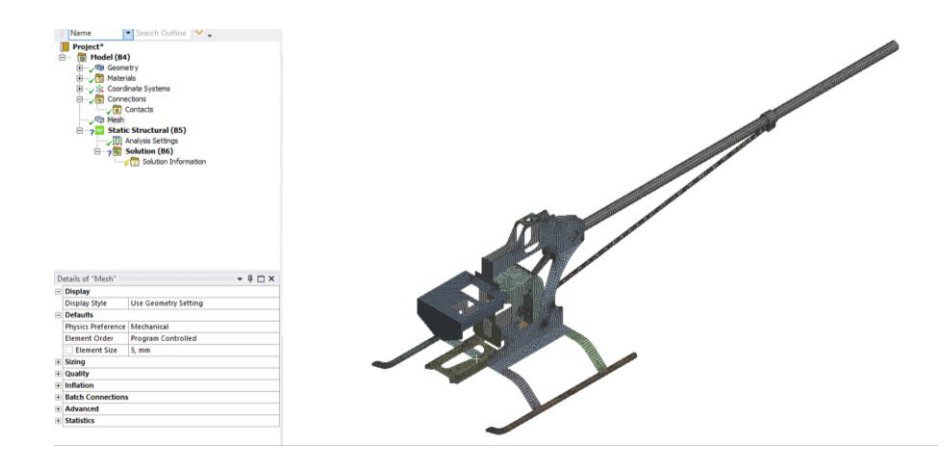

*Nota.* Modelo generado en malla

La malla que se generó se debe verificar en base a diversos criterios y para nuestro caso se utilizó un índice de calidad de malla según el criterio skewness y cuyos valores de aceptabilidad se indican en la Figura 31.

### **2***Criterio de calidad de malla Skewness*

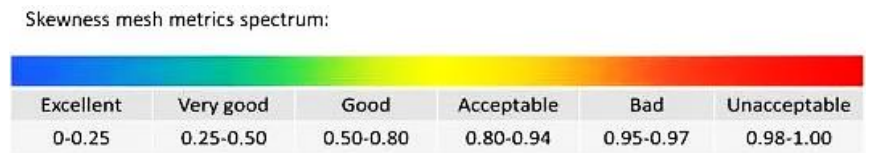

*Nota.* Datos de calidad de malla

Además, se verificó en el software CAE el índice de calidad de malla según skewness correspondiente para cada elemento y nos indica que todos de elementos están por encima del valor de aceptabilidad que sería en el rango de "Aceptable (0.80 – 0.94)", en la Figura 32 se indica que el valor máximo es de 0.80408 y el valor mínimo es de 1.3057e-10.

#### **Figura 32**

*Verificación de la calidad de malla según skewness*

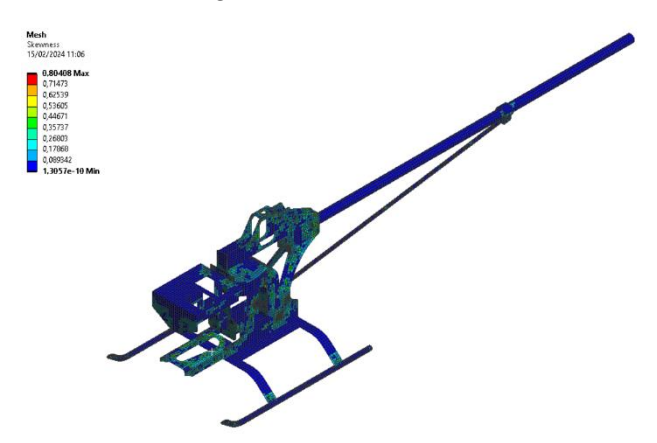

*Nota.* Datos de la calidad de malla

# *Condiciones de frontera*

#### *Soportes fijos*

Se tomarán como soportes fijos la base de aterrizaje que hace el primer contacto con el piso como se indica en la Figura 33.

**3***Asignación de soportes fijos*

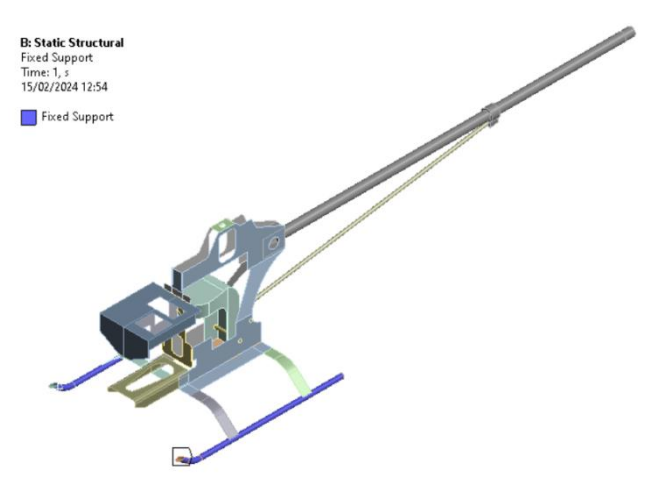

*Nota.* Soportes del modelo

# *Gravedad*

Se añade la gravedad como un parámetro importante el mismo que se establecerá para todo el sistema como se indica en la Figura 34.

# **Figura 34**

*Asignación de la gravedad al sistema*

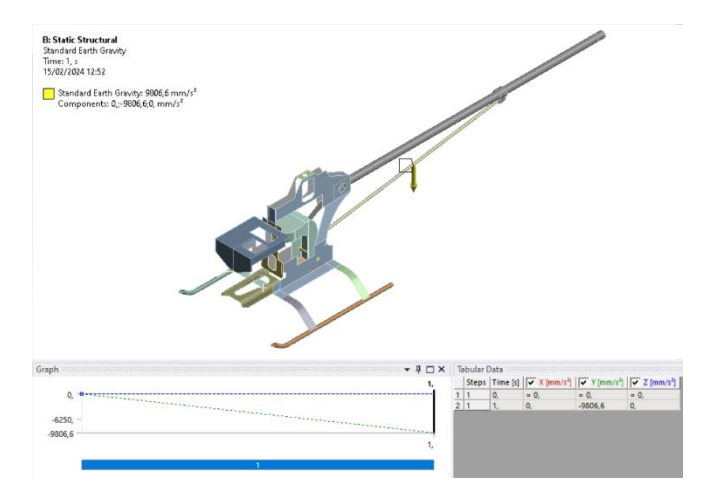

*Nota*. Gravedad en el modelo
#### *Cargas muertas*

Una vez generada la malla se procedió a calcular las fuerzas que van a soportar los diferentes componentes, para lo cual se obtuvo el peso de los que más van a influir en la resistencia de la estructura principal. En la tabla 8 se enlistan el peso de cada uno de los componentes.

#### **Tabla 8**

*Dimensiones de la barrera fija*

#### **Listado de componentes**

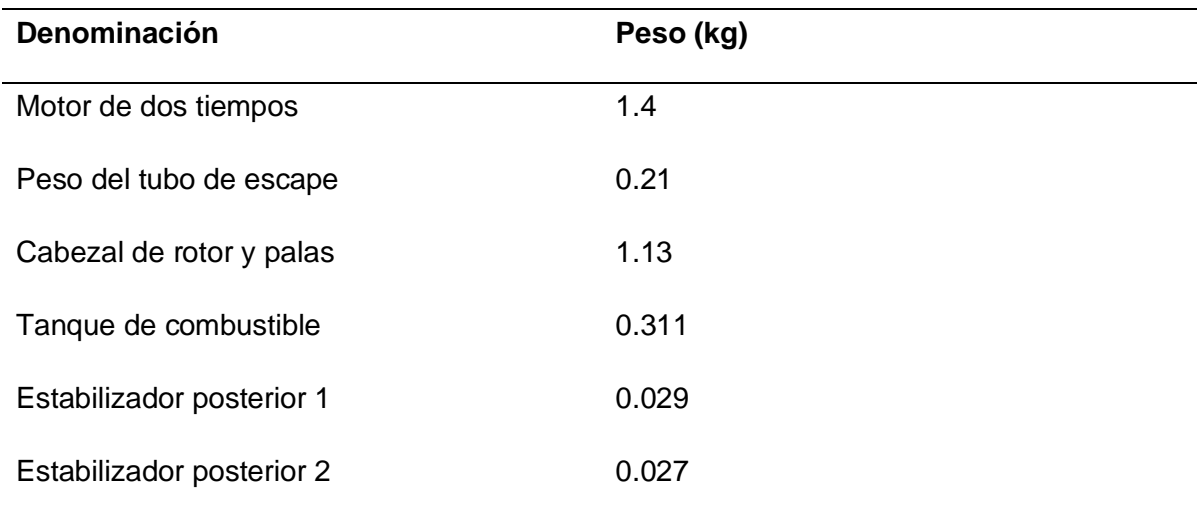

*Nota*. Datos de los componentes de la barrera fija

En base a los pesos obtenidos de los componentes se calculan las fuerzas que serán asignadas a diferentes partes del modelo obtenido, por ende, los valores de los pesos en kilogramos (kg) se multiplican por la gravedad (9.81 m/s²) para obtener el valor de la fuerza en N, en la Tabla 9 se muestran los valores de las fuerzas resultantes.

*Peso de los componentes*

# **Fuerzas resultantes Denominación Fuerza (N)** Motor de dos tiempos de 13.73 Peso del tubo de escape 2.06 Cabezal de rotor y palas 11.03 Tanque de combustible 3.05 Estabilizador posterior 1 0.248 Estabilizador posterior 2 0.264

*Nota. Datos de los componentes del modelo* 

#### *Carga de giro*

La velocidad máxima de este tipo de vehículos es de hasta 25 m/s por lo que se tomará como referencia este valor para obtener la aceleración requerida para la carga de giro.

El primer dato que se debe obtener es la aceleración centrífuga, para lo cual se va a utilizar el valor de velocidad de 25 m/s y un radio de giro correspondiente a 100m de ahí despejamos la Ecuación.1 para obtener el valor de la velocidad angular para posterior utilizar la Ecuación 2. Y obtener el valor de la aceleración centrífuga requerida.

## **Ecuación 1**

*Cálculo de la velocidad angular*

$$
v = \omega * r
$$

$$
\omega = \frac{v}{r}
$$

$$
\omega = \frac{25 \text{ m/s}}{10 \text{ m}}
$$

$$
\omega = 2.5 \frac{\text{rad}}{\text{s}}
$$

Donde:

- $v =$  Velocidad [m/s]
- $\omega$  = Velocidad angular [r/s]
- $r =$  Radio [m]

## **Ecuación 2**

*Cálculo de la aceleración centrífuga*

$$
a = \omega^2 * r
$$

$$
a = \left(2.5 \frac{rad}{s}\right)^2 * 10 m
$$

$$
a = 62.5 \frac{m}{s^2}
$$

Donde:

- $\bullet$   $a =$  Aceleración centrífuga [m/s<sup>2</sup>]
- $\omega$  = Velocidad angular [r/s]
- $r =$  Radio [m]

.

## *Carga de aceleración de frenado y aceleración brusca*

El valor de la aceleración de frenado se obtiene a partir de los valores resultantes al aplicar la Ecuación 3 y el valor de la aceleración brusca se obtendrá de la misma manera, pero el resultado tendrá el signo contrario.

#### **Ecuación 3**

*Cálculo de la aceleración de frenado*

$$
V_f = V_o + a * t
$$

$$
a = \frac{V_f - V_o}{t} \rightarrow \frac{-V_o}{t}
$$

$$
a = \frac{-25 \, m/s}{2 \, s}
$$

$$
a_{frenado} = -12.5 \, \frac{m}{s^2}
$$

- $\bullet$   $a =$  Aceleración de frenado [m/s<sup>2</sup>]
- $V_f$  = Velocidad final [m/s]
- $V_o$  = Velocidad inicial [m/s]
- $t =$  Tiempo [s]

#### . **Ecuación 4**

*Cálculo de la aceleración brusca*

$$
V_f = V_o + a * t
$$

$$
a = \frac{V_f - V_o}{t} \rightarrow \frac{-V_o}{t}
$$

$$
a = \frac{-25 \text{ m/s}}{2 \text{ s}}
$$

$$
a_{frenado} = -12.5 \frac{m}{s^2}
$$

$$
a_{brusca} = 12.5 \frac{m}{s^2}
$$

- $\bullet$   $a =$  Aceleración brusca [m/s<sup>2</sup>]
- $V_f$  = Velocidad final [m/s]
- $V_o$  = Velocidad inicial [m/s]
- $\bullet$   $t =$  Tiempo [s]

Una vez que se obtiene los valores de las cargas y aceleraciones se procede a asignar en cada una de los componentes a los que corresponde cada uno de estos. En la Figura 35, 36 y 37 se puede observar los elementos a los que se asignaron las cargas correspondientes y las aceleraciones que se establecieron para todo el sistema.

#### **Figura 35**

*Cargas asignadas a diferentes elementos de la estructura principal.*

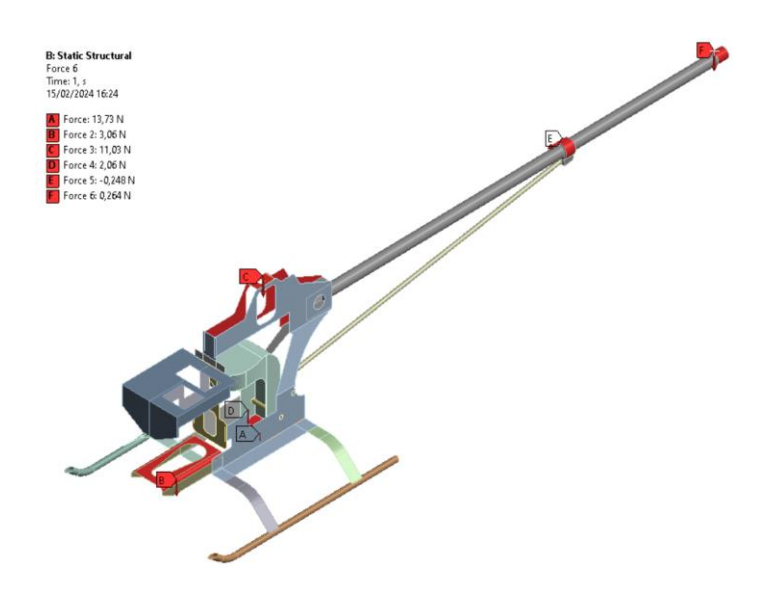

*Nota.* Datos de las cargas asignadas en la estructura del modelo

*Aceleraciones asignadas en un sentido*

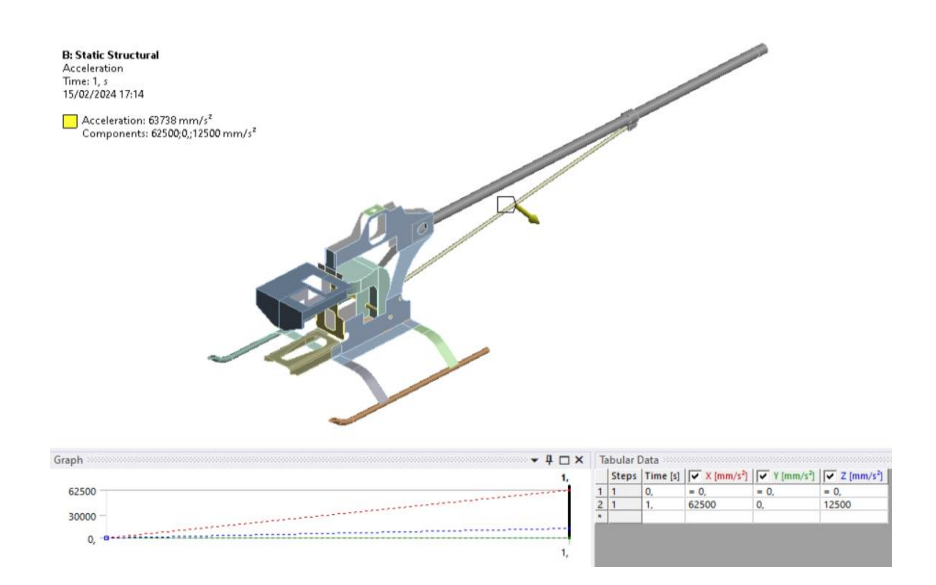

*Nota.* Datos de aceleración asignada en un sentido del modelo

## **Figura 37**

*Aceleraciones asignadas en diferente sentido Aceleraciones asignadas en un sentido*

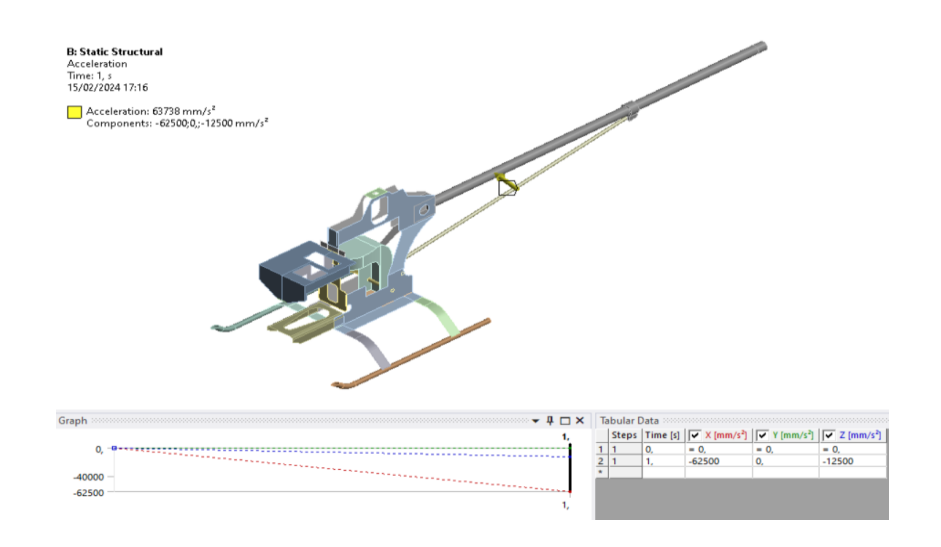

*Nota.* Datos de aceleración asignada en diferente sentido del modelo

## *Análisis CFD*

Para realizar el análisis CFD es necesario tener un modelo externo que sea totalmente sólido con la mayoría de componentes que se modelaron como los servomotores, el rotor principal bipalas, los estabilizadores y el tubo de escape como se indica en la Figura 38, 39 y 40.

## **Figura 38**

*Modelo exterior sólidos con detalles.*

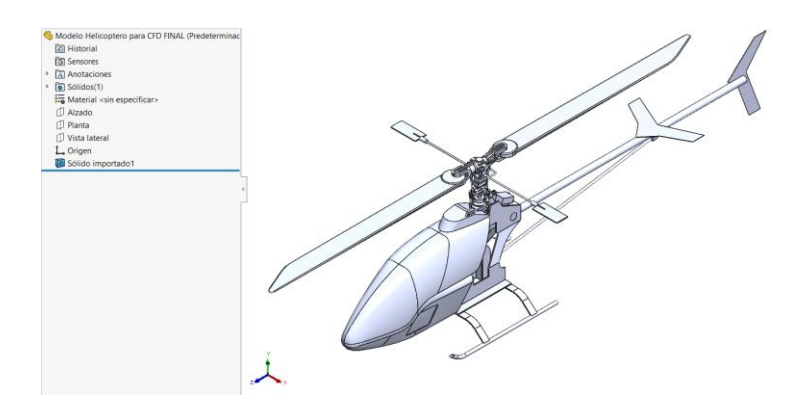

*Nota. Modelo solido* 

## **Figura 39**

*Vista isométrica del modelo exterior sólido con detalles y color - izquierdo* 

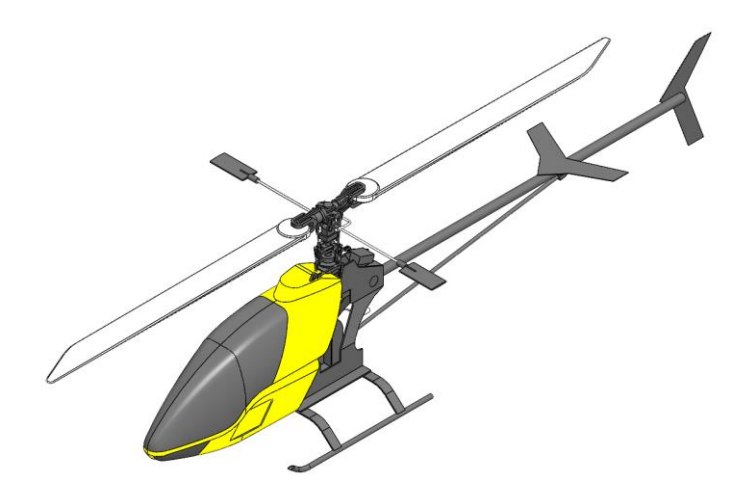

*Vista isométrica del modelo exterior sólido con detalles y color - derecho* 

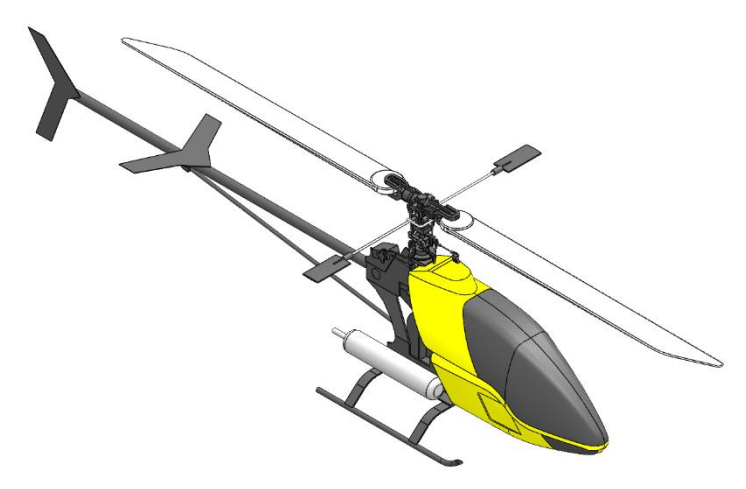

*Nota. Vista isométrica del modelo* 

## **Parámetros para realizar el análisis CFD**

Con el modelo sólido detallado se realizó el análisis CFD estableciendo siguiendo los pasos que se establecen en el módulo de Flow Simulation.

Activamos el módulo de Flow Simulation en el caso de que no se tenga activado como se indica en la Figura 41.

## **Figura 41**

*Activación del módulo de Flow Simulation*

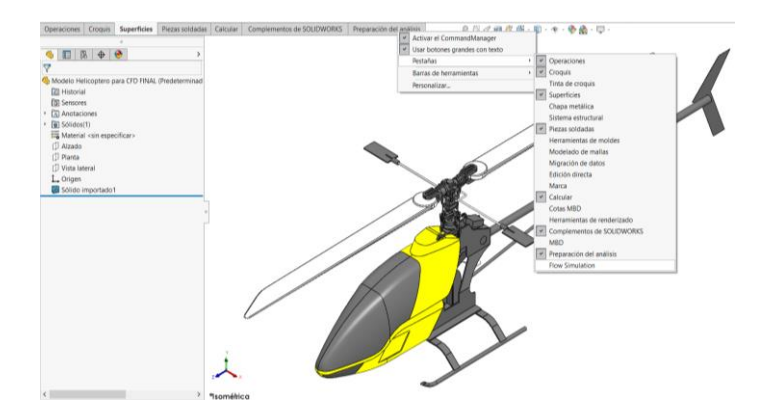

Una vez que el módulo de Flow Simulation esté activo creamos un nuevo proyecto "Wizard"como se indica en la Figura 42.

## **Figura 42**

*Creación de un nuevo proyecto de CFD.*

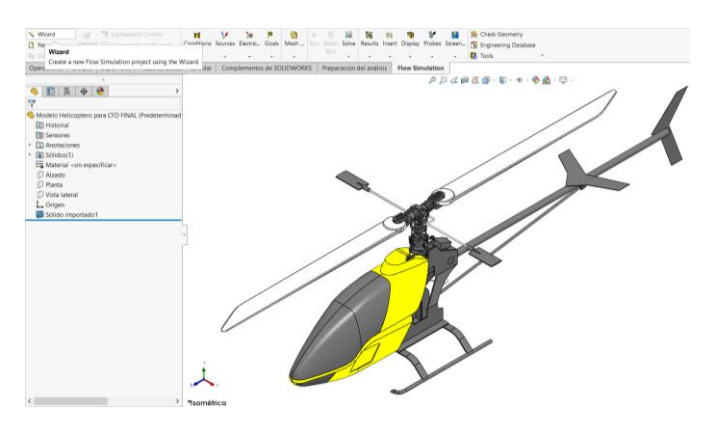

*Nota.* Nuevo proyecto de CFD

Nos aparecerá un recuadro de ingreso de parámetros, primero tenemos que ingresar un nombre al nuevo proyecto o dejarlo por defecto y proseguimos con "Next>" cómo se indica en la Figura 43.

## **Figura 43**

*Creación de un nuevo proyecto de CFD*

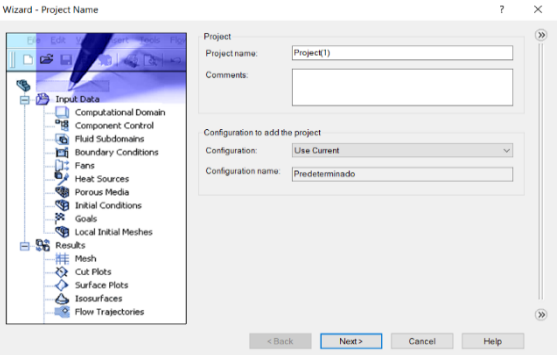

*Nota.* Datos para la creación del nuevo *proyecto de CFD*

Definimos las unidades en la que queremos ver ingresar los datos y ver los resultados proseguimos con "Next>" cómo se indica en la Figura 44.

#### **Figura 44**

*Unidades establecidas*

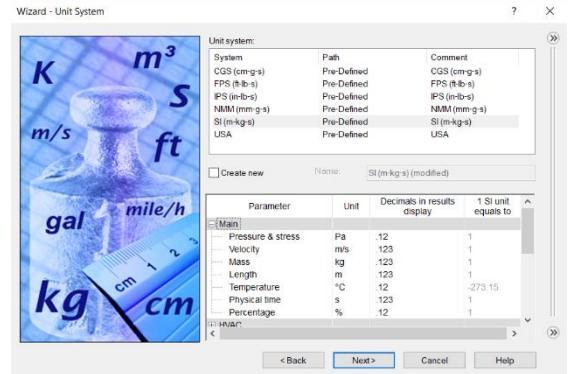

*Nota.* Datos de las unidades establecidas para el proyecto

Definimos el tipo de análisis que se quiere realizar, para este caso se va a seleccionar "External" y proseguimos con "Next>" cómo se indica en la Figura 45.

#### **Figura 45**

*Tipo de análisis definido*

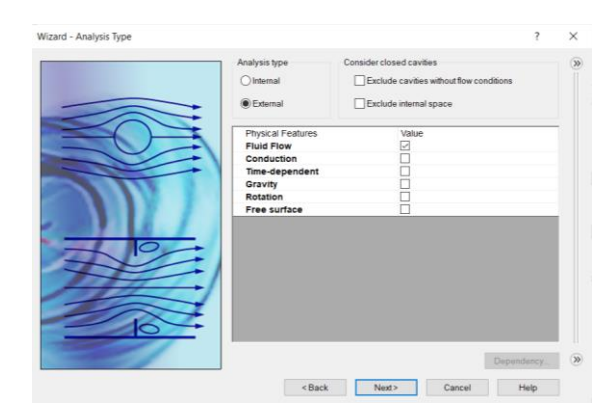

*Nota.* Análisis para el nuevo proyecto

Seleccionamos el fluido predominante del entorno que será el aire en el apartado de "Fluids – Predefined – Air" y proseguimos con "Next>" cómo se indica en la Figura 46.

## **Figura 46**

*Selección del fluido predominante*

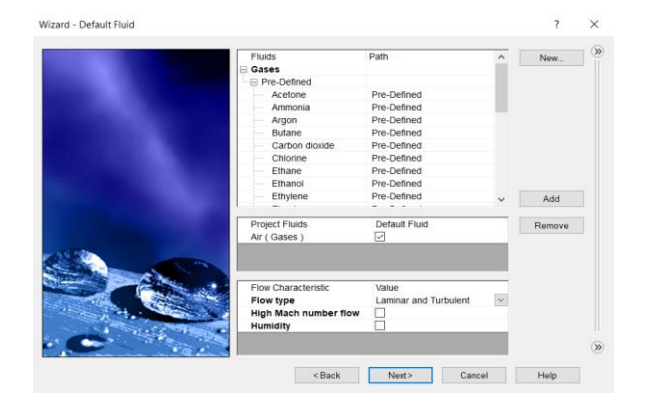

*Nota.* Datos del fluido del entorno del aire

En el siguiente punto dejamos la configuración por defecto y proseguimos con "Next>" cómo se indica en la Figura 47.

## **Figura 47**

*Condiciones de borde de pared*

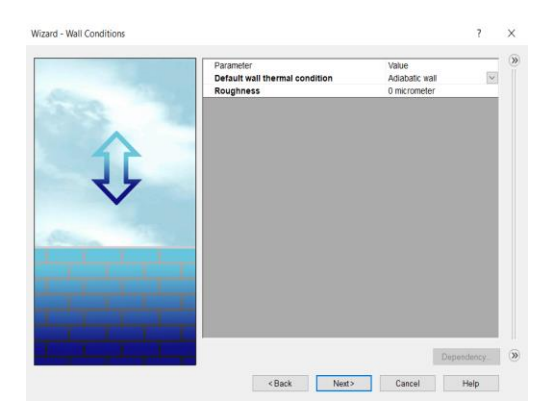

*Nota.* Condiciones del modelo *CAD.*

Ingresamos el valor y la dirección de la velocidad en el eje que corresponda y terminamos con "Finish" como se indica en la Figura 48.

## **Figura 48**

*Ingreso de la velocidad*

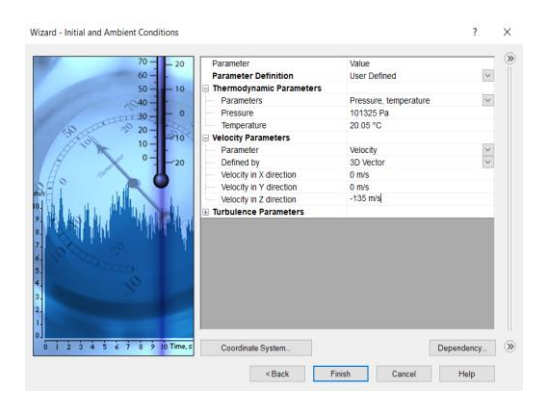

*Nota.* Datos de la velocidad

Obtenemos configurado nuestro dominio computacional, que para un helicóptero en el aire se encuentra acorde a las condiciones reales como se indica en la Figura 49.

*Dominio computacional de la simulación CFD*

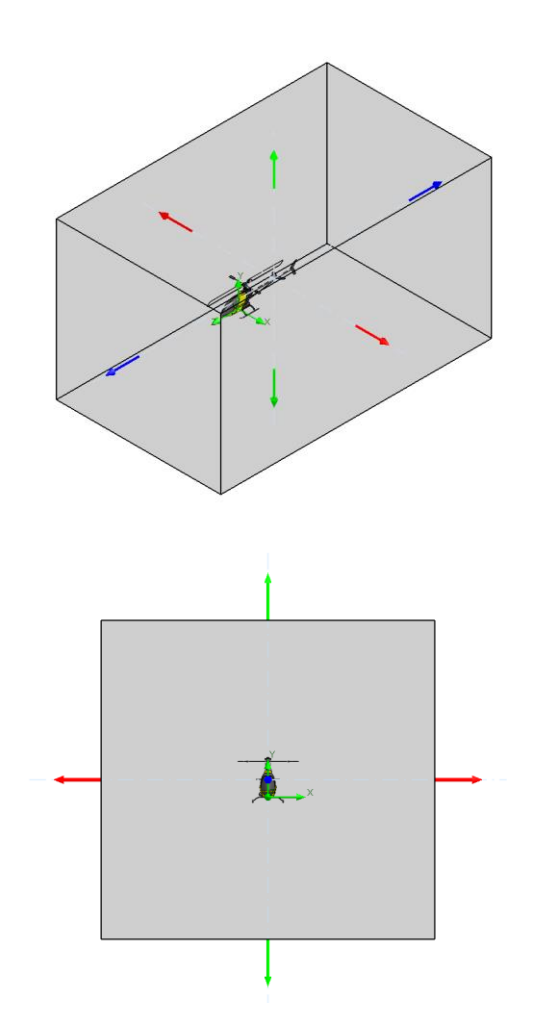

## *Nota.* Simulación CFD

Seleccionamos el apartado de "RUN" como se indica en la Figura 50 para iniciar el mallado y obtener la solución del análisis CFD.

#### *Inicio de la obtención de la simulación*

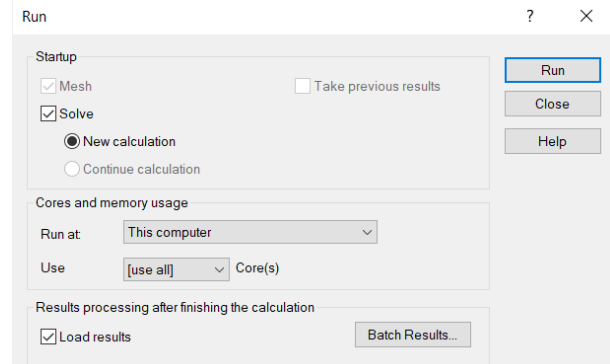

*Nota.* Paso inicial de la simulación

Finalmente, al terminar de realizarse la simulación CFD se mostrará la información general del modelo a manera de resumen de iteraciones y tiempo generado como se indica en la Figura 51.

## **Figura 51**

*Información resumen de la solución CFD*

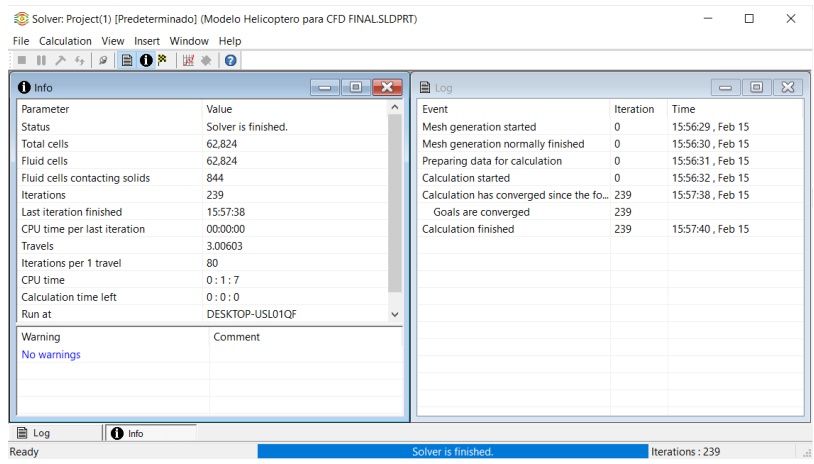

*Nota.* Información resumen

#### **Resultados de la simulación estructural**

#### *Con aceleración brusca y carga de giro en un sentido*

El valor resultante para el Esfuerzo de Von Mises es de 35.624 MPa como se indica en la Figura 52, este valor no supera el límite de fluencia del material principal que es la Aleación de Aluminio 6061 T6 con 259.60 MPa por lo que los elementos con valores cercanos a los Esfuerzos máximos resultantes no se deformarán permanentemente. Los valores máximos se presentan en la parte posterior de la cola del modelo en miniatura y los valores mínimos se presentan en la parte de los anclajes del soporte para aterrizaje.

#### **Figura 52**

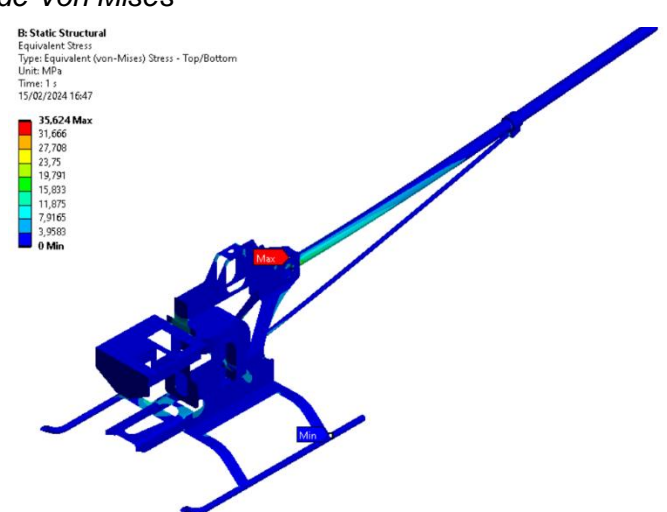

*Valores de esfuerzo de Von Mises*

*Nota.* Valores de esfuerzo según el modelo

El valor del factor de seguridad máximo de la estructura es de 15 y el mínimo es de 7.27 como se indica en la Figura 53, lo que nos muestra que se va a tener una estructura que va a resistir de manera eficiente a todos los componentes que conforman el modelo en miniatura.

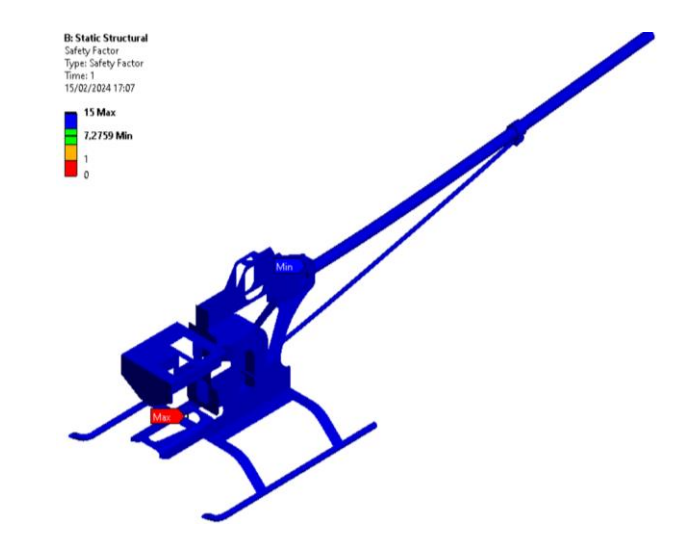

#### *Valores de factor de seguridad resultantes*

Nota. Valores de seguridad según el modelo

#### **Resultados de la simulación estructural**

#### *Con aceleración de frenado y carga de giro en diferente sentido*

El valor resultante para el Esfuerzo de Von Mises es de 37.473 MPa como se indica en la Figura 54, este valor no supera el límite de fluencia del material principal que es la Aleación de Aluminio 6061 T6 con 259.60 MPa por lo que los elementos con valores cercanos a los Esfuerzos máximos resultantes no se deformarán permanentemente. Los valores máximos se presentan en la parte posterior de la cola del modelo en miniatura y los valores mínimos se presentan en la parte de los anclajes del soporte para aterrizaje.

*Valores de esfuerzo de Von Mises*

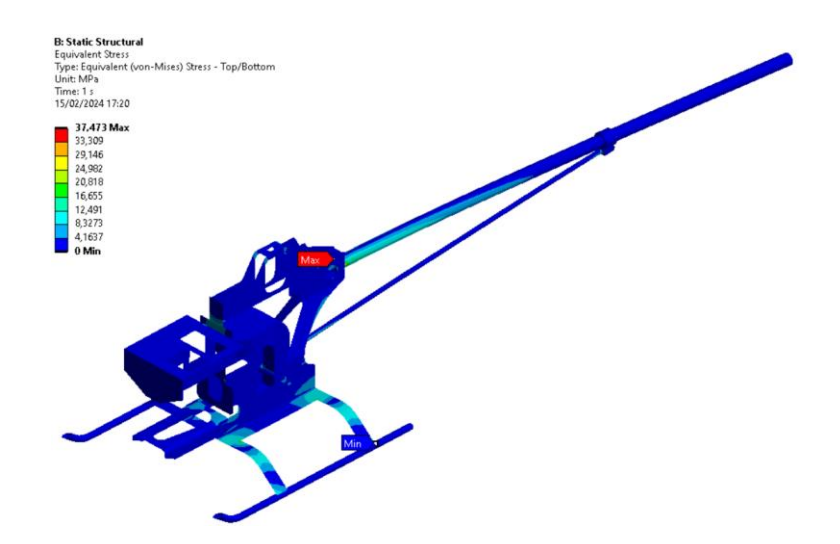

*Nota.* Valores de esfuerzo según el modelo

La deformación resultante de la estructura es de 4.788 mm como se indica en la Figura 55 y se produce en la parte posterior de la cola del helicóptero.

## **Figura 55**

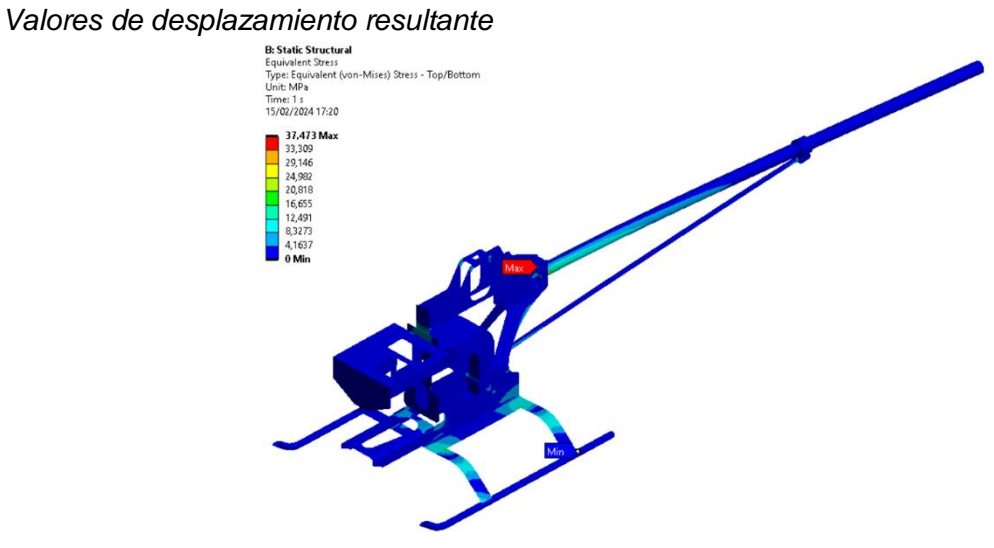

*Nota.* Desplazamiento conforme al modelo

El valor del factor de seguridad máximo de la estructura es de 15 y el mínimo es de 7.27 como se indica en la Figura 56, lo que nos muestra que se va a tener una estructura que va a resistir de manera eficiente a todos los componentes que conforman el modelo en miniatura.

#### **Figura 56**

*Valores de factor de seguridad resultantes.*

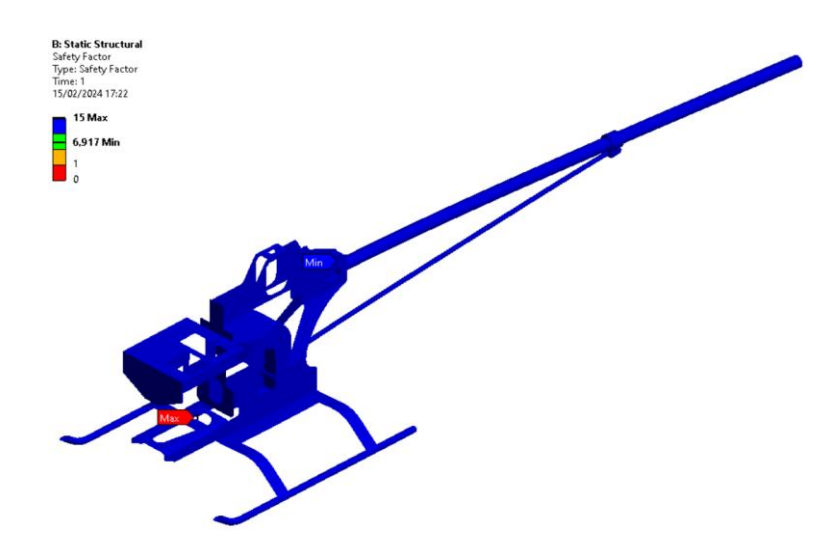

*Nota.* Seguridad resultante según el modelo

#### **Resultados para el análisis CFD**

#### *Presiones resultantes*

Los resultados obtenidos que se indican en la Figura 57 nos muestran que las presiones resultantes de mayor valor se generan en la parte frontal del modelo miniatura, específicamente en la punta de la parte externa, mientras que las presiones de menor valor se generan en las partes posterior e inferior del modelo miniatura.

#### *Presiones generadas en el exterior*

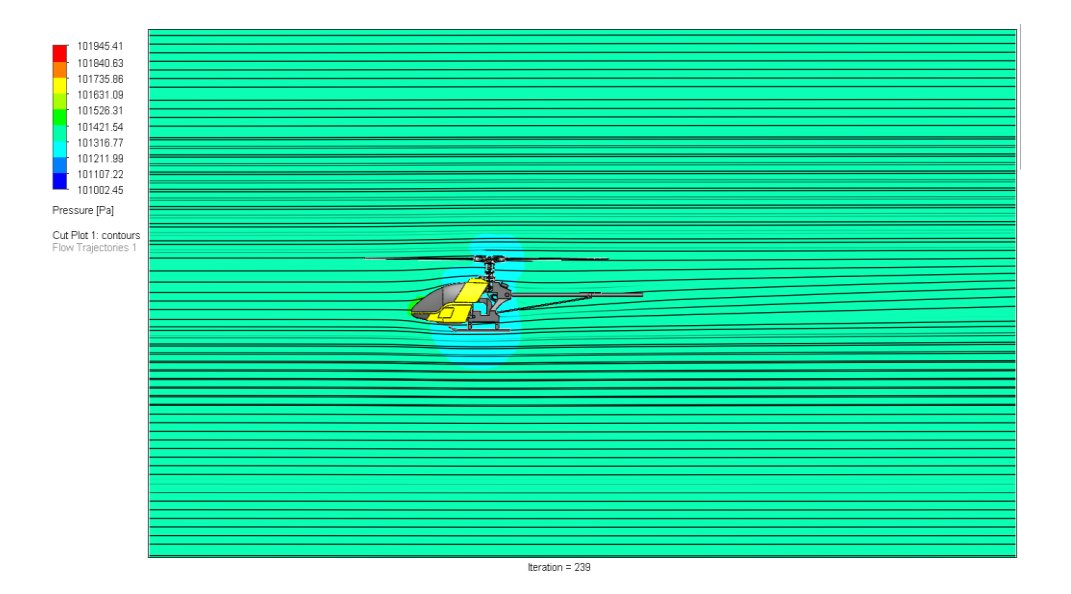

*Nota.* Presión generada en el modelo

También se pueden observar los resultados obtenidos para las caras que están en interacción con la velocidad asignada como se indica en la Figura 58, en el cual se observa que las presiones de mayor valor se generan en la parte central frontal del modelo en miniatura.

#### **Figura 58**

*Inicio de la obtención de la simulación*

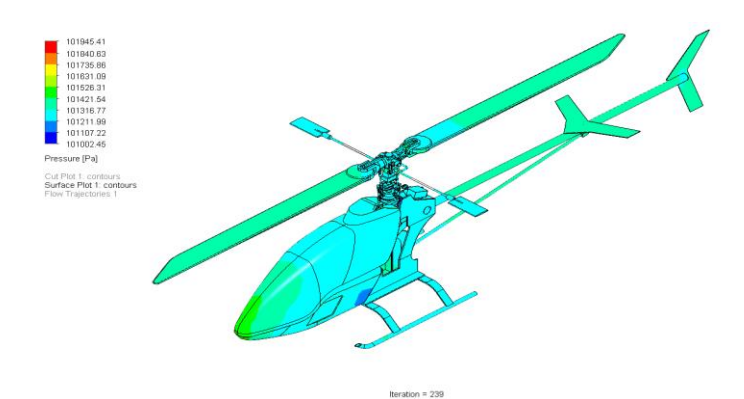

*Nota. Simulación del modelo* 

#### *Velocidades resultantes*

Los resultados obtenidos que se indican en la Figura 59 nos muestran que las velocidades resultantes de mayor valor se generan en la parte frontal y superior del modelo miniatura, específicamente en la punta de la parte externa, mientras que las velocidades de menor valor se generan en la parte posterior del modelo miniatura.

#### **Figura 59**

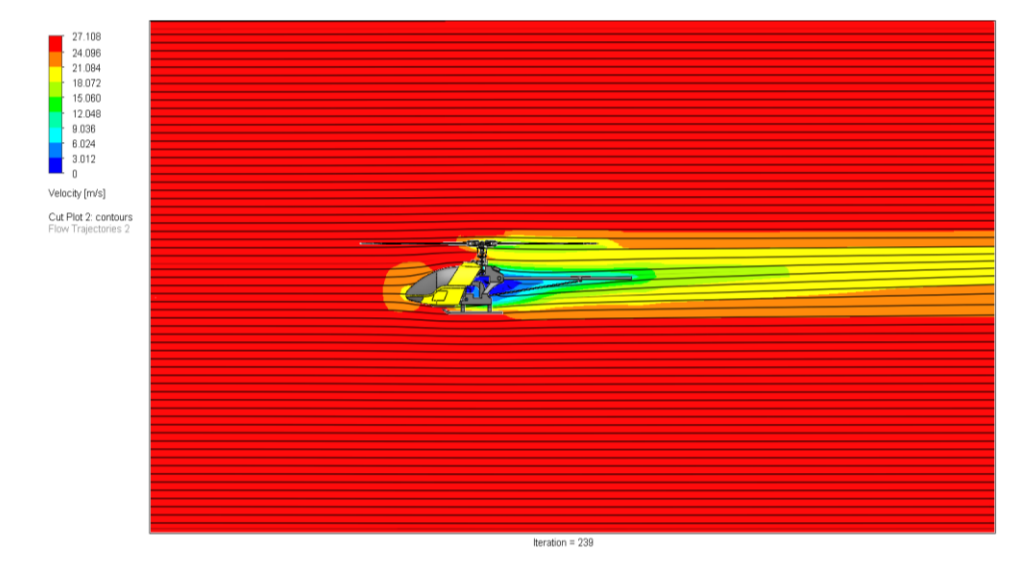

*Presiones generadas en el exterior*

*Nota.* Velocidad y presión generada en el modelo

#### *Trayectoria del aire*

La interacción del fluido con el modelo en miniatura nos muestra que las mayores presiones se generan en su parte frontal, lo que produce que la trayectoria del aire sea más intensa en la parte frontal y que se distribuya de manera uniforme en otras partes del exterior como se indica en la Figura 60.

#### *Trayectoria del aire*

La interacción del fluido con el modelo en miniatura nos muestra que las mayores presiones se generan en su parte frontal, lo que produce que la trayectoria del aire sea más intensa en la parte frontal y que se distribuya de manera uniforme en otras partes del exterior como se indica en la Figura 60.

## **Figura 60**

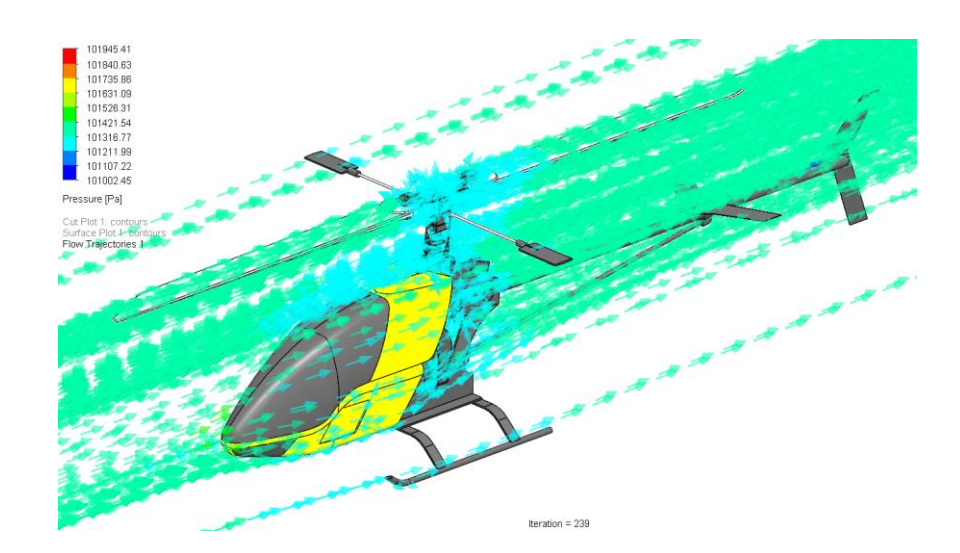

*Trayectoria del aire a través según presiones generadas*

*Nota.* Trayectoria del aire según la presión en el modelo

La trayectoria para las velocidades resultantes de mayor valor se genera en la parte exterior del modelo en miniatura y se distribuye con menor velocidad en la parte del posterior y en ciertas aberturas existentes como se muestra en la Figura 61.

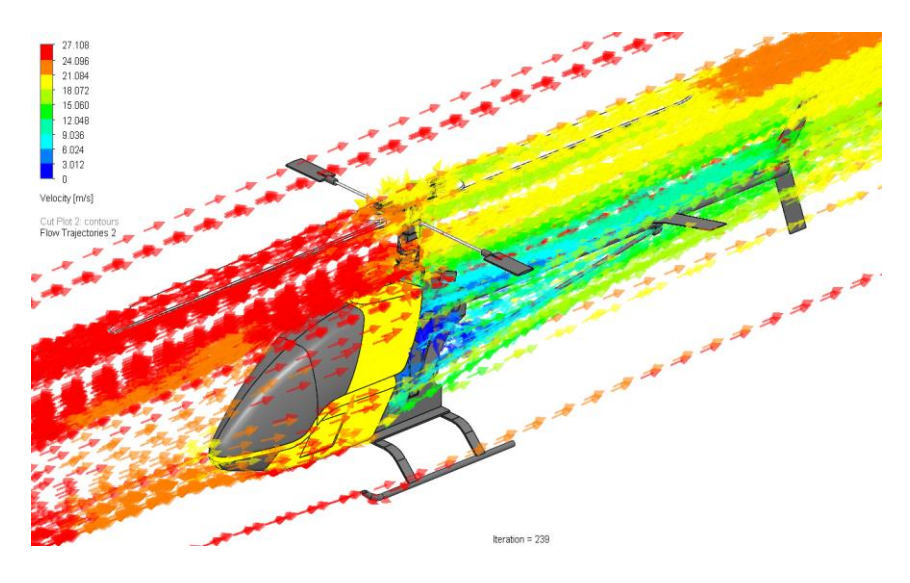

## *Trayectoria del aire a través según presiones generadas*

*Nota.* Trayectoria del aire según la presión en el modelo

## *Coeficiente de resistencia aerodinámica*

El coeficiente aerodinámico del modelo en miniatura se obtiene a partir del valor resultante

para la Fuerza que se indica en la Figura 62.

## **Figura 62**

*Fuerza máxima genera en por el fluido en el exterior*

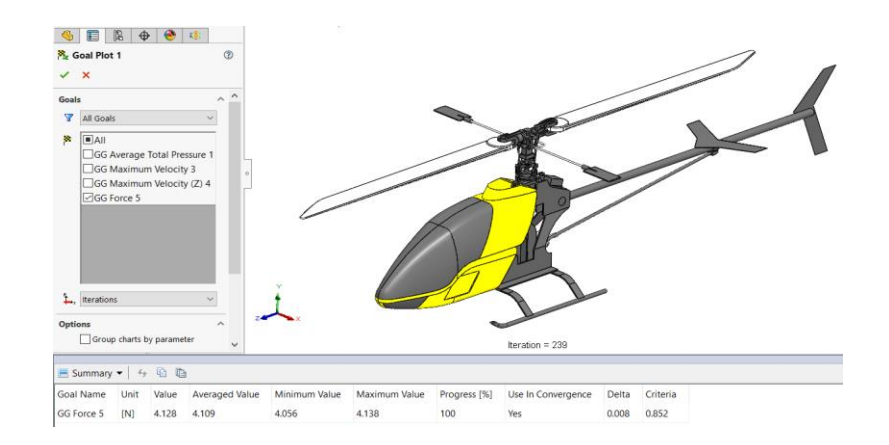

*Nota. Coeficiente aerodinámico del modelo* 

Después de obtener el valor de la Fuerza igual a 4.138 N se reemplaza en la fórmula establecida para calcular el valor correspondiente al coeficiente aerodinámico como se indica a continuación.

#### **Ecuación 5**

*Cálculo del coeficiente aereo dinámico*

$$
F = \frac{1}{2} * C_x * \rho * A_f * V^2
$$

$$
C_x = 2 * \frac{F}{\rho * A_f * V^2}
$$

Donde:

- $\bullet$   $F =$  Fuerza aéreo dinámica [N]
- $\bullet$   $C_x$  = Coeficiente aéreo dinámico
- $\rho =$  Densidad del fluido [kg/m<sup>3</sup>]
- $\bullet$   $\quad$   $A_f$ = Área frontal del helicóptero [m²]
- $V =$  Velocidad  $[m/s]$

Se debe determinar el área total frontal del modelo en miniatura para lo cual se sumaron todos los valores obtenidos de las áreas al medir las caras frontales obteniendo un valor de 0.38 m² como se indica en la Figura 63.

#### *Cálculo del área frontal del helicóptero*

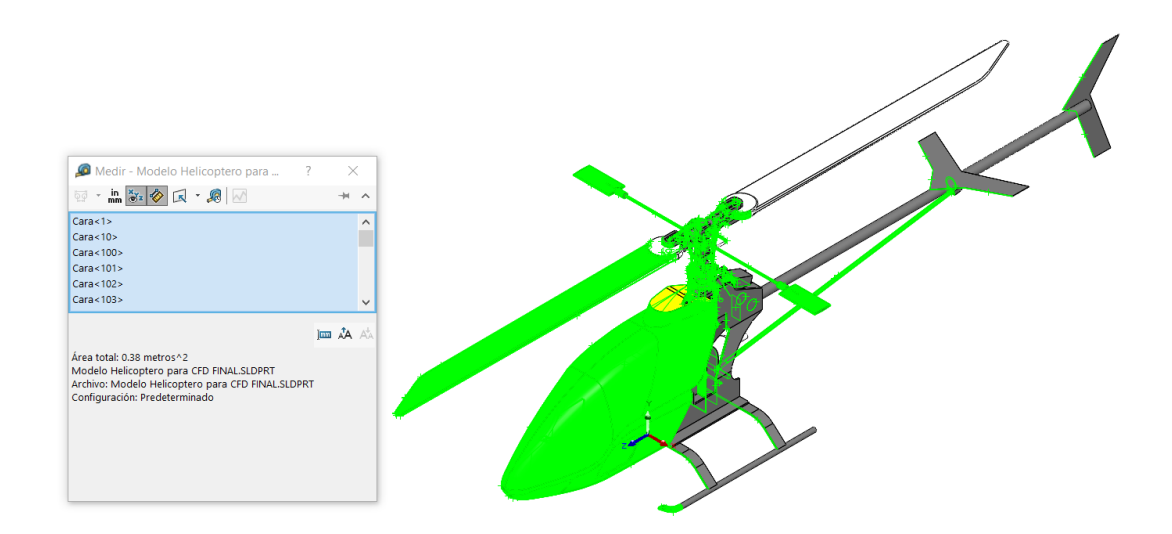

*Nota.* Calculo para el diseño del área frontal del helicóptero

Obtenidos todos los valores necesarios se reemplazan en la ecuación correspondiente para obtener finalmente el coeficiente aerodinámico.

#### **Ecuación 6**

*Cálculo del coeficiente aereo dinámico*

$$
C_x = 2 * \frac{4.138N}{1.29 \ kg/m^3 * 0.38 \ m^2 * (25 \ m/s)^2}
$$

 $C_x = 0.027$ 

El valor para el coeficiente aerodinámico obtenido es de 0.027 que nos indica que la eficiencia establecida para la parte exterior del modelo en miniatura está en el promedio para este tipo de transporte.

## **Caracterización de los materiales seleccionados para la construcción del chasis del helicóptero RC nitro**

Para establecer los criterios de selección del material a utilizar en el chasis, se llevará a cabo una comparación exhaustiva de los distintos materiales y sus características. Con el fin de evaluar y seleccionar la propuesta más adecuada, se ha consultado el libro "Los materiales en la Ingeniería y sus propiedades" de Michael F. Ashby. En este texto se detallan los diversos tipos de materiales, así como los métodos y procesos para la selección de materiales en ingeniería (Ashby, 2009, p. 20).

Para la fabricación del chasis del helicóptero X-Cell 60, se tomo en cuenta tres tipos de materiales:

- 1. Plástico
- 2. Fibra de carbono
- 3. Aluminio

Cuando se selecciona un material para una aplicación específica, es importante considerar varios aspectos:

- Sus características y propiedades, como su dureza, flexibilidad, resistencia al calor, entre otros.
- Las capacidades de fabricación disponibles, incluyendo las máquinas y herramientas disponibles, así como la viabilidad del proceso de trabajo.
- La disponibilidad del material, que incluye su abundancia y la proximidad al lugar donde se requiere.
- Su impacto en el entorno y en el proceso de fabricación.
- Su precio y otros factores relevantes.

#### *Plástico ABS*

El acrilonitrilo butadieno estireno, comúnmente conocido como ABS, es un tipo de plástico clasificado como termoplástico y polímero amorfo. Como termoplástico, el ABS responde al calor de manera específica. En el caso del ABS, su temperatura de fusión es de 221 grados Fahrenheit. La característica distintiva de los termoplásticos es su capacidad para fundirse en estado líquido, enfriarse y luego ser recalentados sin que se produzcan daños significativos en su composición química. Por lo tanto, el ABS no se quema, sino que se derrite y se transforma en una forma líquida cuando se expone al calor. Una vez que se enfría, vuelve a solidificarse. (José Dávila, 2011)

Dado que el ABS es un tipo de plástico altamente resistente y no se deteriora fácilmente cuando se expone a materiales abrasivos, es comúnmente utilizado en una amplia variedad de aplicaciones, como impresión 3D, teclados de computadoras, juguetes LEGO, carcasas de herramientas eléctricas, enchufes de pared, componentes de computadoras, piezas de automóviles, maletas, componentes de aeronaves, cascos, sillas, mesas, contenedores, entre otros. Las aplicaciones del ABS son extremadamente versátiles. Una de las principales razones detrás de su amplio uso es su costo relativamente bajo. Sin embargo, el ABS no es adecuado para aplicaciones que involucran altas temperaturas debido a su bajo punto de fusión en comparación con otros plásticos. Este material es opaco y puede ser fácilmente pigmentado con diferentes colores. Una vez que se enfría, el ABS proporciona una superficie lisa y brillante. (José Dávila, 2011)

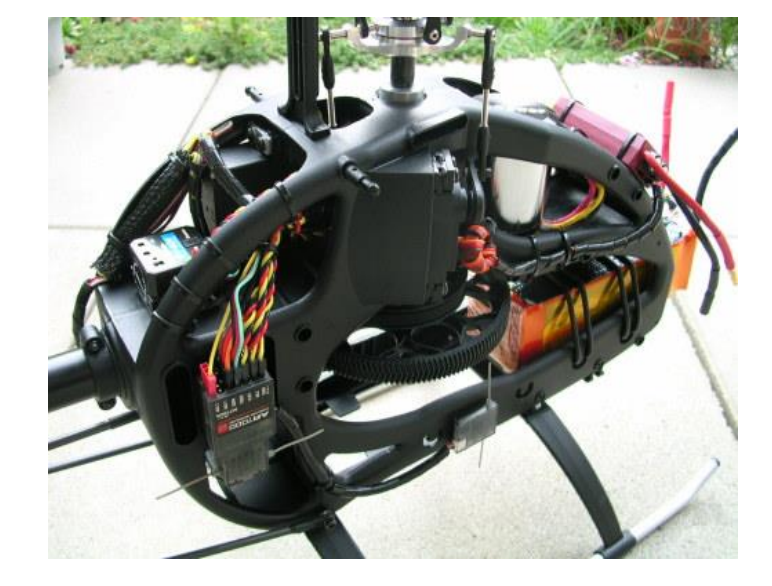

Chasis de un helicóptero realizado en plástico ABS

Nota. Diseño de un chasis de helicóptero realizado en plástico ABS

#### *Fibra de carbono*

La fibra de carbono es un material compuesto por fibras con un diámetro de 50-10 micras, compuesto principalmente por átomos de carbono. Se destaca por su notable resistencia y su ligereza inherente. Comparada con el acero, la fibra de carbono es cinco veces más resistente y el doble de rígida. A pesar de su mayor resistencia y rigidez en comparación con el acero, la fibra de carbono es más liviana, lo que la convierte en el material preferido para la fabricación de numerosas piezas. Estas características hacen que los ingenieros y diseñadores la prefieran para la fabricación. Las propiedades de la fibra de carbono, como su alta flexibilidad, resistencia, peso ligero, capacidad para soportar altas temperaturas y baja expansión térmica, la hacen muy popular en diversos campos como la industria aeroespacial, ingeniería civil, aplicaciones militares, deportes de motor, entre otras. (José Dávila, 2011)

#### *Pieza en fibra de carbono*

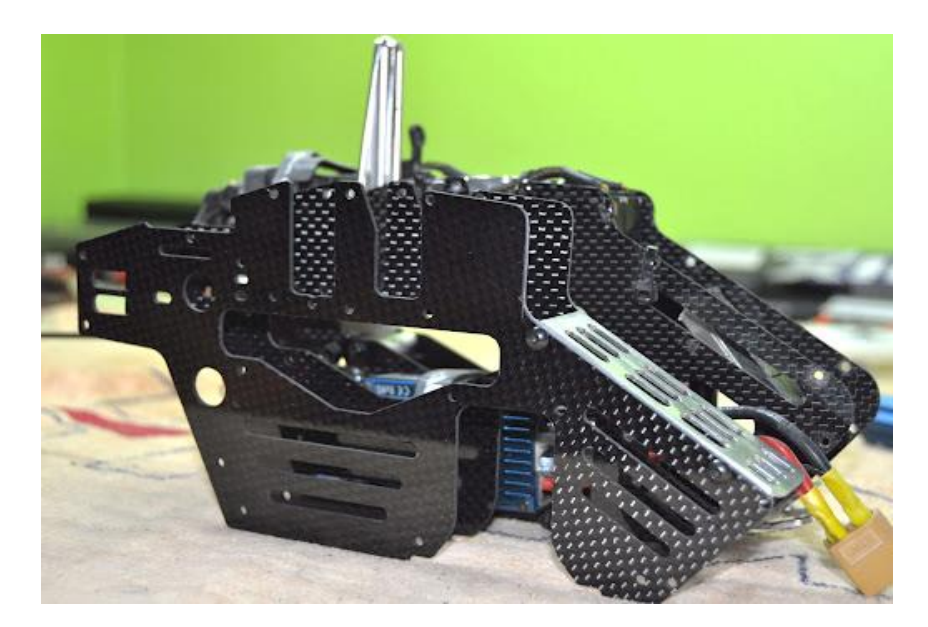

*Nota*. materiales confeccionados en fibra de carbono

#### *Aluminio*

Se trata de un metal que carece de propiedades ferromagnéticas y constituye el tercer elemento más abundante en la corteza terrestre. El aluminio, de forma natural, desarrolla una capa de óxido que le confiere una alta resistencia a la corrosión. Incluso cuando se lamina a un grosor de 0,007 mm, la lámina de aluminio sigue siendo completamente impermeable, impidiendo que las sustancias pierdan su aroma o sabor. Además, este metal no es tóxico y no emite olores ni sabores. Diferentes tipos de tratamientos de superficie pueden mejorar aún más esta característica, lo que resulta particularmente útil para productos que requieren protección y conservación. La principal ventaja del aluminio radica en su capacidad para ser reciclado con facilidad. (José Dávila, 2011)

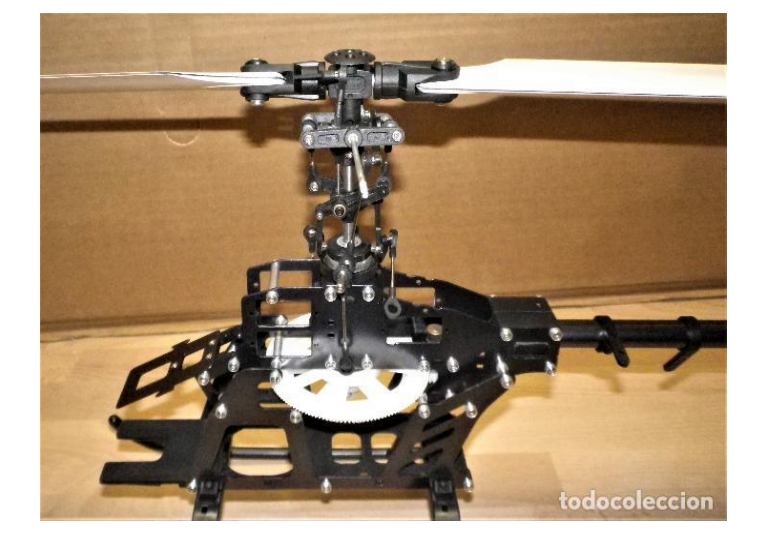

*Chasis de helicóptero para Radiocontrol*

*Nota*. Describe la estructura de un chasis de helicóptero

Después de llevar a cabo un estudio de investigación para seleccionar los materiales adecuados, se utiliza como guía los criterios establecidos para crear una matriz de priorización. Estos criterios se encuentran descritos en el libro "Los materiales en la ingeniería y sus propiedades" escrito por Michael F. Ashby. En la tabla 10 se consideran varios criterios para la realización de la matriz de priorización. (José Dávila, 2011)

Criterios para el diseño:

- **Durable**
- **Económico**
- Ligero
- No tóxico
- Resistente
- No inflamables

Para garantizar una evaluación precisa de los criterios, se asigna una ponderación que refleja la importancia relativa entre ellos:

- Sumamente relevante = 5;
- Muy relevante  $= 4$ ;
- Igual de relevante  $= 3$ ;
- menos relevante = 2;
- sin relevancia = 1;

El proceso de evaluación se inicia considerando las filas, y en cada celda de la matriz se plantea la siguiente pregunta: ¿Cuál es la importancia del criterio en la fila con respecto al criterio de la columna en esa misma fila?

#### *Tabla 10*

Características del aluminio

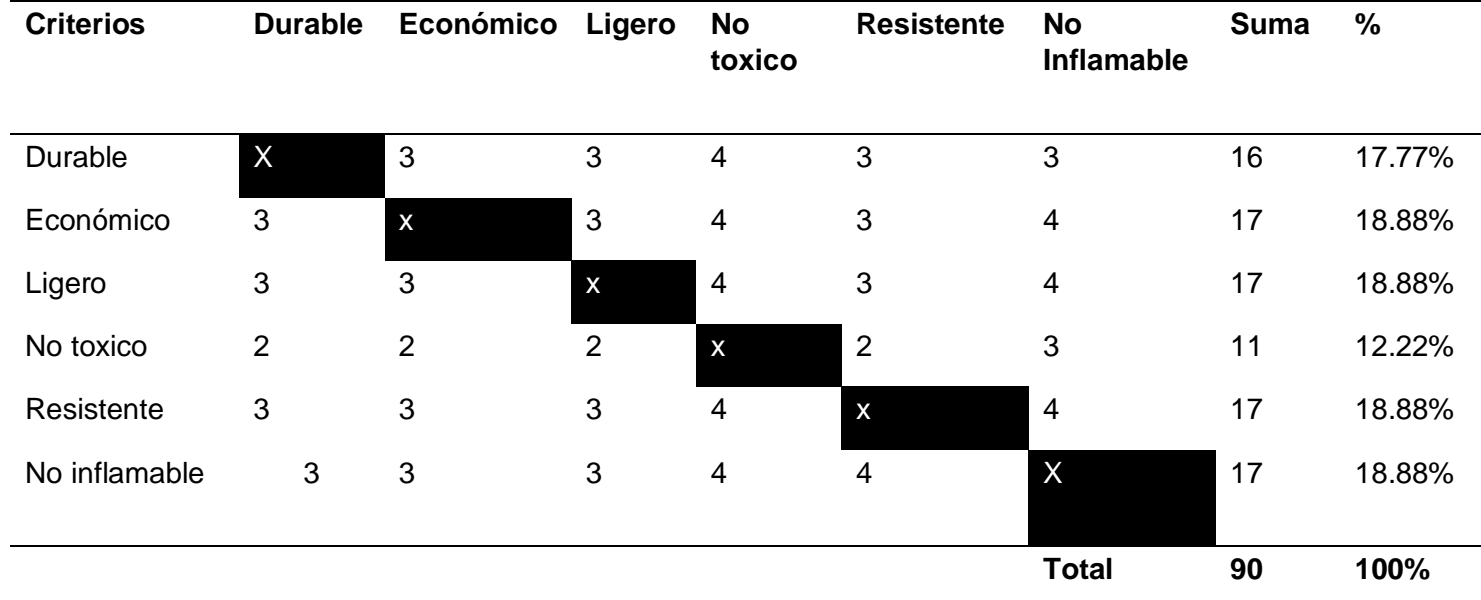

Nota. Determinación de las características más relevantes del aluminio

Según la Tabla 10, se ha establecido que los criterios principales, como económico, ligero,

resistente y no inflamable tienen una relevancia igualmente significativa y representan el mayor

porcentaje en la evaluación. Estos criterios son fundamentales ya que el diseño del chasis debe ser lo más liviano posible, con un costo de fabricación bajo, resistente para soportar los componentes que se van a montar en él y no debe ser inflamable por el tipo de motor a combustión a instalarse.

Para determinar el mejor material de construcción dentro de la propuesta, la elaboración de la matriz implica responder a la siguiente interrogante: ¿Hasta qué punto la alternativa ubicada en la fila cumple con el criterio evaluado en comparación con la alternativa que se encuentra en la columna correspondiente?

- Satisface perfectamente = 5;
- Satisface más = 4;
- Satisface igual =  $3$ ;
- Satisface menos =  $2$ ;
- Satisface levemente = 1;

#### *Tabla 11*

Evaluación durable vs alternativas

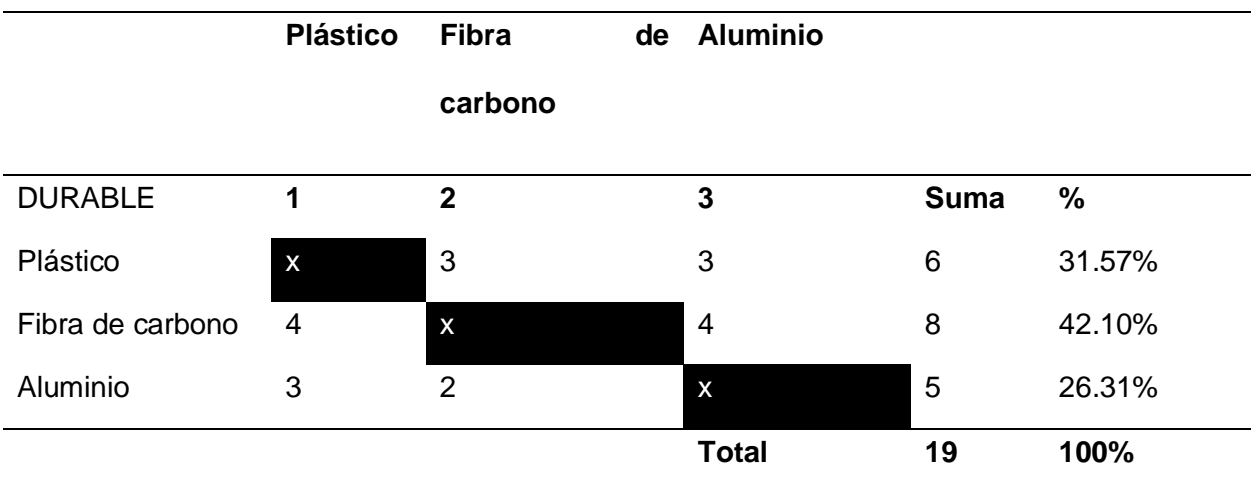

Nota. Definición del material con más durabilidad es la fibra de carbono, su durabilidad es alta con respecto a un impacto.

#### *Evaluación Económico vs alternativas*

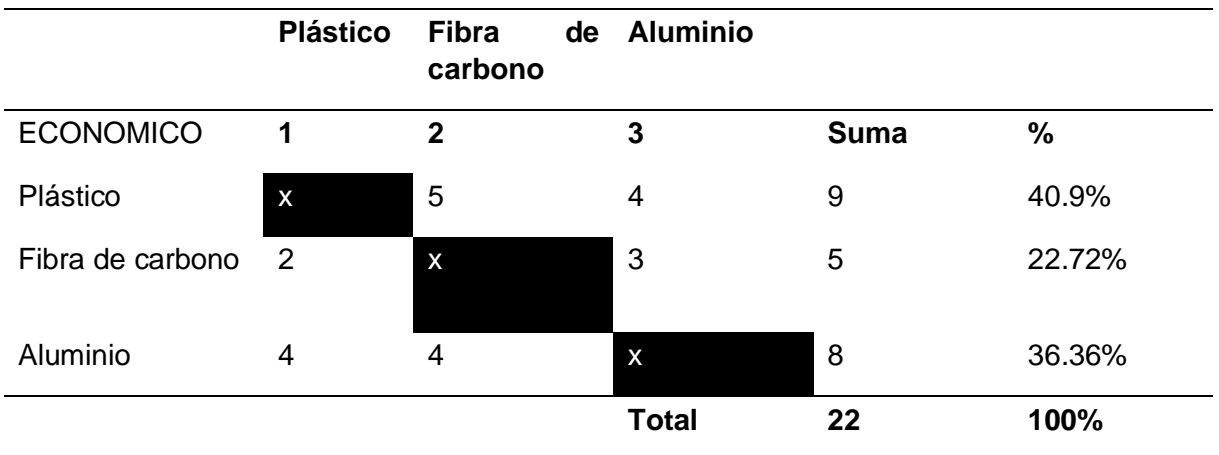

*Nota*. Establecimiento del plástico como el material más económico a utilizar, seguido muy de cerca por el aluminio, y cuyos costos son económicos.

#### **Tabla 13**

#### *Evaluación Ligero vs alternativas*

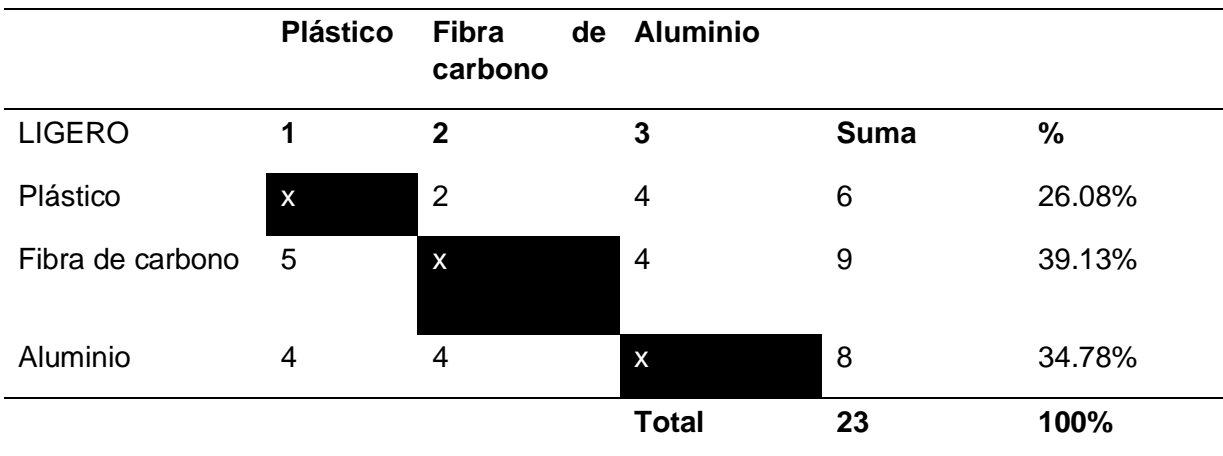

Nota. Determinación del carbono y al aluminio como los materiales más ligeros para la construcción del chasis del helicóptero RC nitro.

#### *Evaluación No toxico vs alternativas*

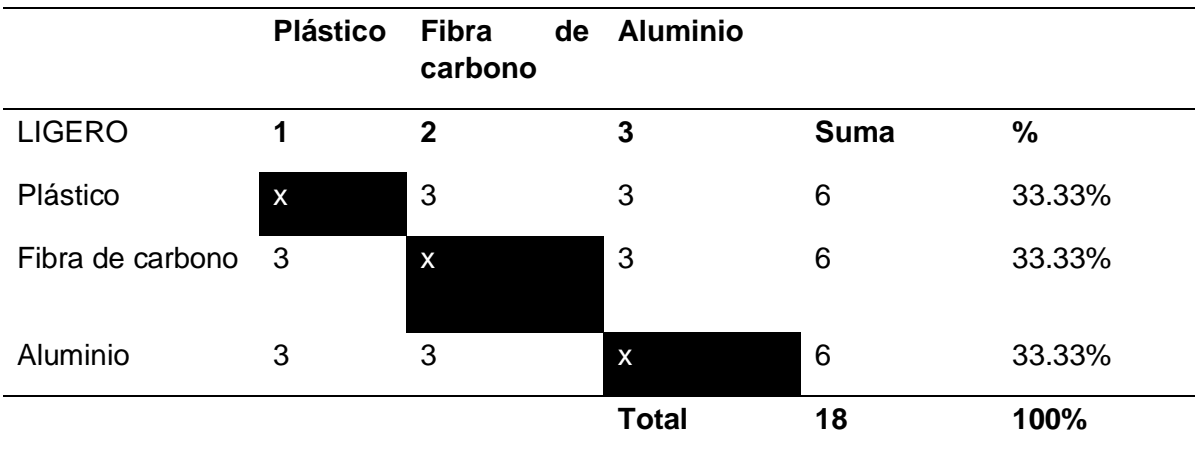

Nota. Determinación de todos los materiales seleccionados que tienen su grado de toxicidad.

#### **Tabla 15**

*Evaluación Resistente vs alternativas*

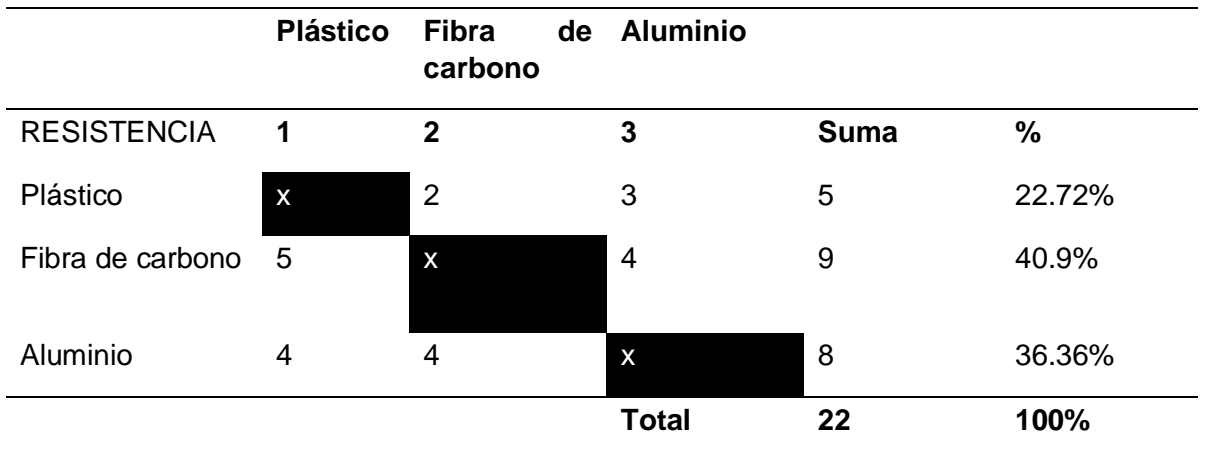

Nota. Determinación de la fibra de carbono como el material más resistente, seguido muy de cerca por el aluminio.

## **Plástico Fibra carbono Aluminio**  No Inflamable **1 2 3 Suma %** Plástico x 2 2 4 20% Fibra de carbono  $4 \times 3$  3  $7 \times 35\%$ Aluminio 5 4 x 9 45% **Total 20 100%**

#### *Evaluación no inflamable vs alternativas*

Nota. Descripción del material menos inflamable característica ideal para la construcción ya que, estará propenso a altas temperaturas y combustibles inflamables.

El resultado de las evaluaciones realizadas respecto a los materiales de fabricación para el chasis del helicóptero RC nitro, nos arroja datos interesantes, en la durabilidad, resistencia y ligereza la fibra de carbono es una buena opción, sin embargo su costo de fabricación es muy elevado, el plástico es el material más económico pero es un material inflamable, por esta razón se descarta al plástico para la construcción del chasis, el aluminio es un material, ligero, resistente, tiene buenas propiedades que le aportan ligereza, es medianamente económico y su característica principal es que no es inflamable, por lo cual se decide utilizar el Aluminio 6061 T6, el cual se detalla con más especificación en el capítulo tres de modelado en el software para la construcción del chasis del helicóptero RC nitro.

## **Caracterización de los materiales seleccionados para la construcción del fuselaje del helicóptero RC nitro**

Para establecer los criterios de selección de los materiales compuestos a utilizar en la fabricación del fuselaje, se llevará a cabo una comparación de los distintos materiales y sus características. Con el fin de evaluar y seleccionar la propuesta más adecuada, se ha consultado del libro (José Dávila, 2011)

Para la fabricación del fuselaje del helicóptero X-Cell 60, se tomó en cuenta tres tipos de fibras:

- 1. Fibra de abacá poliéster
- 2. Fibra de Cabuya poliéster
- 3. Fibra de vidrio

Cuando se selecciona un material para una aplicación específica, es importante considerar varios aspectos:

- Sus características y propiedades, como su dureza, flexibilidad, resistencia al calor, entre otros.
- Las capacidades de fabricación disponibles, incluyendo las máquinas y herramientas disponibles, así como la viabilidad del proceso de trabajo.
- La disponibilidad del material, que incluye su abundancia y la proximidad al lugar donde se requiere.
- Su impacto en el entorno y en el proceso de fabricación.
- Su precio y otros factores relevantes. (José Dávila, 2011)

#### *Fibra de abacá – poliéster*

Los datos y ensayos propuestos fueron tomados del libro "Nuevos materiales aplicaciones estructurales e industriales", para la elaboración de los materiales compuestos se utilizaron moldes metálicos, los cuales están constituidos por tres piezas de acero inoxidable A-240TP.304. Además, durante el proceso de moldeo es necesario utilizar un agente desmoldante para facilitar la extracción de los materiales compuestos. En este caso, y para el desarrollo de otros materiales en el marco del proyecto PIC-08-493, se utiliza cera desmoldante marca SIMONIZ y moldes fabricados de acuerdo con las normas ASTM D3039-08, ASTM D7264M-07 y ASTM D5628-10, para ensayos de tracción, flexión e impacto respectivamente. Es así que las dimensiones nominales de las probetas para ensayos de tracción son 2,5x25x250 mm y para los ensayos de flexión 4x13x160 mm. Para la elaboración de las probetas de impacto se escogió la geometría circular FE de 58 mm de diámetro y 2 mm de espesor. (José Dávila, 2011)

Se crearon muestras de poliéster y de material compuesto reforzado con fibra corta de 10 mm y fibra continua para la fracción volumétrica que mostró la mejor combinación de propiedades mecánicas, con un total de 20 muestras para cada material formulado. Los ensayos de impacto se llevaron a cabo según las normas específicas utilizando una máquina de impacto por caída de dardo, que consta de una columna guía, una regleta para medir la altura de caída, una base ajustable para las muestras y un dardo de punta esférica de 20 mm de diámetro y 0,0706 kg de peso. (José Dávila, 2011)

Inicialmente, se estableció una altura de caída de 0,66 m y se impactó una muestra. Luego, la altura se ajustó gradualmente hasta que la muestra se rompió. Se repitió este proceso con cada muestra, ajustando la altura de caída en función de si la muestra se rompió o no con el impacto. Se realizaron ensayos adicionales utilizando muestras adicionales para determinar la altura inicial de impacto del dardo. El incremento o decremento en la altura de caída se fijó en 2 cm. Este procedimiento se repitió para las 20 muestras de cada material. (José Dávila, 2011)

Con respecto a la resistencia máxima a la tracción, en la Figura 7.1 se muestra el esfuerzo máximo de los materiales compuestos en función de la fracción volumétrica de fibra. Se observa un descenso en esta propiedad mecánica respecto a la matriz poliéster para los materiales compuestos fabricados con fibra corta de abacá. Sin embargo, al comparar el
esfuerzo máximo a la tracción entre las distintas formulaciones de material compuesto, no existió una variación apreciable del mismo a medida que se incrementó el porcentaje en volumen de fibra para cada longitud ensayada máximo disminuyó en un rango del 42 al 50% respecto al de la resina poliéster para los compuestos reforzados con fibra de 5 mm y en un intervalo del 21 al 31% para los compuestos con fibra corta de 10 mm. (José Dávila, 2011)

Esfuerzo máximo de los materiales compuestos de abacá y poliéster en función de la fracción volumétrica de fibra

#### **Figura 67**

*Datos de las fracciones volumétricas de fibra*

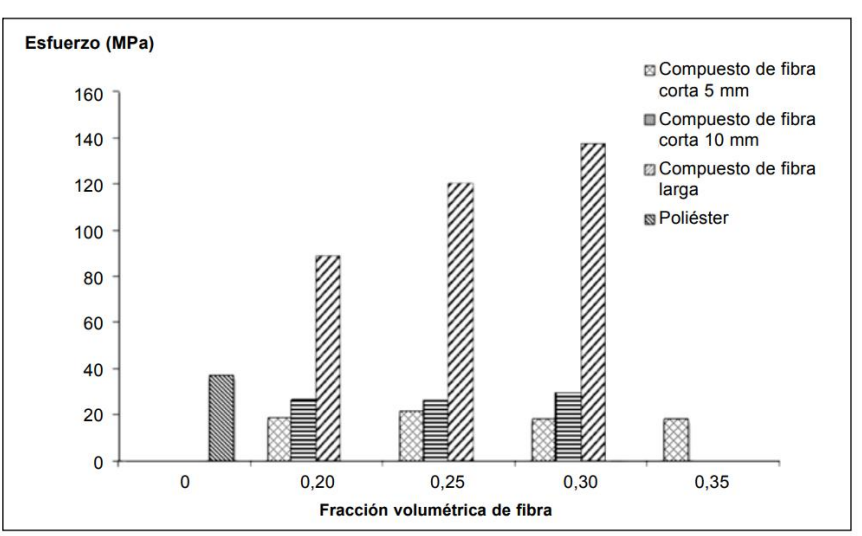

Nota. información obtenida del texto 'Nuevos materiales aplicaciones estructurales e industriales"

La composición del material compuesto de abacá-poliéster que demostró las mejores propiedades mecánicas, en tracción, fue aquella que consistía en fibra continúa orientada longitudinalmente con una fracción volumétrica de refuerzo de 0,30. Con esta formulación, el compuesto logró superar significativamente las propiedades mecánicas de la resina de poliéster en diferentes aspectos: aproximadamente un 270% en el esfuerzo máximo a la tracción. (José Dávila, 2011)

#### *Fibra de cabuya – poliéster*

Tomando en cuenta que la resistencia a la tracción de la resina poliéster oscila entre 40 y 90 MPa, la fibra de cabuya constituye una buena opción para la elaboración de materiales compuestos. Además, en nuestro país se encuentran disponibles diferentes tipos de fibras y tejidos elaborados con fibra de cabuya, los cuales son utilizados principalmente en aplicaciones artesanales y podrían usarse en la elaboración de materiales compuestos. Básicamente existen dos tipos de hilos de cabuya, el hilo fino y el hilo grueso. Los diámetros aproximados de estos hilos son 0,9 mm y 1,5 mm. Por esta razón, y debido a la caracterización mecánica que requieren las probetas de un material compuesto, en el proyecto PIC-08-493 se trabajó con fibra fina de cabuya, ya que el hilo grueso dificulta el procesamiento del material dentro de los moldes. Asimismo, existen diferentes tipos de tejidos de fibra de cabuya, los más utilizados son conocidos con los nombres de tejido grueso, normal y fino. (José Dávila, 2011)

Compuestos de la fibra de cabuya

### **Tabla 17**

*Materiales para aplicaciones estructurales*

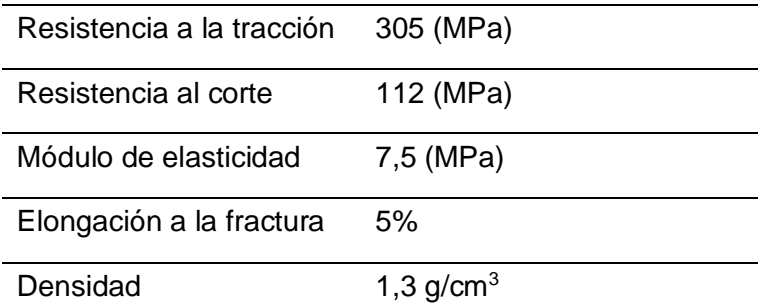

Nota. información obtenida del texto 'Nuevos materiales aplicaciones estructurales e industriales"

En relación con la resistencia a la tracción, se observó que la inclusión de fibra de cabuya en diversas configuraciones resultó en un aumento de esta propiedad en comparación con la resistencia máxima de la matriz. Este incremento varió entre un 72% y un 136%. No obstante, se optó por seleccionar la configuración óptima con el objetivo de obtener un material que exhibiera buenas propiedades mecánicas en todas las direcciones, es decir, se buscó un material con una tendencia isotrópica. (José Dávila, 2011)

### *Fibra de vidrio*

Es ampliamente empleada en la fabricación de carrocerías para vehículos debido a sus principales atributos: menor peso que el aluminio, facilidad de moldeo, resistencia mecánica adecuada y no demanda infraestructuras especializadas para el proceso de curado, lo que reduce notablemente su costo total.

Para la caracterización del material compuesto, fibra de vidrio se analizará los resultados arrojados en los ensayos de tracción, realizado en 3 capas de fibra de vidrio, en donde la media del módulo tangente para el ensayo es de 15057 [MPa] y su carga última es de 2484,3 [N]. (Hidalgo, Espinoza &, 2019, pág. 26)

Tabla 18: Resultados obtenidos en los ensayos de tracción de las probetas del material compuesto de 3 capas de fibra de vidrio

# **Tabla 18**

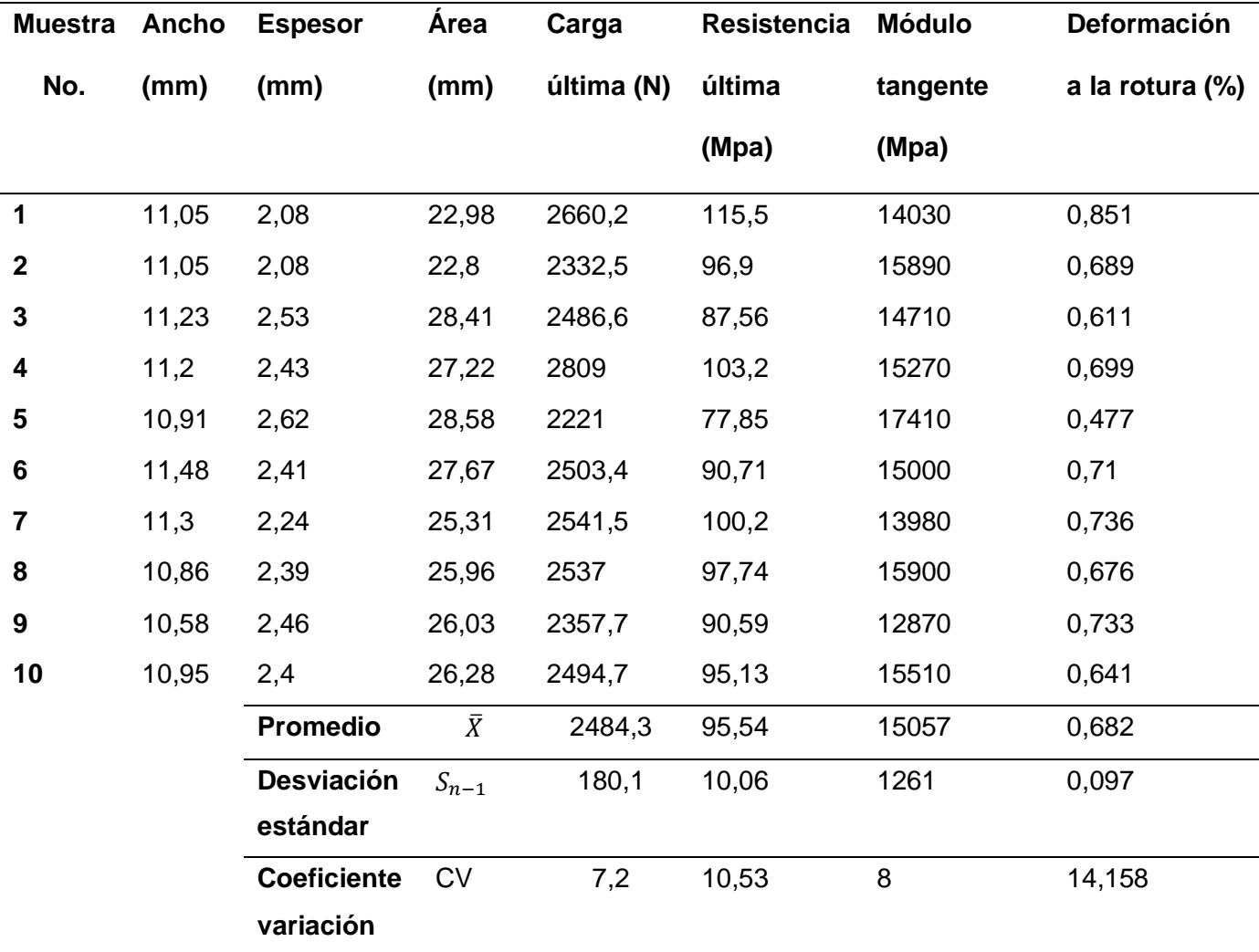

*Ensayo de tracción ASTM D638-10 (Material compuesto con refuerzo 3 capas de fibra de vidrio)*

*Nota.* Caracterización de Materiales Compuestos para la Aplicación en la Carrocería del Vehículo Monoplaza Tipo Formula SAE" de la Escuela Politécnica Nacional- Laboratorio de Nuevos Materiales.

Después de caracterizar los tipos de fibras que son comunes en la industria nacional, se escoge a la fibra de vidrio como material compuesto óptimo para la fabricación del fuselaje del helicóptero RC nitro, ya que este mismo cuenta con características convenientes para la fabricación del fuselaje, es económica, fácil de procesar, resiste una carga a tracción de 2484.3 [N] que es igual a 253.32 [Kg], muy superior a la necesaria. (Hidalgo, Espinoza &, 2019, pág. 26)

#### *Desarrollo de la construcción del chasis del helicóptero*

Durante esta etapa de desarrollo, se describen los procesos específicos realizados para lograr la finalización del helicóptero. Es recomendable realizar pruebas integrales con los componentes seleccionados para detectar posibles fallos o conflictos entre ellos. Por lo tanto, esta fase se centra en pruebas y en adquirir familiaridad con los componentes y herramientas utilizados.

#### **Sistemas de fabricación**

#### *Fresado CNC*

Para fabricar la mayoría de las piezas que componen la estructura, se emplea el fresado CNC, en primer lugar, se crea un modelo 2D utilizando AutoCAD, un software de Diseño Asistido por Computadora (CAD) desarrollado y comercializado por Autodesk. Una vez que se diseñan las piezas de la estructura, se exportan en formato DXF (Drawing Exchange Format) para que puedan ser interpretadas por el software requerido para el fresado posterior. (Hidalgo, Espinoza &, 2019, pág. 26)

En este caso, el software consiste en dos programas. En primer lugar, se emplea VCarve para calcular las rutas de fresado y perforaciones destinadas al mecanizado en la máquina de control numérico (CNC). Una característica crucial de este programa es su capacidad para mostrar visualmente el diseño en la pantalla del ordenador. Esta función facilita la detección rápida de problemas en el diseño o la configuración de las rutas de mecanizado. La operación con VCarve es bastante intuitiva: primero, se definen las propiedades del material y su espesor, luego se superpone el dibujo de la pieza exportado desde AutoCAD sobre esta superficie. Después, se seleccionan los contornos cerrados del dibujo y, una vez elegidos el método de

mecanizado y la herramienta, el programa calcula la ruta necesaria. Es importante revisar la trayectoria creada para asegurarse de que cumple con todos los requisitos. Una vez aprobada, las rutas se exportan a un archivo .txt. (Hidalgo, Espinoza &, 2019, pág. 26)

La segunda aplicación, denominada Match 5, se utiliza para supervisar la operación de la fresadora controlada por Control Numérico Computarizado (CNC). Este software aprovecha las rutas de herramientas establecidas con anterioridad para guiar el proceso de fresado. Su interfaz principal ofrece una botonera virtual que facilita el inicio, la detención y el uso del botón de emergencia, así como un teclado para controlar manualmente la fresadora. Antes de iniciar el fresado, es esencial asegurar de manera firme la plancha de polimetilmetacrilato a la mesa de la máquina, preferiblemente utilizando cinta adhesiva de doble cara, para evitar desprendimientos durante el proceso, lo cual podría representar un riesgo. Luego, se instala la fresa elegida en el portabrocas, siendo una fresa universal de 3 mm de carburo de tungsteno (carbide) en este caso. Con la plancha asegurada y la fresa en su lugar, el siguiente paso es definir las coordenadas de origen para el programa Match 5. Para ello, se mueve el cabezal hacia la zona de metacrilato destinada al fresado de la pieza. Ajustar correctamente la altura de la fresa es crucial en este punto para garantizar una profundidad de fresado y perforación óptima. Una vez completados estos pasos, se puede iniciar el fresado, manteniéndose cerca del botón de emergencia y supervisando el proceso de mecanizado en todo momento. (Hidalgo, Espinoza &, 2019, pág. 26)

114

### **Figura 68**

### *Maquinaria de fresado CNC*

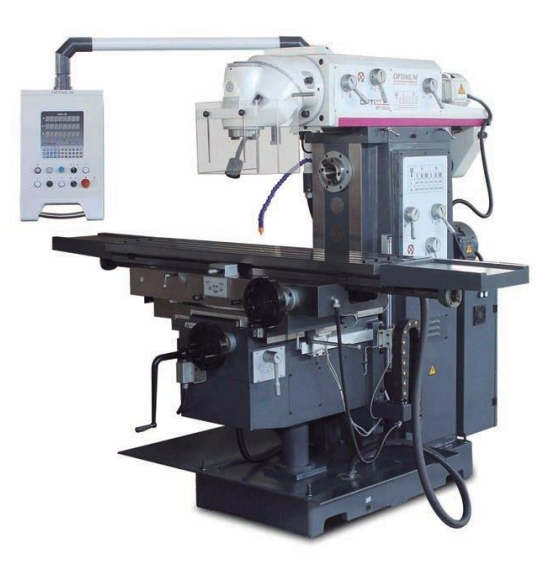

Nota. Maquinaria de fosado CNC con empleo de software

### **Creación del fuselaje en fibra de vidrio**

La elaboración del producto final se logra mediante la aplicación de varias capas de fibra de vidrio, ya que esto determinará la ligereza del producto. Para fabricar el fuselaje dentro del molde, se requiere el uso de desmoldantes para facilitar su separación del molde. La pieza resultante debe reproducir fielmente la superficie interna del molde.

### **Fabricación del molde del fuselaje**

Para la modelación del fuselaje, se tuvo que corregir pequeñas fallas que poseía el fuselaje original del X-cell 60, estas fallas se corrigieron utilizando masilla fin y trosoz de cartón delgado para que al momento de fabricar el molde la pieza salga sin ninguna falla y con una buena moldura la pieza completa, también se tuvo que separar el fuselaje en dos partes, una izquierda y una derecha para sacar un molde a la medida exacta. (Hidalgo, Espinoza &, 2019, pág. 26)

# **Figura 69**

*Fotos del fuselaje del modelo propuesto*

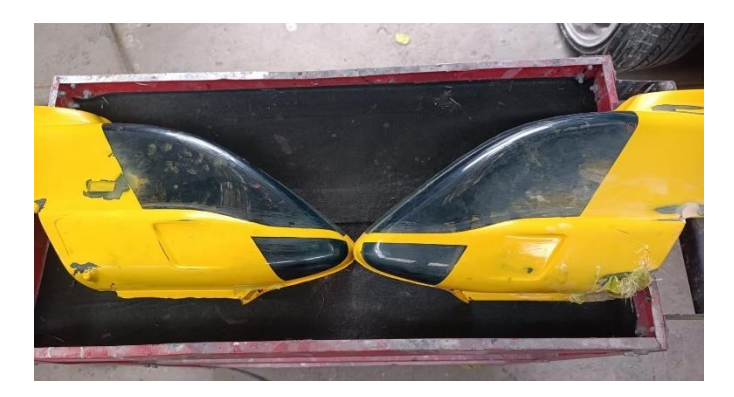

*Nota.* En la figura se detalla las dos partes del fuselaje.

Luego, utilizando cartón prensado y un estilete, se moldean las formas de los moldes del fuselaje del helicóptero RC nitro, siguiendo la geometría requerida según los planos elaborados. Los moldes se fijan a la estructura mediante silicona, correas o grapas.

# **Figura 70**

*Modelo de fuselaje de helicóptero RC*

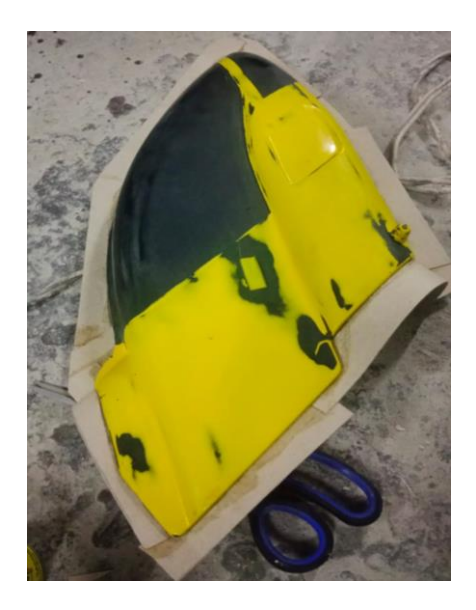

*Nota***.** Molde del fuselaje del modelo de helicóptero RC nitro

#### **Aplicación del desmoldante**

Después se aplica cera desmoldante al pre-molde al menos cinco veces para mantenerlo encerado durante todo el proceso. Las ceras que contienen grasas y no son neutras pueden cortar la película separadora, lo que ocasiona que el molde se adhiera al original y, por lo tanto, no sean adecuadas para su uso. Después de aplicar la cera, se utiliza un paño humedecido para aplicar una película de alcohol polivinílico en todo el pre-molde. Después de que la primera película se ha secado, se aplica una segunda capa con cuidado para evitar levantar la capa anterior y evitar que el molde quede adherido.

Para este molde, se decidió utilizar una mezcla homogénea conocida como yielcold debido a su facilidad de aplicación y preparación, así como por su función similar al gel-coat. Esta mezcla consiste en la combinación de resina de poliéster con talco chino y aditivos como estireno, acelerante y catalizador, los cuales juntos aseguran la resistencia de la fibra de vidrio a la intemperie y la humedad, además de proporcionar un buen acabado superficial. El yielcold se aplica sobre la superficie del pre-molde utilizando una brocha y se deja secar durante 20 minutos.

#### **Implementación de la fibra de vidrio**

Se procede a colocar la primera capa de fibra de vidrio en el molde y se aplica resina mezclada con MEK peróxido. Utilizando una brocha y un rodillo, se moldea la pieza, y para facilitar su manipulación y mejorar la distribución de cargas, la fibra se corta en cuadros pequeños antes de aplicarla. Una vez que la primera capa de fibra de vidrio con resina poliéster está seca, se repite el mismo procedimiento para colocar la segunda capa de fibra de vidrio. Al aplicar la última capa de fibra, se verifica que la resina no se derrame.

# **Figura 71**

*Piezas de fuselaje del modelo propuesto*

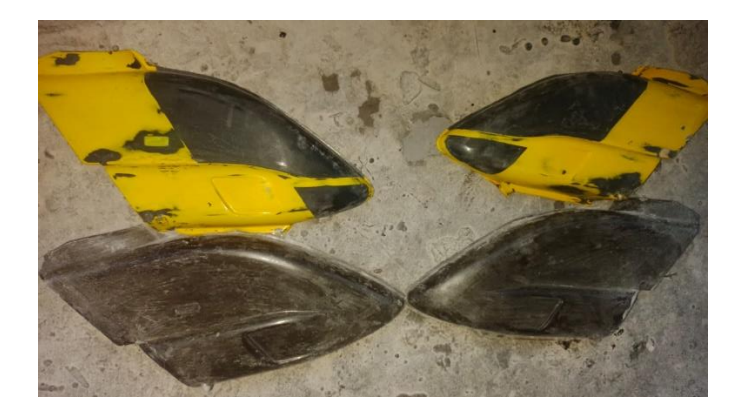

*Nota.* Piezas elaboradas en fibra de vidrio, que conforman el fuselaje.

### **Pintura del fuselaje**

Antes de aplicar la pintura, es fundamental descontaminar y limpiar minuciosamente todas las superficies del fuselaje para asegurar que estén libres de impurezas como polvo y suciedad, que podrían causar rayones en el acabado final. Se utiliza una capa de gris de fondo para mejorar la adherencia de la pintura, ya que actúa como base para los colores siguientes, que son el negro y rojo. Es importante equilibrar la mezcla de pintura para evitar que esté demasiado diluida o espesa, lo que garantiza una correcta adherencia a la superficie. La aplicación de la pintura se realiza con una pistola de aire, y la durabilidad del acabado depende del número de capas aplicadas.

# **Figura 72**

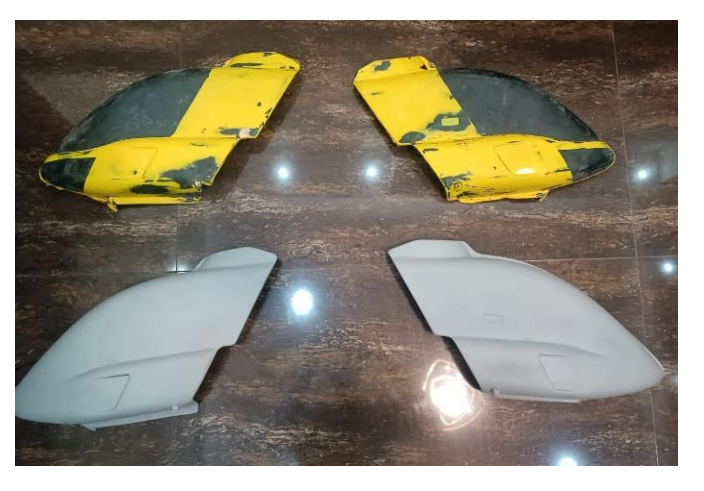

*Fotografiar de pintura gris para el terminado final del modelo*

*Nota***.** Capa de pintura gris para el terminado final del modelo propuesto

#### **Capítulo IV**

### **Marco Administrativo**

Para efectuar la presente investigación se especifican los recursos empleados necesarios para llevar a cabo de manera organizada y detallada los procesos de diseño y construcción de la estructura y fuselaje del helicóptero RC nitro, modelo X-cell 60, con la finalidad de obtener resultados fiables en los análisis estructurales, aerodinámicos en el software SolidWorks y finalmente en la construcción del mismo.

### **Recursos humanos**

Los recursos humanos que intervienen en el presente proyecto de integración curricular con el tema "diseño y construcción de la estructura y el fuselaje con materiales compuestos para un prototipo de helicóptero a escala controlado remotamente**.**", se detallan en la siguiente tabla:

# **Tabla 19**

### *Recursos humanos*

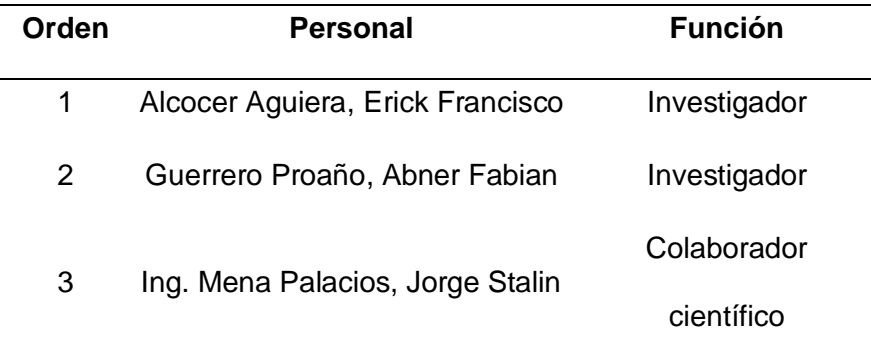

*Nota.* Se detallan los recursos humanos empleados en el desarrollo del presente proyecto de integración curricular.

# **Recursos tecnológicos**

Los recursos tecnológicos ocupados en la presente investigación son utilizados para realizar el modelado, la simulación de cargas estructurales y estudios aerodinámicos del helicóptero RC nitro.

# **Tabla 20**

*Recursos Tecnológicos*

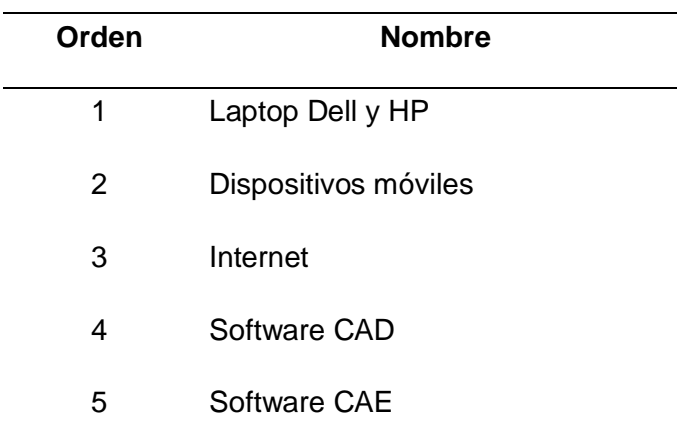

*Nota.* Se detallan los recursos tecnológicos empleados en el desarrollo del presente proyecto de integración curricular.

# **Recursos materiales**

Los recursos materiales son empleados para dimensionar el helicóptero RC nitro X-cell 60, medir distancias principales y grosores de perfiles.

# **Tabla 21**

### *Recursos materiales*

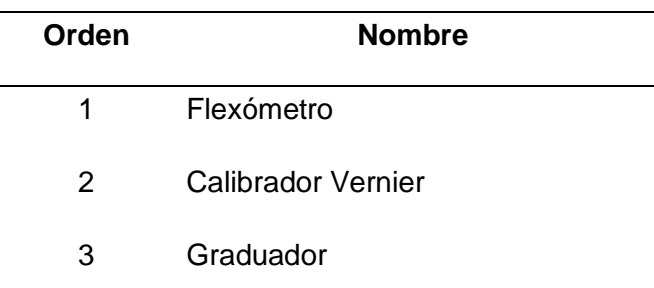

*Nota.* Se detallan los recursos materiales empleados en el desarrollo del presente proyecto de integración curricular.

# **Presupuesto**

El presupuesto utilizado para realizar el modelado de la carrocería del bus escolar Volkswagen 9-150 IBIMCO perteneciente a la Universidad de las Fuerzas Armadas ESPE se detalla a continuación.

# **Tabla 22**

### *Presupuesto*

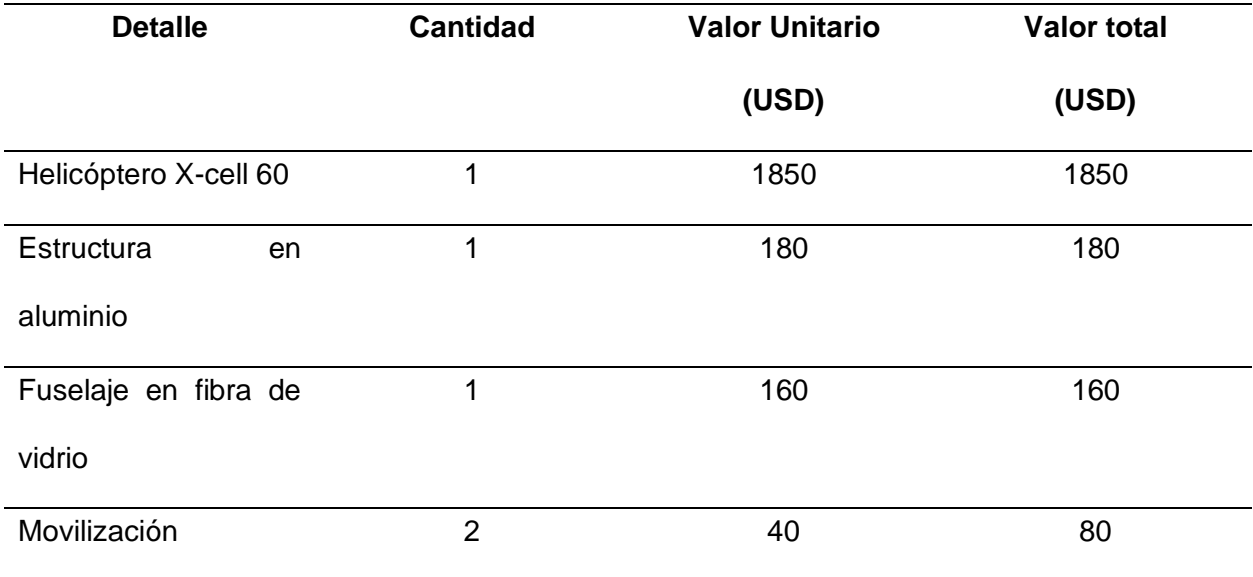

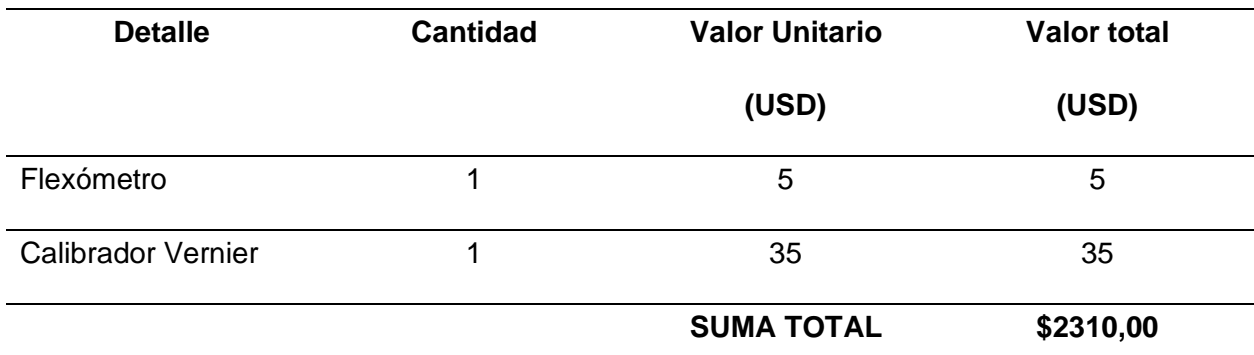

*Nota.* Se detalla el presupuesto establecido en el desarrollo del presente proyecto de integración curricular.

# **Financiamiento**

La presente investigación es financiada totalmente por los investigadores del proyecto de integración curricular con un costo total de 2310,00 USD.

#### **Capítulo V**

#### **Conclusiones y recomendaciones**

#### **Conclusiones**

- La utilización de software de modelado 3D y herramientas de ingeniería asistida por computadora permitió diseñar una estructura y fuselaje de helicóptero a escala con una integridad estructural sólida y una aerodinámica óptima. Esto asegura un rendimiento eficiente y seguro del prototipo.
- La investigación exhaustiva sobre las características y propiedades de los materiales compuestos adecuados para la construcción del helicóptero a escala proporcionó información crucial para la selección de los materiales más adecuados en términos de resistencia, durabilidad y peso.
- La evaluación cuidadosa de los procesos de fabricación de materiales compuestos garantizó la selección de métodos que aseguran la calidad del producto final y su viabilidad económica. Se consideraron factores como la resistencia, la durabilidad y peso del prototipo para que tenga vuelos exitosos.
- La construcción del prototipo se llevó a cabo siguiendo los diseños y especificaciones desarrollados. Esto aseguró un correcto funcionamiento del helicóptero a escala, cumpliendo con los estándares de seguridad y calidad requeridos.
- Se identificaron y documentaron las lecciones aprendidas durante el proceso de diseño y construcción del helicóptero a escala. Se destacaron los desafíos enfrentados y se proporcionaron recomendaciones para futuras investigaciones y desarrollos en el campo del diseño y la construcción de vehículos aéreos a escala controlados remotamente con materiales compuestos.
- En resumen, el proyecto demostró la viabilidad técnica y práctica de diseñar y construir helicópteros a escala controlados remotamente con materiales compuestos. Las

lecciones aprendidas y las recomendaciones proporcionadas servirán como guía para proyectos futuros en el campo de la ingeniería automotriz y la fabricación de vehículos aéreos no tripulados.

### **Recomendaciones**

- Mantener un proceso de investigación constante sobre avances en materiales compuestos, tecnologías de control remoto y diseño de aeronaves a escala. Esto te permitirá estar al tanto de las últimas tendencias y tecnologías en el campo y aplicarlas en un futuro proyecto.
- Trabajar en colaboración con expertos en diferentes áreas relacionadas, como ingeniería estructural, aerodinámica. La colaboración interdisciplinaria puede enriquecer el proyecto y proporcionar diferentes perspectivas para abordar desafíos técnicos.
- Realizar pruebas exhaustivas en cada etapa del desarrollo del prototipo, desde pruebas de materiales hasta pruebas de vuelo controladas. La validación de cada componente y sistema garantizará un funcionamiento seguro y eficiente del helicóptero a escala.
- Llevar un registro detallado de todos los procesos, desde el diseño inicial hasta la construcción y las pruebas. Esto incluye documentar los desafíos encontrados, las soluciones implementadas y los resultados obtenidos. Una documentación detallada será invaluable para futuras referencias y para compartir el conocimiento adquirido.
- Priorizar la seguridad en todas las etapas del proyecto, desde el diseño hasta la operación del prototipo. Asegúrate de cumplir con todas las normativas y estándares de seguridad aplicables y de implementar medidas de seguridad adecuadas durante las pruebas y demostraciones.
- Mantener una mentalidad flexible y abierta a ajustes y cambios durante el desarrollo del proyecto. Es probable que surjan desafíos imprevistos, y la capacidad de adaptación será clave para superarlos con éxito.

#### **Bibliografía**

- Andrade, L., & Méndez, P. (2012). *"ESTUDIO DEL DISEÑO DE UNA CARROCERÍA CON ANÁLISIS DE ESFUERZOS ESTÁTICOS Y DINÁMICOS DE UN AUTOBÚS DE LA MARCA PATRICIO CEPEDA CALIFICADA CON NORMA ISO 9001-2008 MEDIANTE LA APLICACIÓN DE UN SOFTWARE PARA EL CÁLCULO DE LAS FUERZAS ".* Latacunga: Universidad de las Fuerzas Armadas ESPE.
- ANSYS. (2015). *ANSYS LS-DYNA User's Guide* (Vol. 16.1). Canosburg, Estados Unidos: ANSYS, Inc. Obtenido de https://dokumen.tips/documents/ansys-ls-dyna-users-guide-55ec3506377a8.html?page=123
- AraWorks. (2020). *Cómo comprobar la calidad del mallado en elementos finitos*. Obtenido de https://araworks.es/como-comprobar-la-calidad-del-mallado-en-elementosfinitos/#:~:text=El%20cociente%20jacobiano%20representa%20c%C3%B3mo,tanto%2 C%20peor%20ser%C3%A1%20la%20malla.
- Autocasión. (02 de Octubre de 2006). *Compatibilidad entre vehículos en caso de accidente*. Obtenido de https://www.autocasion.com/actualidad/noticias/compatibilidad-entrevehiculos-en-caso-de-accidente
- Autocasion. (28 de Marzo de 2007). *El habitáculo de seguridad y todo lo que le rodea*. Obtenido de https://www.autocasion.com/actualidad/noticias/el-habitaculo-de-seguridad-y-todo-loque-le-rodea
- Carrocerías Jácome. (2018). *Bus interprovincial*. Obtenido de http://www.carroceriasjacome.com/index.php/carroceria/inter
- Celigüeta Lizarza, J. (2011). *Método de los Elementos Finitos para Análisis Estructural* (Cuarta Edición ed.). España: Tecnun. Obtenido de https://core.ac.uk/download/pdf/83570224.pdf
- CEPE. (2012). *Reglamento n o 94 de la Comisión Económica para Europa de las Naciones Unidas (CEPE) — Prescripciones uniformes sobre la homologación de los vehículos en*

*lo relativo a la protección de sus ocupantes en caso de colisión frontal.* Diario Oficial de la Unión Europea.

- Cháfuel, V. (2017). *ANÁLISIS ESTRUCTURAL POR EL MÉTODO DE ELEMENTOS FINITOS DE UNA CARROCERÍA DE BUS INTERPROVINCIAL BASADO EN SIMULACIÓN VIRTUAL DE IMPACTO FRONTAL Y POSTERIOR PARA VERIFICAR MATERIALES Y GEOMETRÍAS DE CONSTRUCCIÓN.* Latacunga: Universidad de las Fuerzas Armadas ESPE.
- Comite español de automatica. (2008). *Modelado y control de helicópteros autónomos.* Obtenido de file:///D:/ALCOCER%20ERICK%20TESIS%20Y%20LIBROS%20USADOS/1-s2.0- S1697791208701729-main.pdf
- Cuasapud, D. (2018). *ANÁLISIS ESTRUCTURAL A CARGAS DE IMPACTO POSTERIOR POR ALCANCE DE UN BUS INTERPROVINCIAL MEDIANTE EL MÉTODO DE ELEMENTOS FINITOS.* Obtenido de https://repositorio.uisek.edu.ec/handle/123456789/2768
- ECE 95. (2014). *Reglamento no 95 de la Comisión Económica para Europa (CEPE) de las Naciones Unidas — Prescripciones uniformes sobre la homologación de los vehículos en lo relativo a la protección de sus ocupantes en caso de colisión lateral [2015/1093].* Diario Oficial de la Unión Europea.
- Ecuavisa. (2021). *Buses urbanos suspenderán su servicio desde el 10 de mayo, en Quito*. Obtenido de https://www.ecuavisa.com/noticias/ecuador/buses-urbanos-suspenderansu-servicio-desde-el-10-de-mayo-en-quito-AA147266
- Esmeraldas, C. (17 de agosto de 2016). Análisis estructural basado en simulación por el método de elementos finitos de una carrocería de bus interprovincial sometida a prueba de impacto lateral para determinar la geometría y materiales aplicables que garanticen la seguridad de los pasajeros. Obtenido de http://repositorio.espe.edu.ec/handle/21000/11776
- EuroNCAP. (2021). *Barrera frontal fija*. Obtenido de https://www.euroncap.com/es/seguridad-enlos-veh%C3%ADculos/descripci%C3%B3n-de-las-valoraciones/protecci%C3%B3n-deocupantes-adultos/impacto-frontal/barrera-frontal-fija/
- FastMag. (2014). *Tipos de pruebas*. Obtenido de https://fast-mag.com/sabias-que-es-un-crashtest/
- Francisco Ramírez . (2018). *Diseño conceptual del fuselaje de un helicóptero ultraligero eléctrico monoplaza.* Obtenido de file:///D:/ALCOCER%20ERICK%20TESIS%20Y%20LIBROS%20USADOS/PFC-5858- RAMIREZ.pdf
- Hidalgo, Espinoza &. (2019). *'Caracterización de materiales compuestos para la aplicación en la carrocería del vehículo monoplaza tipo formula SAE''.*
- Instituto Nacional Ecuatoriano de Normalización. (2013). *NTE INEN 2664*. Obtenido de https://www.normalizacion.gob.ec/buzon/normas/2664.pdf
- José Dávila. (2011). *Nuevos materiales.* Obtenido de file:///D:/ALCOCER%20ERICK%20TESIS%20Y%20LIBROS%20USADOS/Nuevos\_mat eriales\_aplicaciones\_estructurales\_e\_industriales.pdf
- LA AERONAVE . (2008). *Convocatoria de controladores de la circulación aérea.* Obtenido de file:///C:/Users/Usuario/Downloads/Tipos%20de%20aeronaves%20(1).pdf
- LS-DYNA. (2022). *Consistent units*. Obtenido de LS-DYNA Support Site: https://www.dynasupport.com/howtos/general/consistent-units
- LS-DYNA Support. (2022). *Consistent units*. Obtenido de LS-DYNA Support Site: https://www.dynasupport.com/howtos/general/consistent-units
- Manjarrés, F., & Santillán, E. (2016). *Análisis estructural a cargas de impacto frontal de un bus tipo interprovincial mediante el método de elementos finitos.* Quito.

Manrique Tania. (2022). *DISEÑO DEL CHASIS DE UN DRON DE CUATRO MOTORES PARA CONTRIBUIR EN LAS TAREAS DE LOGÍSTICA DE LA EMPRESA CASA DEL RULIMAN DEL ECUADOR S.A.* Obtenido de file:///D:/ALCOCER%20ERICK%20TESIS%20Y%20LIBROS%20USADOS/MANRIQUE %20VERA%20TANIA%20ELIZABETH.pdf

Mantilla, I. (16 de diciembre de 2021). *Siniestros de tránsito del 2021 ya superan los del 2020.* Obtenido de https://www.elcomercio.com/actualidad/seguridad/siniestros-transitofallecidos-heridos-victimas.html

Mico, O. (2013). *¿Qué es el Euro NCAP?* Obtenido de https://www.motor.es/que-es/euro-ncap

- Miguel Barcala. (2002). *Estructura del helicóptero.* Obtenido de file:///D:/ALCOCER%20ERICK%20TESIS%20Y%20LIBROS%20USADOS/Estructura% 20del%20helic%C3%B3ptero.pdf
- Mirlisenna, G. (2022 de Enero de 2016). *¿Qué es el método de elementos finitos y cómo es utilizado en la simulación?* Obtenido de ESSS: https://www.esss.co/es/blog/metodo-delos-elementos-finitos-que-es/
- NTE INEN 1323. (2009). *VEHÍCULOS AUTOMOTORES. CARROCERÍAS DE BUSES. REQUISITOS.* Quito: INEN. Obtenido de https://www.normalizacion.gob.ec/buzon/normas/nte-inen-1323-1.pdf

*NTE INEN 1323,.* ( 2009). Obtenido de https://es.scribd.com/document/467162237/norma-1323 NTE INEN 1668. (2015). *VEHÍCULOS DE TRANSPORTE PÚBLICO DE PASAJEROS INTRARREGIONAL, INTERPROVINCIAL E INTRAPROVINCIAL. REQUISITOS.* Quito: INEN. Obtenido de chrome-

extension://efaidnbmnnnibpcajpcglclefindmkaj/https://www.normalizacion.gob.ec/buzon/ normas/nte\_inen\_1668-1.pdf

INEN. Cobtenido de chromeextension://efaidnbmnnnibpcajpcglclefindmkaj/https://www.normalizacion.gob.ec/buzon/ normas/2205-2.pdf

- NTE INEN 2415. (2013). *TUBOS DE ACERO AL CARBONO SOLDADOS PARA APLICACIONES ESTRUCTURALES Y USOS GENERALES. REQUISITOS.*
- NTE INEN 2656. (2012). *Normativa Técnica Ecuatoriana NTE INEN 2656:2012.* Quito: INEN. Obtenido de chromeextension://efaidnbmnnnibpcajpcglclefindmkaj/https://www.normalizacion.gob.ec/buzon/ normas/2656.pdf
- RTE INEN 041. (2011). *VEHÍCULOS DE TRANSPORTE ESCOLAR.* QUITO: INEN. Obtenido de chromeextension://efaidnbmnnnibpcajpcglclefindmkaj/http://www.pudeleco.com/files/RTE-041- 2R.pdf
- SIEMENS. (2022). *Diseño Asistido por Ordenador.* Obtenido de https://www.plm.automation.siemens.com/global/es/our-story/glossary/computer-aideddesign-cad/12507
- SIEMENS. (2022). *Ingeniería asistida por ordenador (CAE).* Obtenido de https://www.plm.automation.siemens.com/global/es/our-story/glossary/computer-aidedengineering-cae/13112
- SIEMENS. (2022). *Ingeniería Asistitda por Ordenador*. Obtenido de https://www.plm.automation.siemens.com/global/es/our-story/glossary/computer-aidedengineering-cae/13112
- SolidWorks. (2019). *Verificaciones de calidad de malla*. Obtenido de https://help.solidworks.com/2019/spanish/SolidWorks/cworks/c\_Mesh\_Quality\_Checks.h tm
- Tecno Coche. (2016). *Características constructivas de la carrocería.* Obtenido de https://www.tecnocoche.com/mecanica/mecanica\_basica/caracteristica\_carroceria.html
- Tejasagar, A., Srikanth, k., & Veeraraju, P. (2012). *SIMULATION OF VEHICULAR FRONTAL CRASH-TEST.*
- YOHERSA. (2015). *Tubo Estructural ASTM A500*. Obtenido de https://www.yohersa.com/tuboa500

**Anexos**